### Efficient Text Search with Spatial Constraints

by

Dan (Amber) Han

TR14-233, August 18, 2014

This is an unaltered version of the author's MCS thesis Supervisor: Bradford G. Nickerson

> Faculty of Computer Science University of New Brunswick Fredericton, N.B. E3B 5A3 Canada

> > Phone: (506) 453-4566 Fax: (506) 453-3566 E-mail: fcs@unb.ca http://www.cs.unb.ca

Copyright (c) 2014 Dan (Amber) Han

### Abstract

This thesis presents a search engine called TexSpaSearch that can search text documents having associated positions in space. We defined three query types  $Q_1(t)$ ,  $Q_2(t, r)$  and  $Q3(p, r)$  that can search documents with queries containing text t, position p and radius r components. We indexed a sample herbarium database of 40,791 records using a novel R\*-tree and suffix tree data structure to achieve efficient text search with spatial data constraints. Significant preprocessing was performed to transform the herbarium database to a form usable by TexSpaSearch. We built unique data structures used to index text with spatial attributes that simultaneously support  $Q_1$ ,  $Q_2$  and  $Q_3$  queries.

This thesis presents a novel approach for simplifying polygon boundaries for packing into R\*-tree leaf nodes. Search results are ranked by a novel modified Lucene algorithm that supports free form text indexing in a general way. A novel ranking of Q2 search results combines the text and spatial scores. The architecture of a prototype Java based web application that invokes TexSpaSearch is described. A theoretical analysis shows that TexSpaSearch requires  $O(A^2|\overline{b}|)$  average time for Q1 search, where A is the number of single words in the query string t, and  $\overline{b}$  is the average length of a subphrase in t. Q2 and Q3 require  $O(A^2|\overline{b}| + Z \log_M \mathcal{D}_n + y)$  and  $O(\log_M \mathcal{D}_n + y)$ , respectively, where Z is the number of point records in the list  $P$  of text search results,  $D_n$  is the number of data objects indexed in the R<sup>\*</sup>=tree for *n* records,  $M$  is the maximum number of entries of an

internal node in the  $R^*$ -tree, and y is the number of leaf nodes found in range in a Q3 query.

Testing was performed with 20 test Q1 queries to compare TexSpaSearch to a Google Search Appliance (GSA) for text search. Results indicate that the GSA is about 45.5 times faster than TexSpaSearch. The same 20 test queries were combined with a Q2 query radius  $r = 5$ , 50 and 500m. Results indicate Q2 queries are 22.8 times slower than Q1 queries. For testing Q3 queries, 15 points were chosen in 15 different N.B. counties. The average  $T_c$ ,  $T_s$  and  $T_e$  values of 191.5ms, 3603.2ms and 4183.9ms are given in the Q3 test, respectively, and the average value of  $N_{pt} + N_{pl}$  is 1313.4.

### Acknowledgements

My first and sincere thank goes to my supervisor Dr. Bradford G. Nickerson, who continuously and kindly supported all stages of my Master's thesis. I could not have imagined completing my thesis without Dr. Nickerson's guidance. He is a person open to ideas, and he was always available to shape my work.

I would like to thank the UNB Faculty of Computer Science for providing me many useful courses and resources. It would be hard for me to complete my thesis without the lab equipments they offered. I would also like to thank UNB Harriet Irving library for providing me the permission to use Google Search Appliance and the UNB Department of Biology for providing me the Connell Memorial Herbarium database for testing.

My greatest appreciation also goes to all my family members without whom I could not have made it here. Although they are far away, they always cheer me up and encourage me. Their emotional help inspired me to give my best.

Last but not least, I would like to thank all my friends whoever near or far, for giving me so much fun.

# Table of Contents

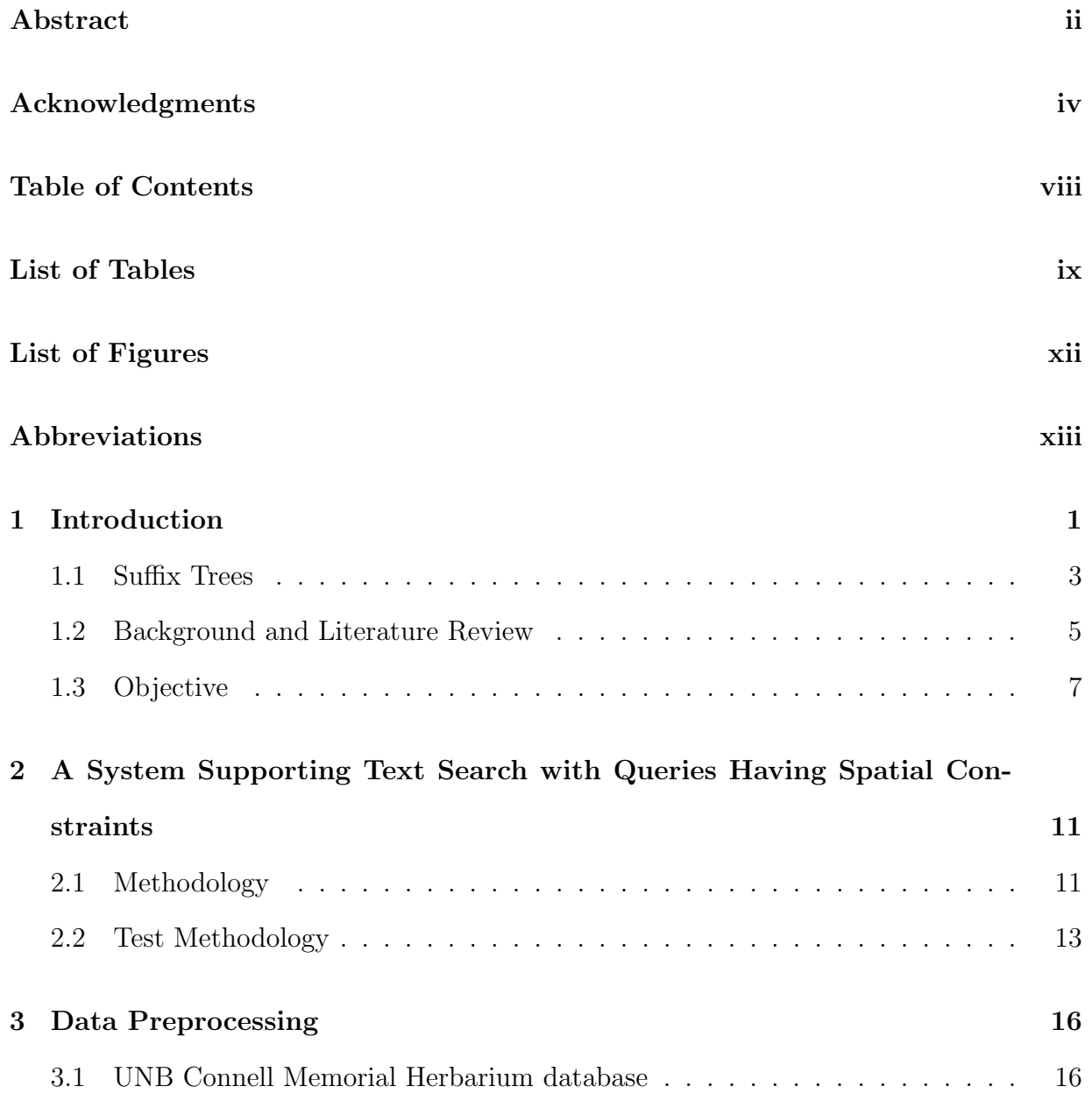

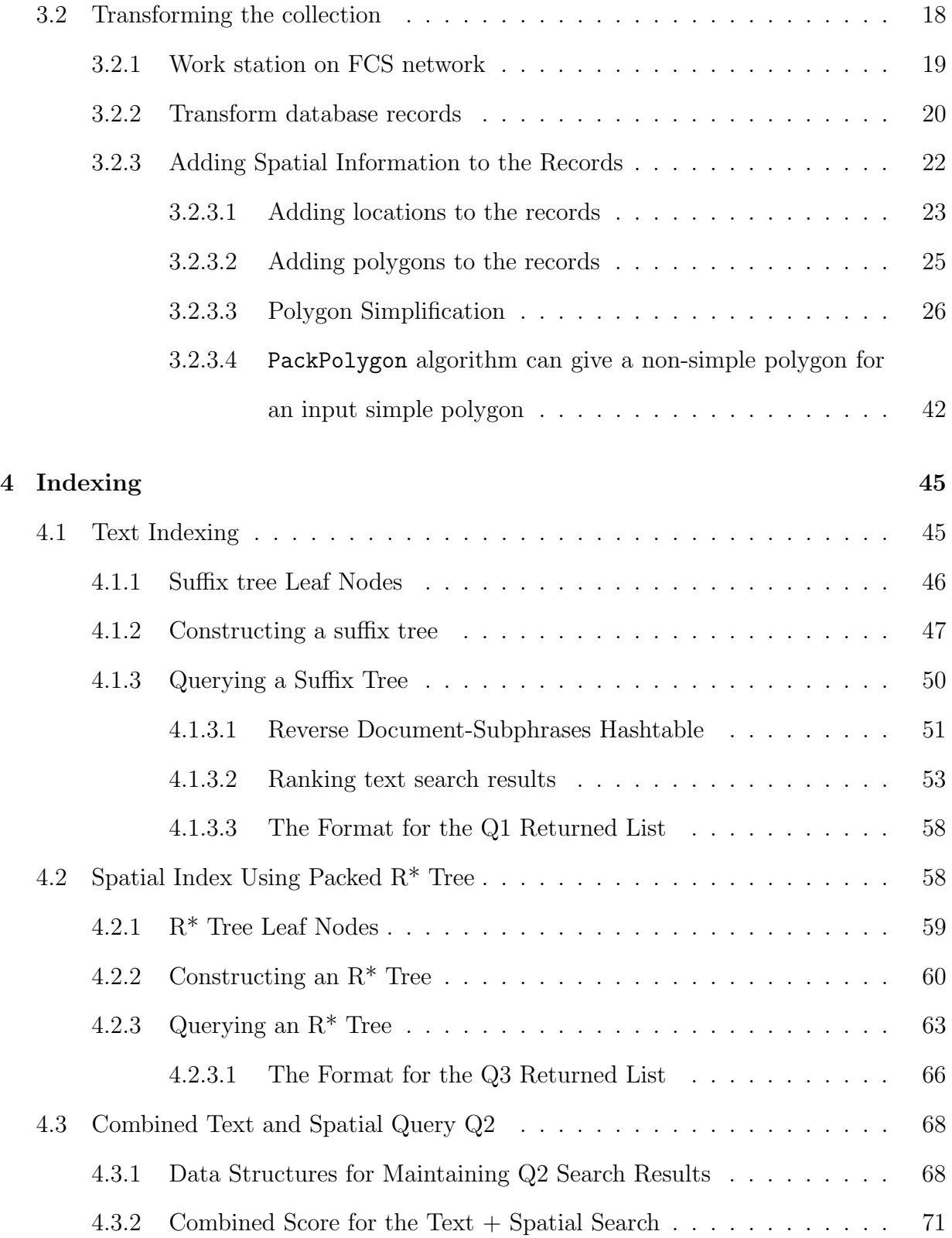

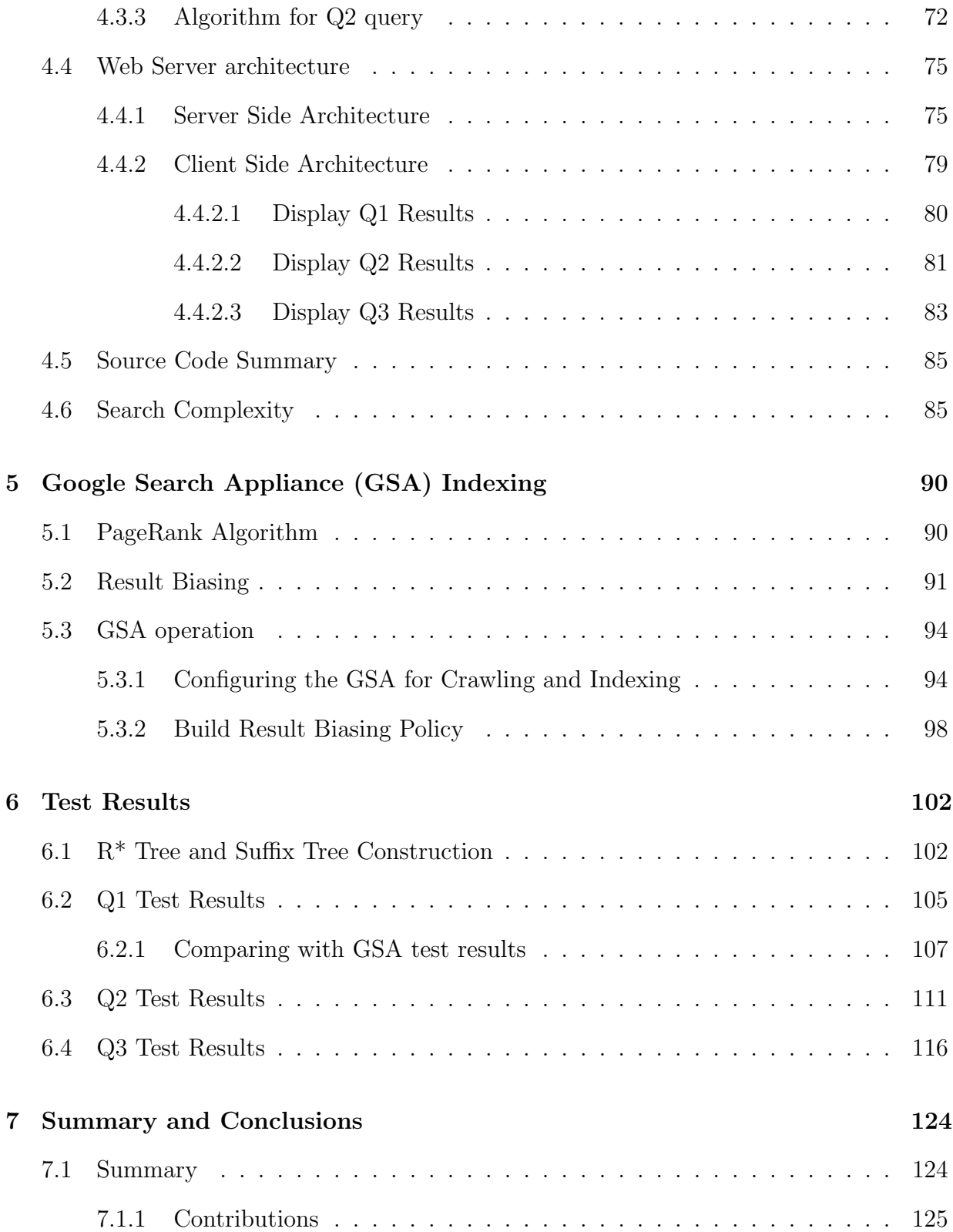

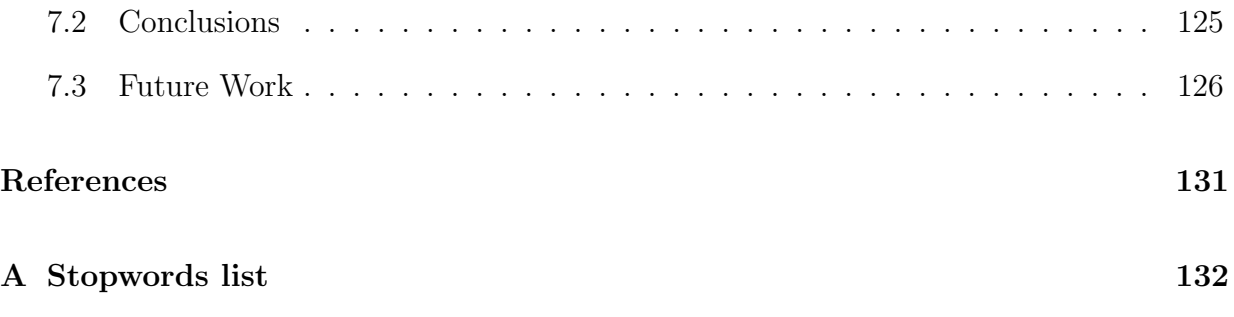

Vita

# List of Tables

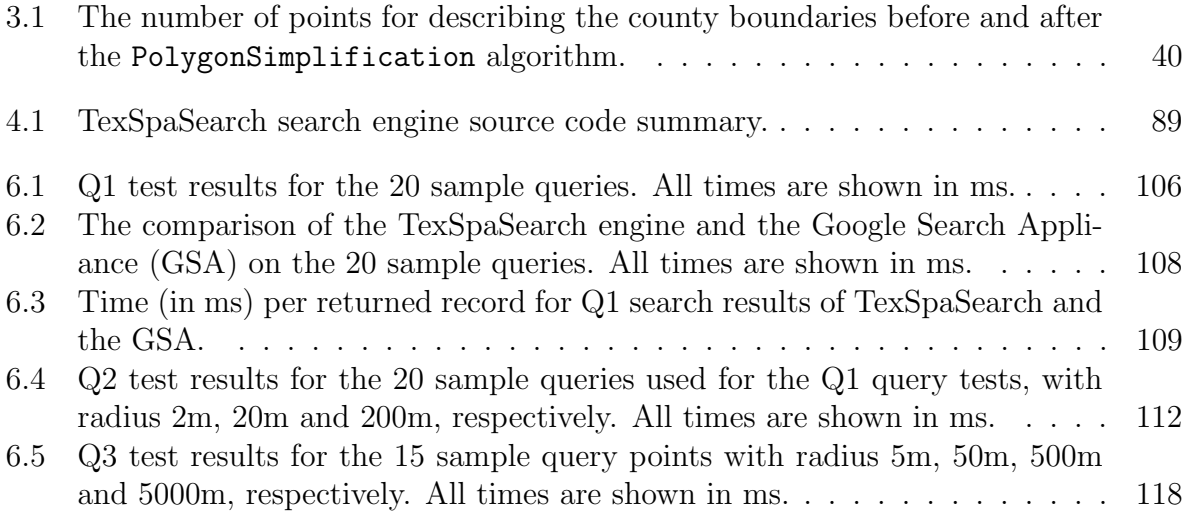

# List of Figures

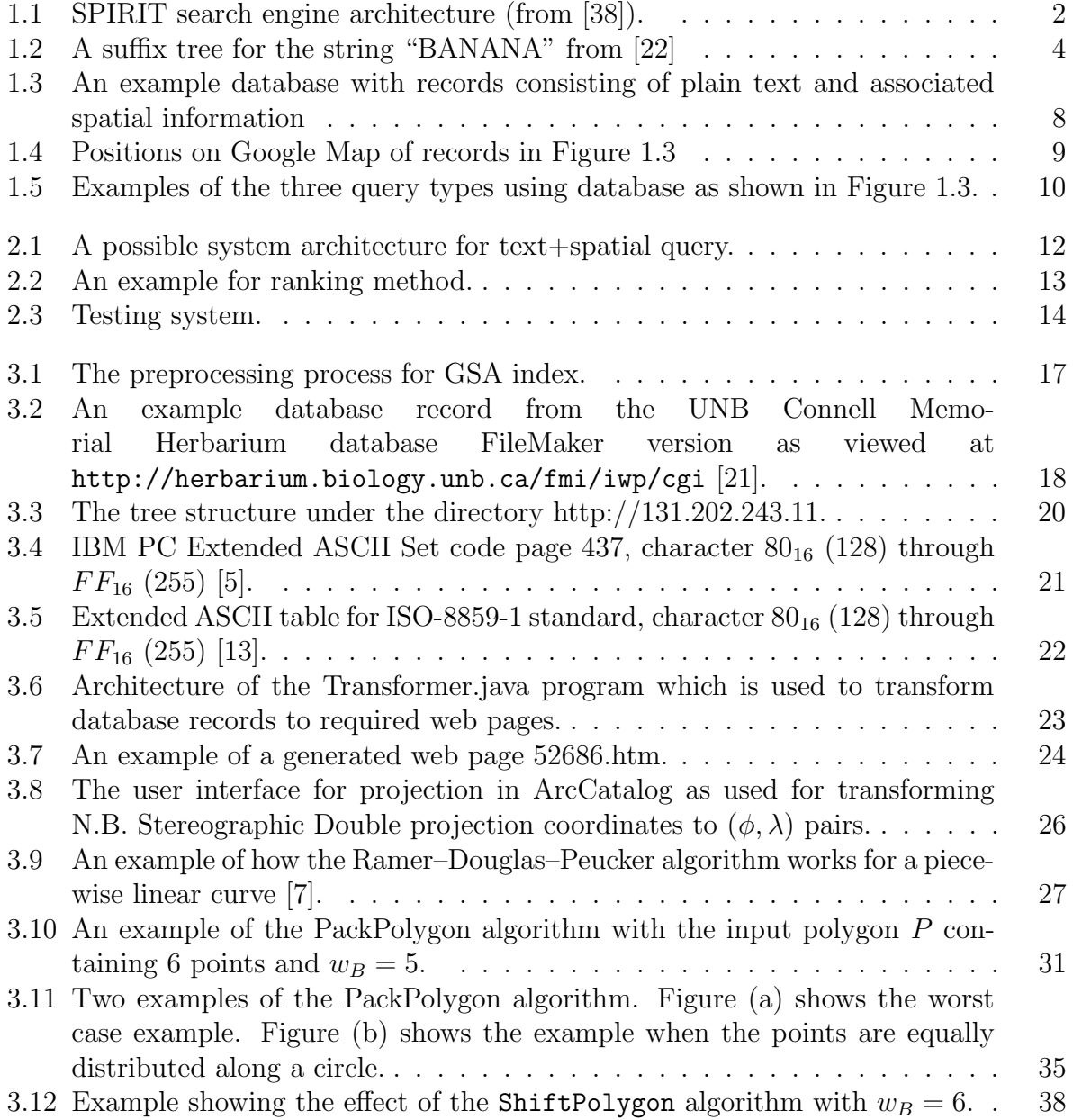

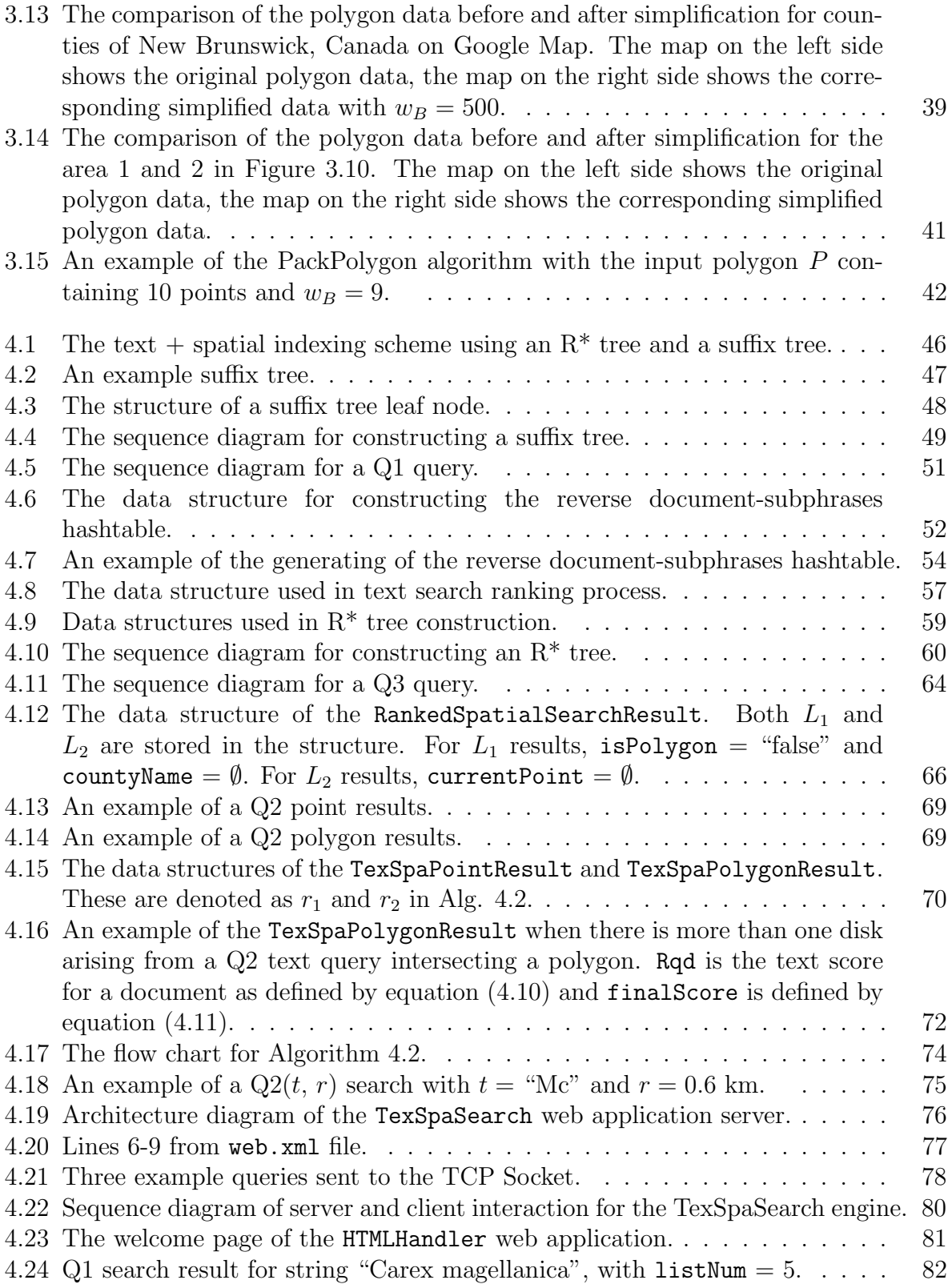

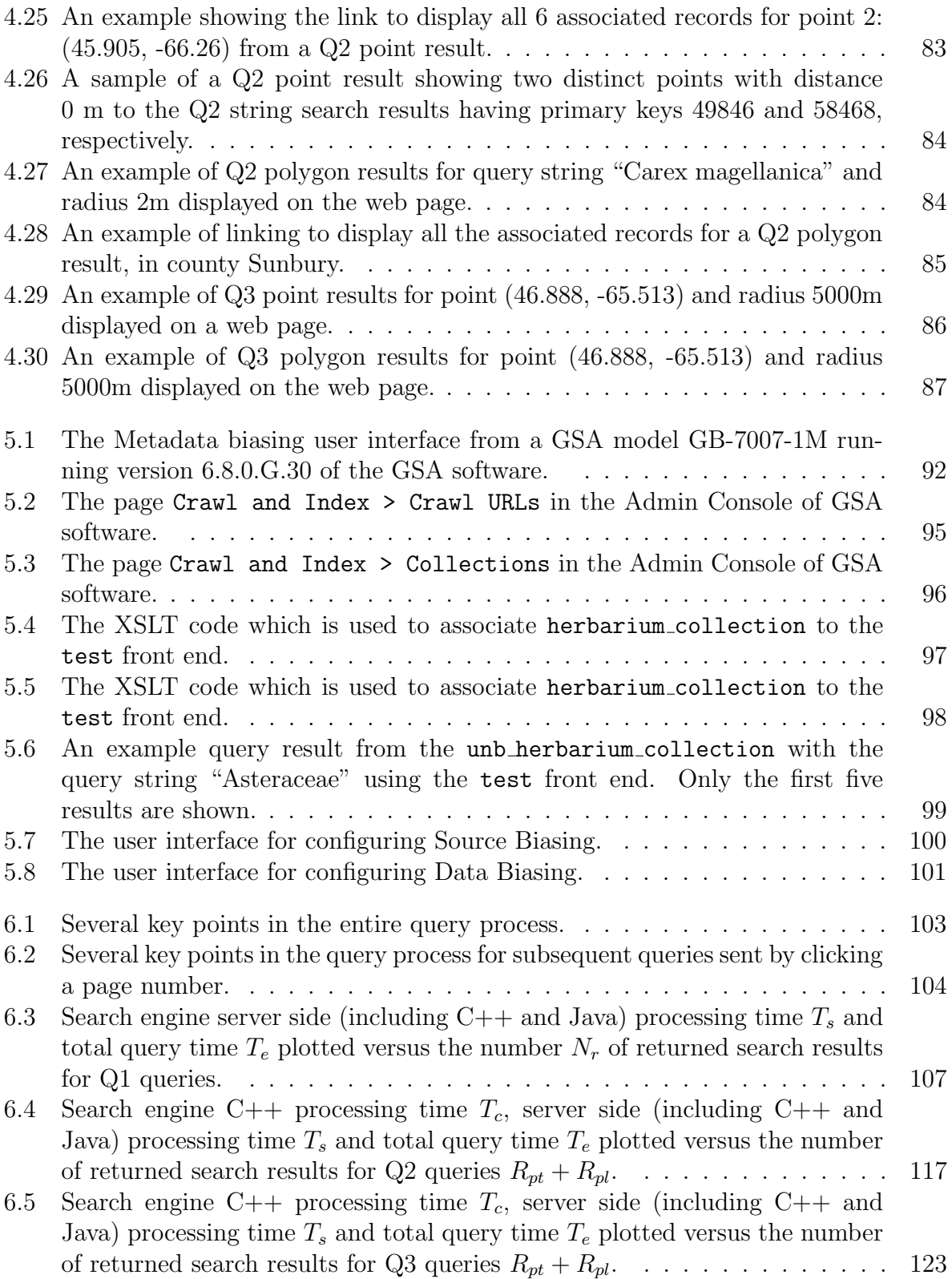

## List of Symbols, Nomenclature or Abbreviations

Note that the following sections 1.2 uses symbols and notation as they appeared in the original author's articles, which means they are inconsistent with the List of Symbols, Nomenclature or Abbreviations.

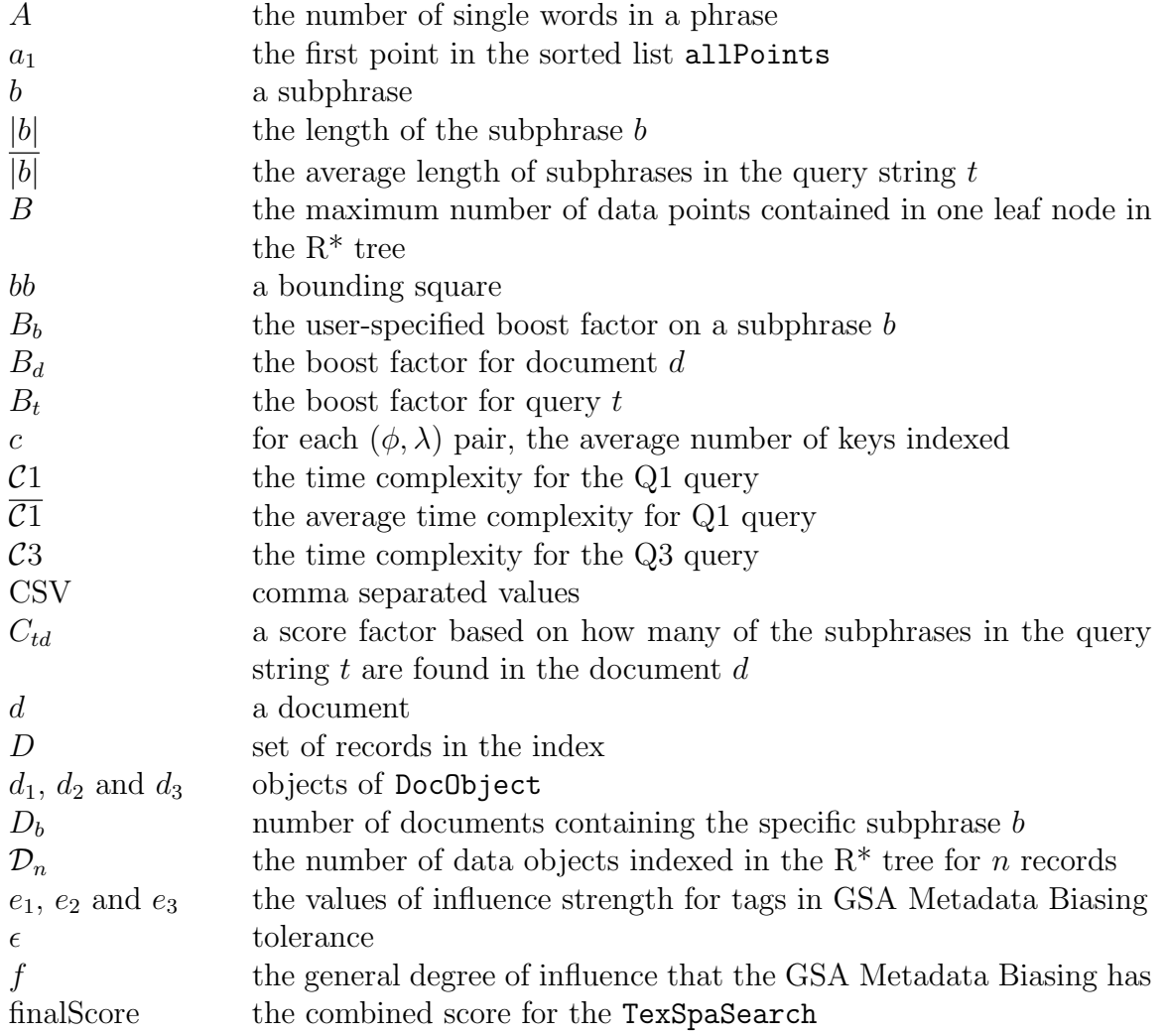

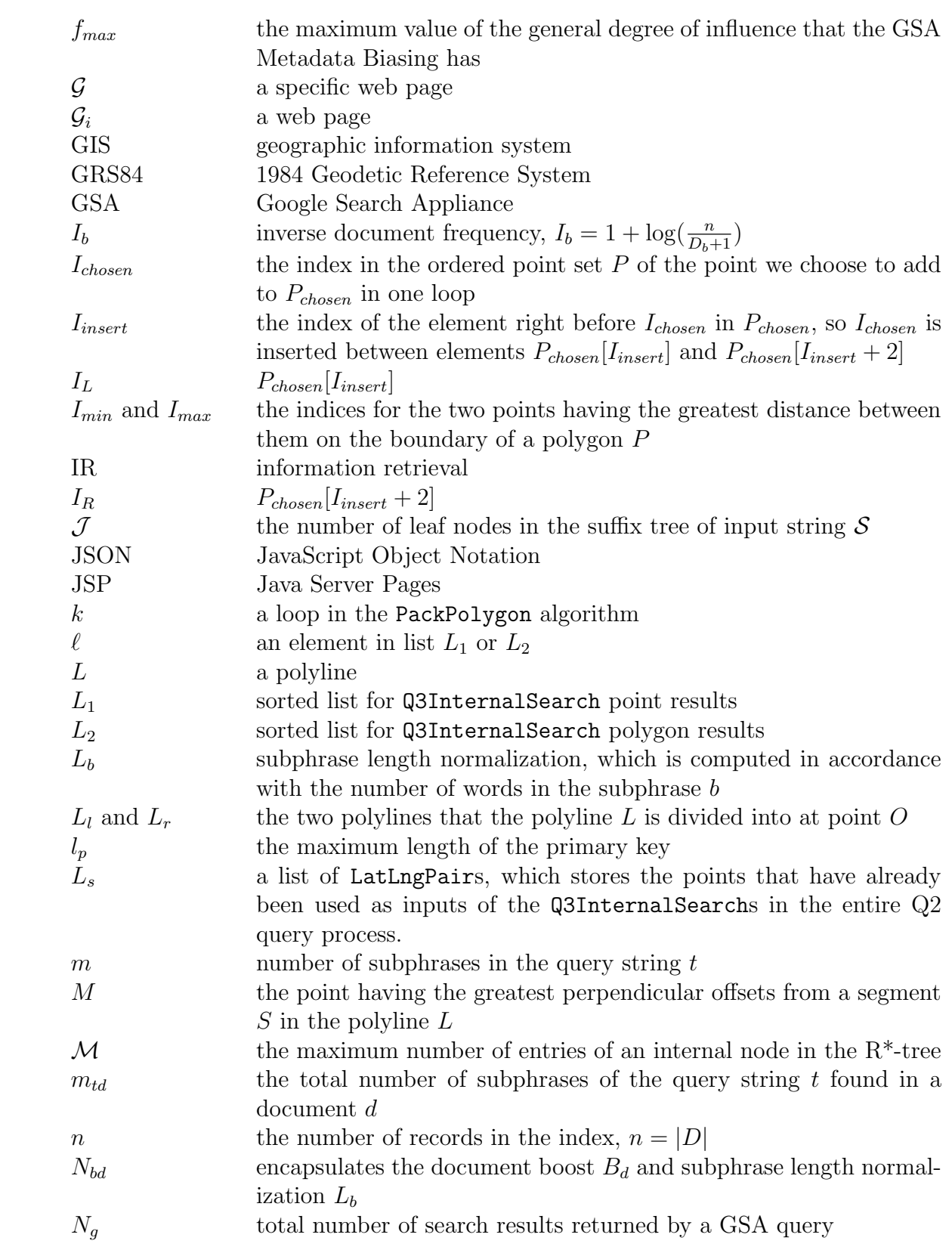

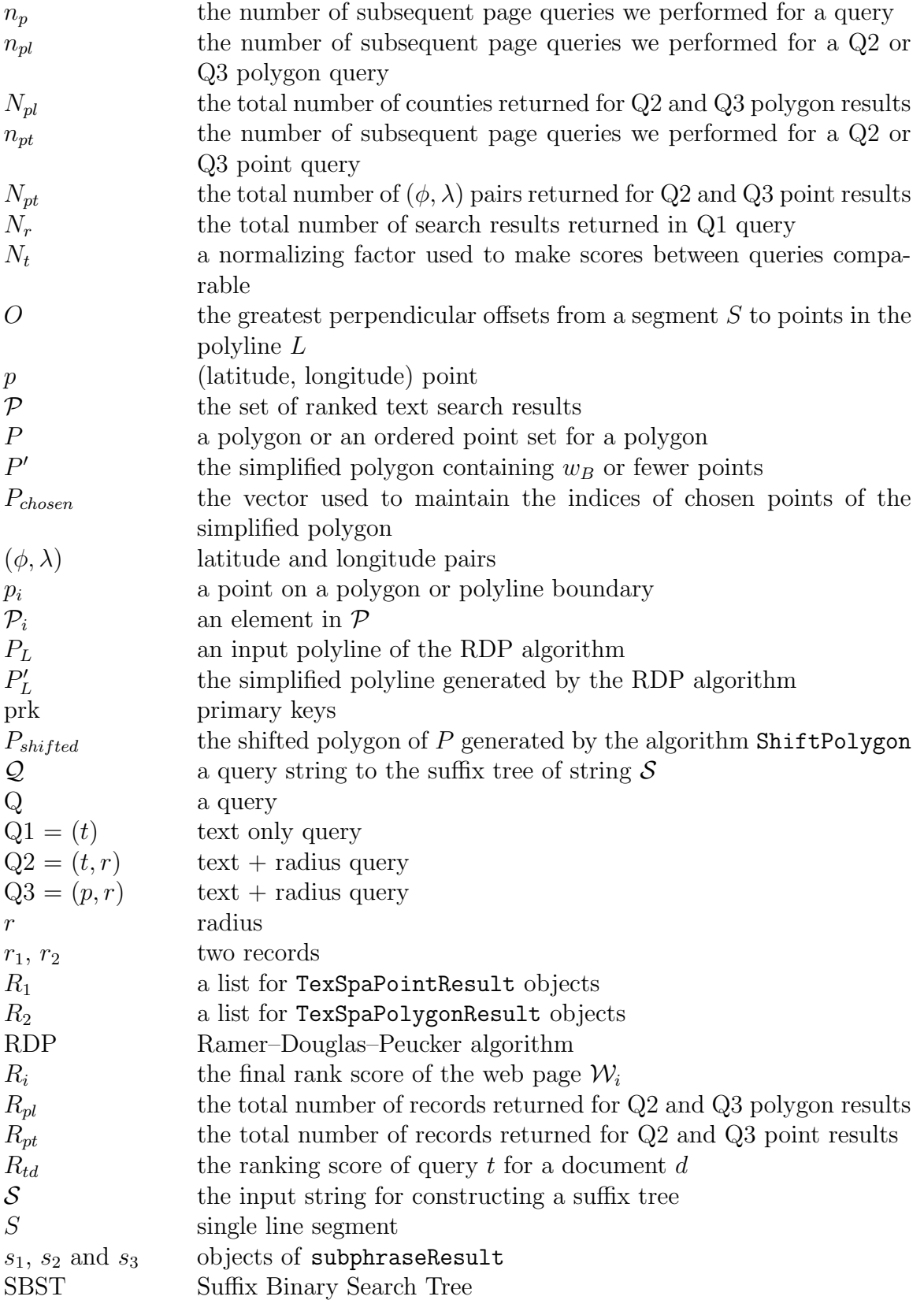

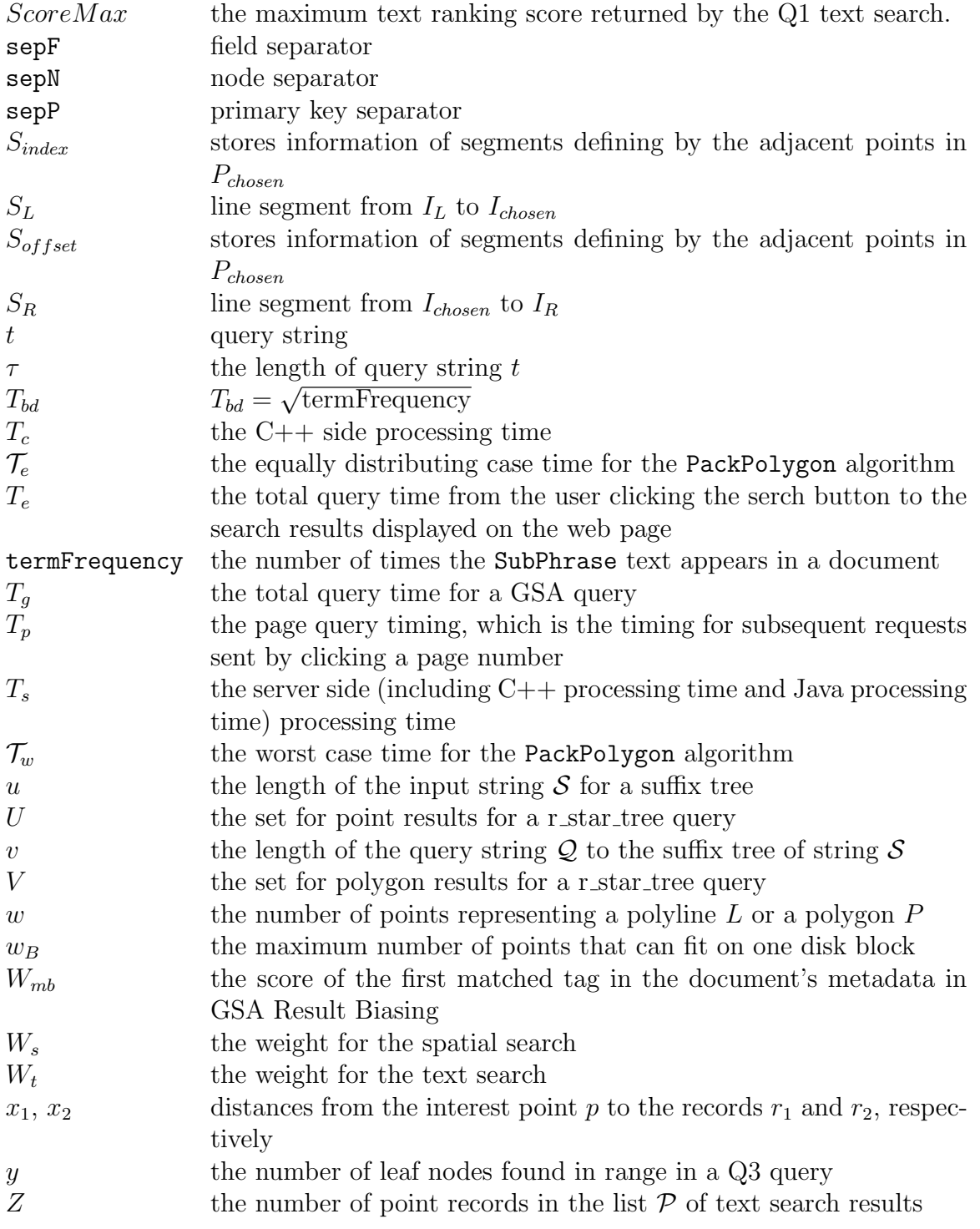

### Chapter 1

### Introduction

Many human activities are more or less related to geographic information. For example, most documents stored on the web include references to geographical content, typically names of places. As a result, some applications wish to combine spatial location with text data when searching [35][38]. Traditional search engines treat place names in the search strings in the same way as any other keyword. This may be adequate in most circumstances, but there are situations, for example, when we want to find all the restaurants falling with 10 km of our working place, in which text only search engines could be improved. In this case, we are interested in all the documents that are associated with the region which is specified by the place name and a radius. In this thesis, we investigate efficient indexing method to support text  $+$  spatial query.

To support spatial search, in addition to conventional text search functions, we need to add features of spatial queries to the search engine, including [20]

- 1. Representation of spatial data in the index
- 2. Filtering by some spatial concept such as a bounding box or other shape

3. Sorting, scoring and boosting by distance from a query point or query region

In 2004, a general architecture for text  $+$  spatial search engine called the SPIRIT search engine architecture was presented [38]. SPIRIT consists of the following components: user interface; geographical and domain-specific ontologies; web document collection; core search engine; textual and spatial indexes of document collection; relevance ranking and metadata extraction as shown in Figure 1.1 [38].

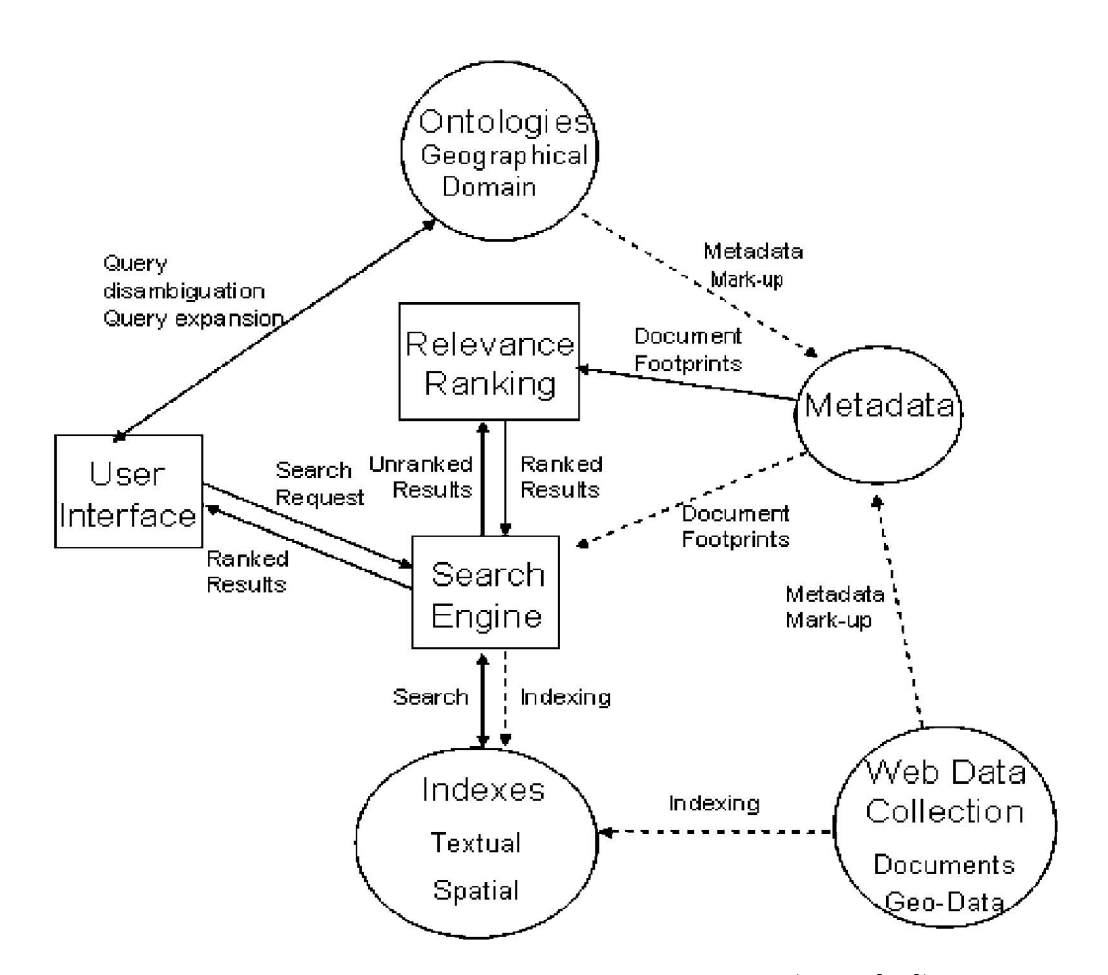

Figure 1.1: SPIRIT search engine architecture (from [38]).

In this thesis, we use UNB Connell Memorial Herbarium database as the basis for a web document collection with spatial information. We compare two approaches. The first uses suffix trees and  $R^*$ -trees as data structures with a Lucene scoring algorithm for ranking search results, the second approach applies spatial filtering to rank the results from a Google Search Appliance (GSA) search on a GSA index of the same data.

#### 1.1 Suffix Trees

Suffix tree is a popular data structure for indexing text. Since 1960 tries were used in many computer science applications such as searching and sorting, dynamic hashing, conflict resolution algorithms, leader election algorithms, IP addresses lookup, coding, polynomial factorization, Lempel-Ziv compression schemes, and molecular biology [41]. Also, a number of suffix-based data structures have been proposed to facilitate on-line string searching [36]. Suffix tree is a special kind of trie, which can be used to index all suffixes in a text in order to carry out fast full text searches [23].

A suffix tree for a string  $\mathcal S$  is a tree whose edges are labeled with strings, such that each suffix of S corresponds to exactly one path from the tree's root to a leaf. It is thus a Patricia tree for the suffixes of  $S$  [22]. The suffix tree for the string S of length u is defined as a tree such that: [32]

- 1. The paths from the root to the leaves have a one-to-one relationship with the suffixes of  $S$ .
- 2. Edges spell non-empty strings.
- 3. All internal nodes (except perhaps the root) have at least two children.

Since such a tree does not exist for all strings,  $\mathcal S$  is padded with a terminal symbol not seen in the string (usually denoted \$). This ensures that no suffix is a prefix of another, and that there will be  $\mathcal J$  leaf nodes, one for each of the  $\mathcal J$  suffixes of  $\mathcal S$ .

An example suffix tree for the string "BANANA" is shown in Figure 1.2. Each substring is terminated with special character \$. The six paths from the root to a leaf correspond to the six suffixes A\$, NA\$, ANA\$, NANA\$, ANANA\$ and BANANA\$. The numbers in the boxes give the start position of the corresponding suffix [22]. Dashed edges link internal node.

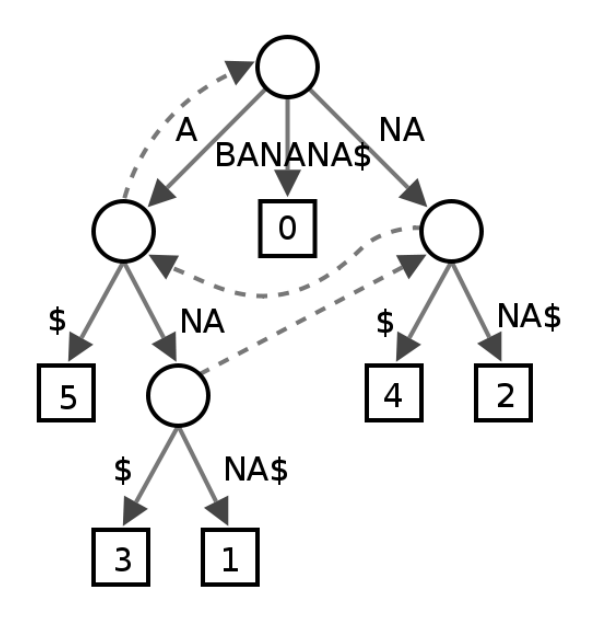

Figure 1.2: A suffix tree for the string "BANANA" from [22]

The classic application for suffix trees is the substring problem. One is first given a text S of length u. After  $O(u)$ , or linear, preprocessing time, one must be prepared to take in a query  $Q$  of length v and in  $O(v)$  time either find an occurrence of  $Q$  in S or determine that  $Q$  is not contained in  $S$ . These bounds are achieved with the use of a suffix tree. The suffix tree for the text S is built in  $O(u)$  time during a preprocessing stage; thereafter, whenever a string of length  $O(v)$  is input, the algorithm searches for it in  $O(v)$  time using that suffix tree [32].

#### 1.2 Background and Literature Review

The first linear time algorithm for constructing suffix trees was presented by Weiner [48] in 1973, although at that time a suffix tree was called a position tree. A few years later, a more space efficient algorithm to build suffix trees in linear time was given by McCreight [40]. More recently, a conceptually different linear-time algorithm was developed by Ukkonen [47], which has all the advantages of McCreight's algorithm, but allows a much simplier explanation [32]. These classical algorithms [48, 40, 47] construct a suffix tree for a string of length n in  $O(n \log |\sum|)$  time and  $O(n)$  space, where  $\sum$  is the alphabet. Given a suffix tree for  $\sigma$  and a pattern  $\alpha$  of length m, an algorithm to determine whether the pattern appears in the string can be implemented to run in  $O(m \log |\sum|)$  time. A more recent algorithm due to Farach [30] removes the dependence on alphabet size [37].

The suffix array was introduced by Manber and Myers [39] in 1993 as an alternative to the classical suffix tree. The main advantage of suffix arrays over suffix trees is that, in practice, they use three to five times less space. The time bounds for construction and search in the case of a suffix array are  $O(n \log n)$  and  $O(m + \log n)$ , with  $O(n)$  space used [39]. Although both suffix trees and suffix arrays use linear space, the latter can be represented more compactly [37].

Irving and Love [37] defined the suffix binary search tree (SBST) in 2000 and its variant the suffix AVL tree in 2000. They show empirical evidence suggesting that, in practice, the suffix BST is broadly competitive with suffix trees and suffix arrays in indexing real data, such as plain text or DNA strings. A particular advantage is that a standard suffix BST can easily be constructed so as to represent a proper subset of the suffixes of a text. For example, if the text is natural language, it might be appropriate to present in the tree only those suffixes that start on a word boundary, resulting in a saving in space and construction time by a factor of the order of  $1 + w$ , where w is the average word length in the text. For a suitably implemented SBST, a search requires  $O(m + k)$  time, there k is the length of the search path in the tree. This gives  $O(m + n)$  worst-case complexity, but typically in practice, all search paths will have  $O(\log n)$  length, and searching will be  $O(m + \log n)$  on average. This becomes a worst-case bound if AVL rotations are used to balance the tree on construction. The construction time for standard SBST can be as bad as  $O(n^2)$  in the worst case, but for the refined version, it can be achieved in  $O(nh)$ time, where h is the height of the tree. In the worst case, h can be  $\Theta(n)$ , but for random settings, h can be expected to be  $O(\log n)$ . In the case of the suffix AVL tree, construction takes  $O(n \log n)$  time in the worst case [37].

In order to handle multi-dimensional point data efficiently, a number of structures have been proposed. Cell methods are not good for dynamic structures because the cell boundaries must be decided in advance [33]. A multidimensional binary search tree, or k-d tree, was presented by Bentley [27], which then became one of the prominent data structures for indexing spatial data. In the worst case, it requires  $O(n^{1-1/d} + F)$  search time in a range search, where  $d$  is the number of dimensions and  $F$  is the number of points falling in the region. One drawback is that k-d trees and its variants do not take paging of secondary memory into account [33]. The R-tree is a height-balanced tree that is derived from the B-tree, and provides efficient indexing of multidimensional objects with spatial extent [45]. R-tree represents data objects by intervals in several dimensions, and is designed so that a spatial search requires visiting only a small number of nodes. An improved version of R-tree, the  $R^*$ -tree was introduced by Beckmann et al [26]. The motivation of R\*-tree is that there are several weaknesses of the original R-tree insertion algorithms. R\*-tree aims at minimizing the overlap region between sibling nodes and

achieving lower storage utilization.

#### 1.3 Objective

We assume that text documents have associated positions in space and we wish to search such documents with queries containing spatial components. For example, we might have a set of populated place names (e.g. cities), with associated locations (latitude, longitude) on the earth's surface. These place names can be part of larger documents or text based web pages. From here on, we use the word "document" to refer to item (e.g. web page, document, database, record) indexed by the search engine.

An example query might be to find all populated places within 50 km of a specific populated place, or of a given latitude, longitude. Let  $Q$  be a query, in this case, we have  $Q =$ ("Fredericton", 50km) or  $Q = ((45.95, -66.633333), 50km)$ . Other example queries might be to find restaurants within 10 km of your current position or of a known restaurant, then we have  $Q =$  ("Golden Triangle", 10km) where "Golden Triangle" is the name of a restaurant. In any case, the search returns a ranked list of cities or restaurants nearby. If we represent search strings (e.g. city or restaurant names) by t, represent spatial information (e.g. latitude, longitude) by p and let r stand for radius, there are three query forms:

- 1.  $Q_1 = (t)$ , search returns a ranked list of items matching the search string t, along with their associated spatial information (e.g. latitude, longitude).
- 2.  $Q2 = (t, r)$ , search returns a ranked list of documents with at least one spatial component having its location falling within the circle of radius r centred at the position p of the ranked documents.

3.  $Q3 = (p, r)$ , search returns a ranked list of documents with at least one spatial component having its location falling within the circle of radius r centred at position  $p$ .

Assume now that there are records consisting of plain text and associated spatial information in a database as shown in Figure 1.3.

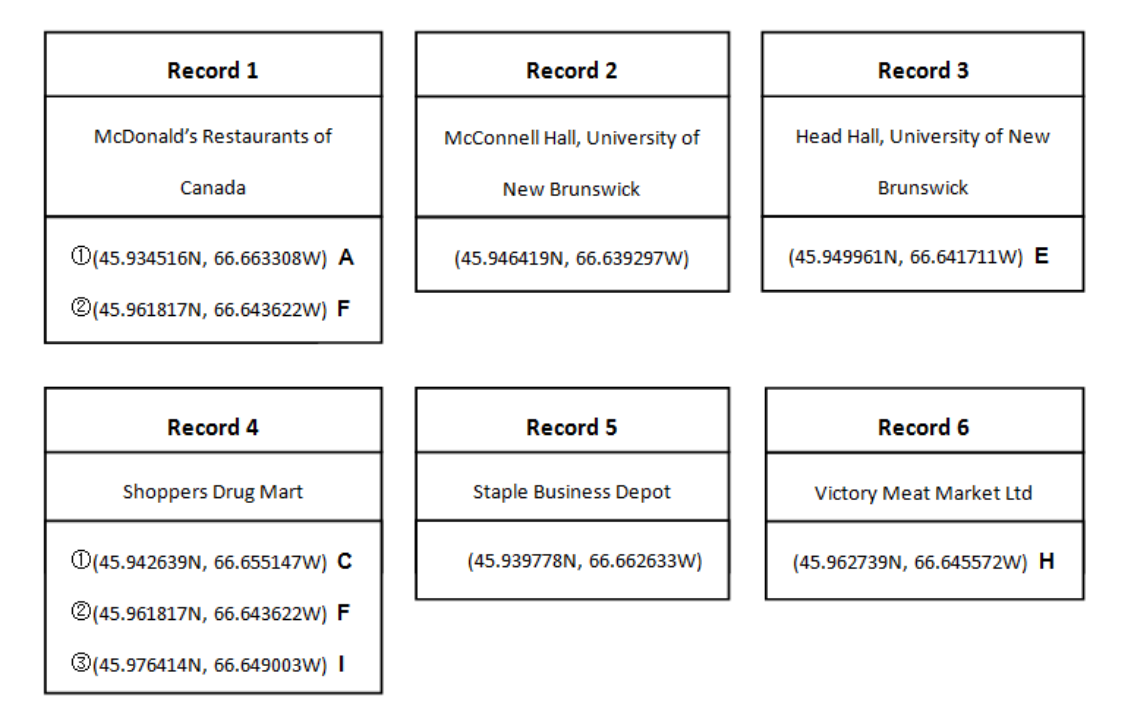

Figure 1.3: An example database with records consisting of plain text and associated spatial information

Figure 1.4 shows corresponding positions on a Google map of the records in Figure 1.3. Figure 1.5 shows examples of the three queries and query answers using the database shown in Figure 1.3.

Ranking of search results becomes important for large amounts of data in the search result. In cases 3 and 4, we have to realize ranked nearest neighbour search and ranked range search.

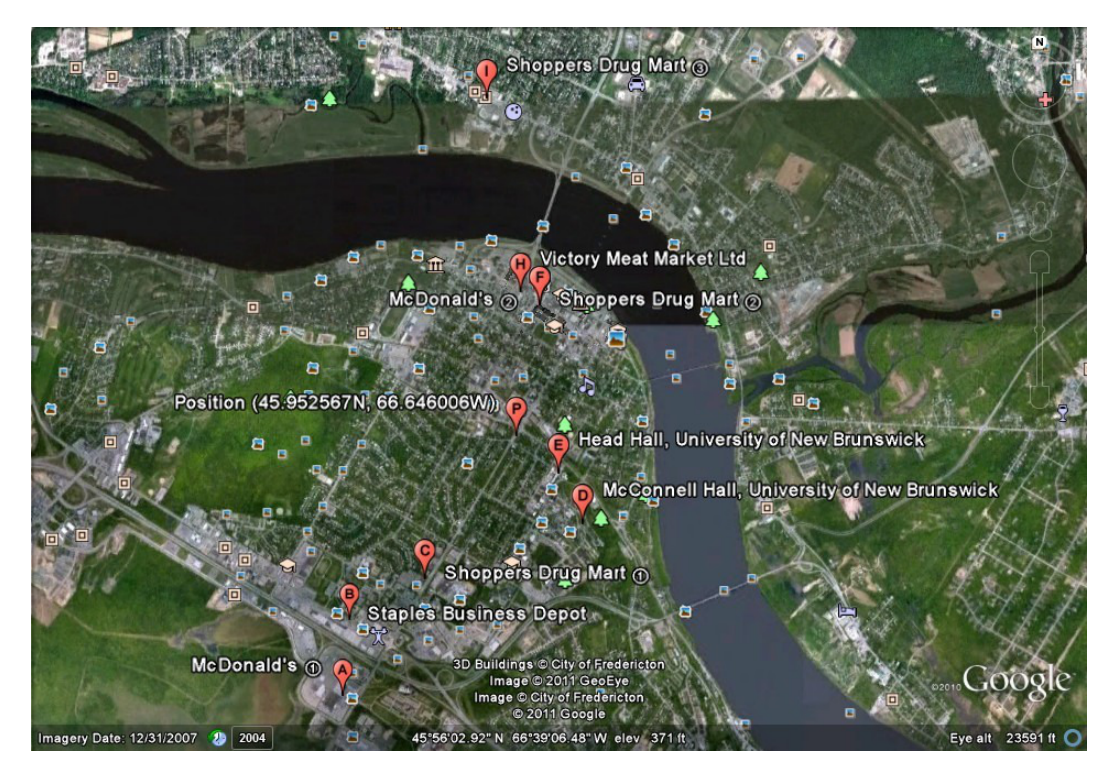

Figure 1.4: Positions on Google Map of records in Figure 1.3

Suffix trees and its variants can be used to efficiently index and search text, but what if we have spatial constraints on the query? Since it is not easy to use suffix trees to represent the spatial data, we need another data structure to index spatial data. The R-tree and its variants the  $R^*$ -tree are among the most popular indexing methods supporting range search and nearest neighbour search [44]. The R-tree is a dynamic index structure that provides a way to handle multi-dimensional spatial data efficiently. Other than traditional data structures, R-tree represents data objects by intervals in several dimensions. Thus, we can index the herbarium database using two different data structures. How can we implement and combine these two data structures for efficient text search with spatial data constraints? Can the Lucene text similarity engine be used to effectively rank the text search results [34]? In this thesis, we explore novel data structures and ranking algorithms for efficient combined text and spatial search. Our research objectives focus on achieving efficient worst case and average case search cost using linear space.

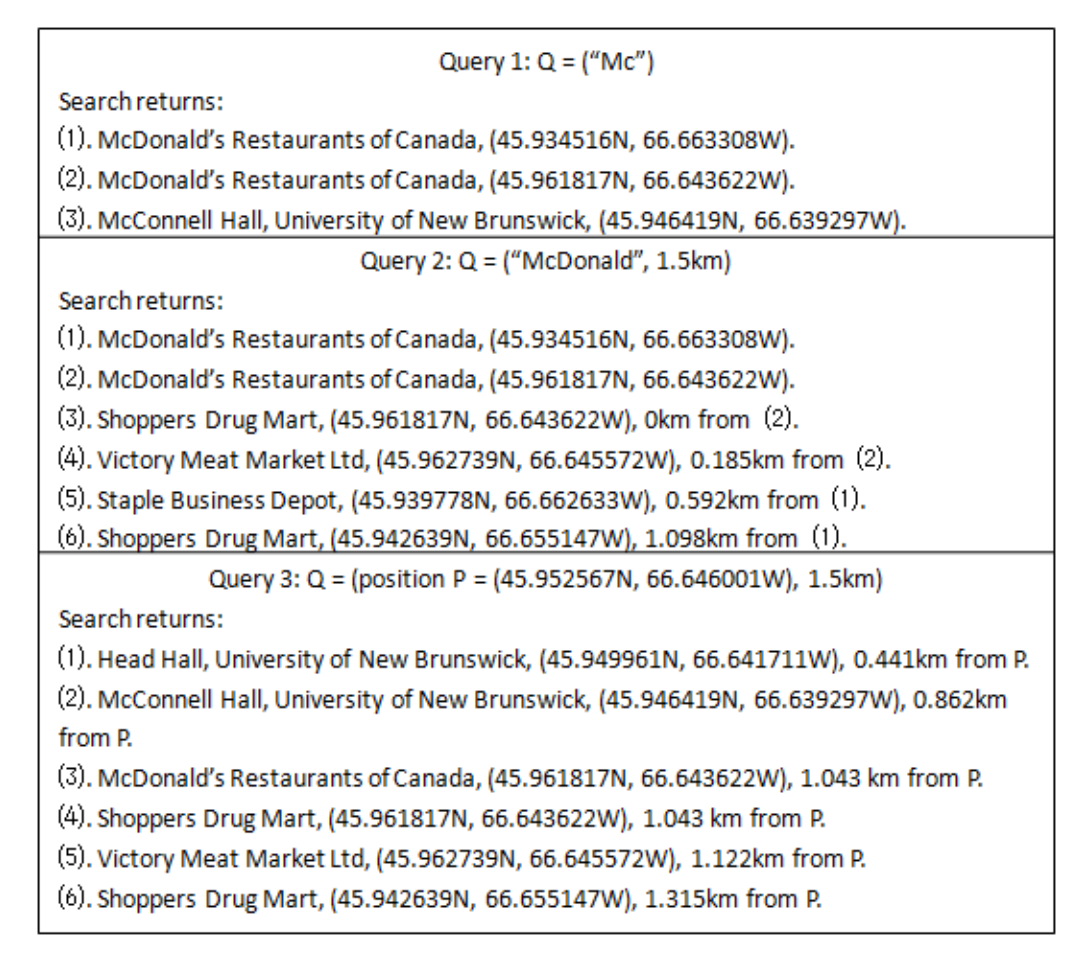

Figure 1.5: Examples of the three query types using database as shown in Figure 1.3.

### Chapter 2

# A System Supporting Text Search with Queries Having Spatial **Constraints**

#### 2.1 Methodology

We plan to use the suffix binary search tree and  $R^*$ -tree because they are efficient on indexing text and spatial data, respectively. To achieve efficient query in the three forms described in Chapter 1, a system is desired as shown in Figure 2.1.

The targeted database will be indexed using two different data structures; the R\*-tree for spatial data and suffix binary search tree for text data. The text data will be associated with the corresponding spatial information. This will enable us to do two basic kinds of queries; text query based on SBST and spatial only query based on the R\*-tree. The central question of this thesis is how can we perform a text  $+$  spatial query efficiently? As we can see from Figure 2.1, to perform a  $Q2$  (text + radius) query, we first perform pure

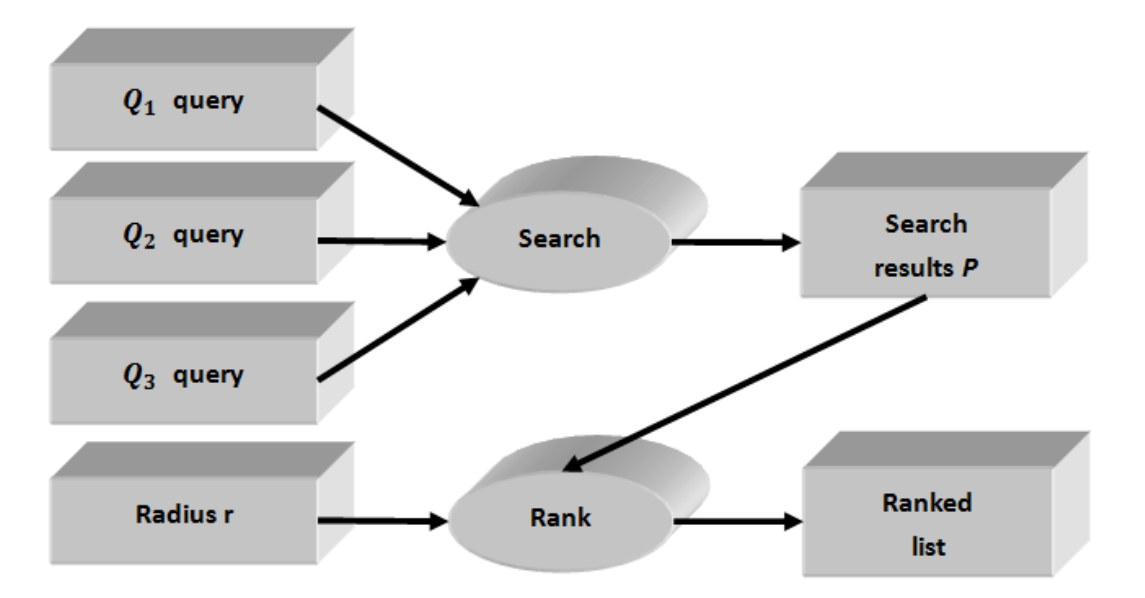

Figure 2.1: A possible system architecture for text+spatial query.

text search, which will return a set  $P$  of search results. We then introduce a radius into the system, for each point in  $P$ , we perform a point + radius search, or nearest neighbour search, which will return all points falling in range.

Since the number of points in range can vary, an important question is how can we rank the results as to their importance. Our way is to rank the results by their positions. This idea is based on the common sense that the nearer a point is to a specific point, the more likely that people will be interested in it. An example is illustrated in Figure 2.2. In this example, two records  $r_1$  and  $r_2$  fall inside a circle of radius r at point p. The distance from p to  $r_1$  and  $r_2$  are  $x_1$  and  $x_2$ , respectively, with  $x_1 < x_2$ . Thus, document  $r_1$  should be ranked higher than document  $r_2$ .

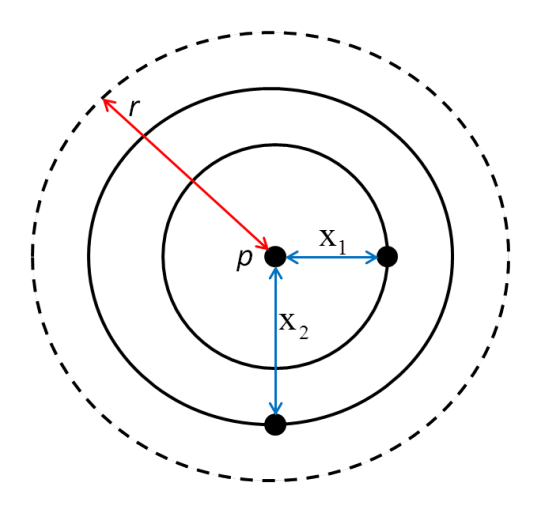

Figure 2.2: An example for ranking method.

#### 2.2 Test Methodology

The system will be tested on a database. The performance of the system will be compared with the Google Search Appliance (GSA) on the targeted data set. The testing system is depicted in Figure 2.3. In our testing, we can have  $Q1$  (text only),  $Q2$  (text + radius) or Q3 (point + radius) search. Since the GSA does not provide a way to perform text plus spatial data search, we have to do the text search first and then introduce spatial constraints in a different way. Steps 2 and 3 in Figure 2.3 are data preprocessing procedures for the GSA search engine. In step 4, we perform text search using GSA search engine. If the given query contains latitude and longitude information, this spatial information should be converted to text information associated with it first, such as a nearby city or place name. In step 5, a ranked set of matching documents will be generated and the ranking will be decided merely on text data during this procedure. In step 6, we introduce the spatial constraint (radius) through a nearest neighbour filter. After this, the ranked set of matching documents with spatial components will be generated.

In the UNB text + spatial search engine, the targeted database will be preprocessed as

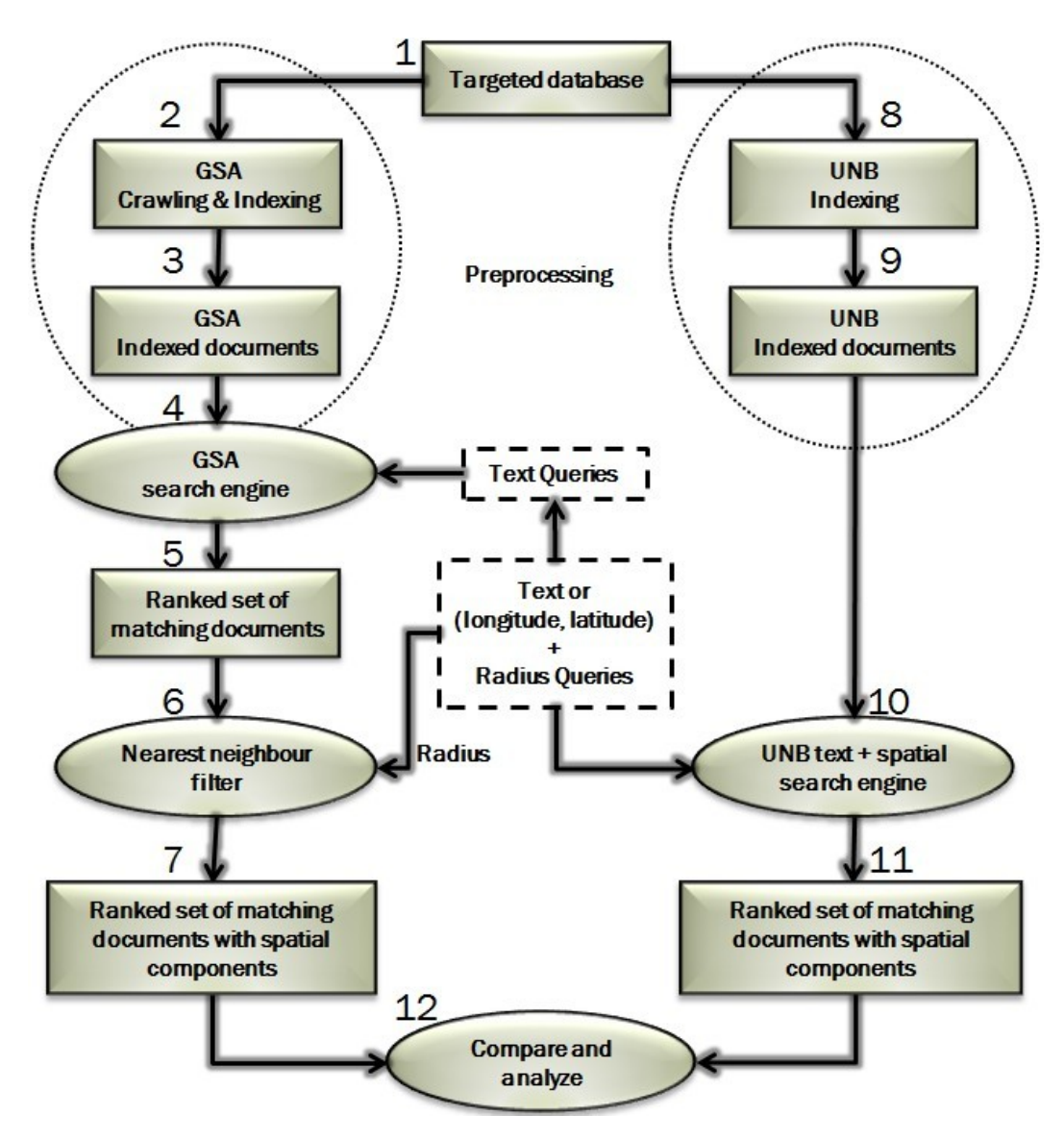

Figure 2.3: Testing system.

shown in steps 8 and 9. The system then directly performs the given query  $Q =$  (text or (latitude, longitude), radius) in step 10, and generates a ranked set of matching documents with spatial constraints in step 11. For text search Q1 ranking, we plan to use a text retrieval ranking algorithm such as Lucene scoring [34].

Finally, we will compare and contrast these two search engines on various aspects such as searching time and suitability of ranked results in step 12.

### Chapter 3

### Data Preprocessing

UNB has a Connell Memorial Herbarium database, each record of which contains text and spatial information (latitude and longitude). In the thesis, the system will be tested on the herbarium database. The performance of the system will be compared with the Google Search Appliance (GSA) on the UNB Herbarium data set. To index the UNB Connell Memorial Herbarium database using a Google Search Appliance (GSA), we have to perform the data preprocessing first. In the data preprocessing stage, we transformed each database record to a webpage with appropriate metadata and content, put all the webpages generated on the web server running on the UNB FCS network, and indexed these webpages using the GSA.

The preprocessing steps are illustrated as shown in Figure 3.1.

### 3.1 UNB Connell Memorial Herbarium database

The Connell Memorial herbarium is the largest collection of vascular plant specimens from the New Brunswick flora. There are approximately 55,000 vascular plant specimens from

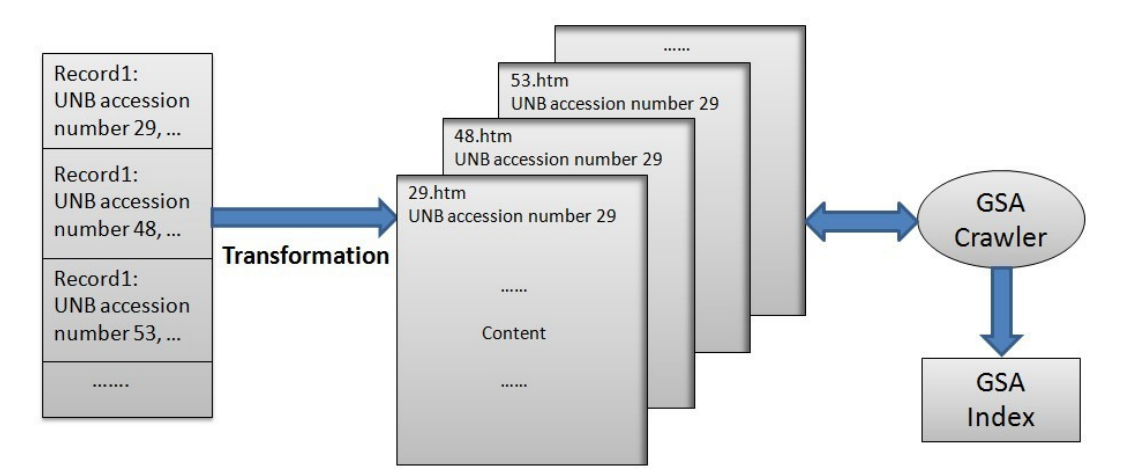

Figure 3.1: The preprocessing process for GSA index.

New Brunswick, 9,000 non-New Brunswick vascular plants, and about 1,000 algae, mainly seaweeds . About one third of the vascular plant specimens from New Brunswick are currently in the database [21]. An example record of the online database is shown in Figure 3.2.

The electronic version of the UNB Connell Memorial Herbarium database was provided to us by Michael Casey (UNB Biology department) as a .csv file on Sep. 13, 2011. The database contains 40,791 records in total. An example database record is as follows: "29","Botrychium multifidum (Gmel.) Rupr.","","","","","15", "8","1844", "","Hill pastures","College Hill, Fredericton","York", "NB","", "Leathery grapefern", "Ophioglossaceae", "Botryche à feuille couchée", "", "","","College Hill, Fredericton","",""

The meaning of the 22 columns in each record are: UNB accession number, Full name, Latitude, Longitude, Collector(s), Collector's number, Day, Month, Year, Abundance, Habitat, Location, County, Prov/State, Notes, Common Name, Family, French name, Phenology, Rare latitude, Rare longitude, Rare location, CDC status and Synonyms. The above example contains missing values, which are Latitude, Longitude, Collector(s),

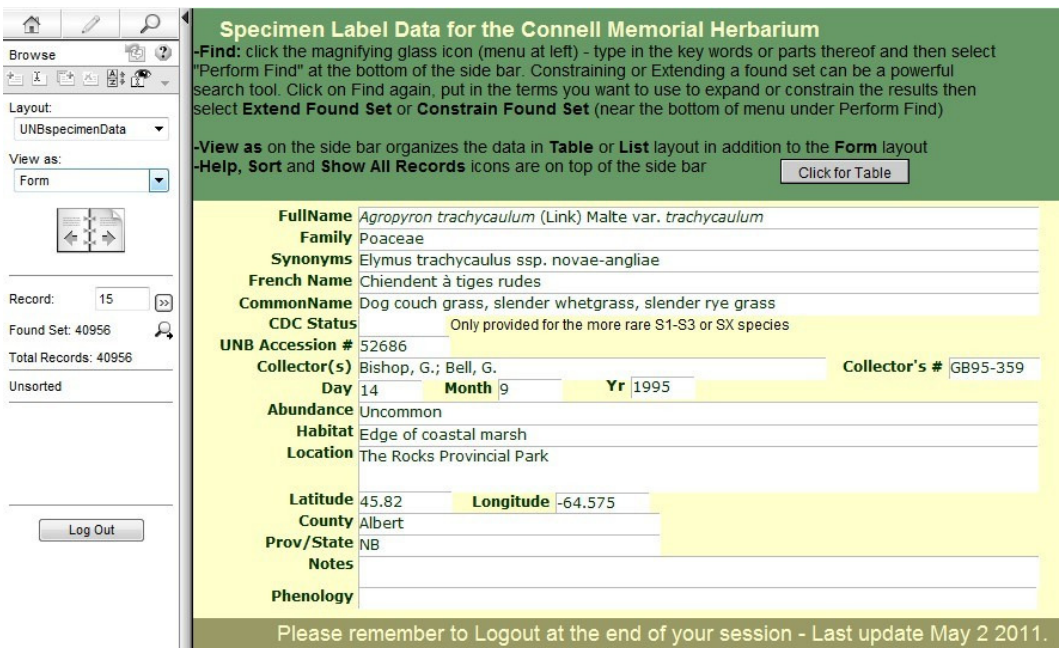

Figure 3.2: An example database record from the UNB Connell Memorial Herbarium database FileMaker version as viewed at http://herbarium.biology.unb.ca/fmi/iwp/cgi [21].

Collector's number, Abundance, Phenology, Rare latitude, Rare longitude, CDC status and Synonyms.

Attributes are separated by commas and each attribute is surrounded by quatation marks. The records can be uniquely recognized by their UNB accession numbers.

#### 3.2 Transforming the collection

This section describes how we transformed the UNB Connell Memorial Herbarium database records to a collection of web pages in the form required by the GSA crawler. Generally, there are two parts in the transformation process. First, we set up a web server running on the FCS network. Secondly, we wrote a program to realize database record transformation

to an HTML format suitable for GSA crawling.

#### 3.2.1 Work station on FCS network

Web servers are used to serve web pages requested by client computers. Clients typically request and view web pages using web browsers such as Firefox, Opera, or Mozilla. Apache is the most commonly used Web Server on Linux systems. The goal of Apache is to provide a secure, efficient and extensible server that provides HTTP services in sync with current HTTP standards. The Apache HTTP server is called "httpd", where the "d" stands for daemon. Apache's http server is a project of The Apache Software Foundation [2].

Under CentOS Linux, we first installed the httpd package using yum install httpd. Then the httpd RPM package was invoked and the /etc/init.d/httpd script was installed. We can set the environmental variables in the configuration file for the httpd service, which can be accessed using the vim /etc/sysconfig/httpd command, and in the init script, which can be accessed by the command vim /etc/init.d/httpd. In our case, we only checked that the port number was correctly set to port 80, and that the paths were set correctly. They were all correct on installation so no actual changes were made. After installing and initializing, we can get access to the /etc/init.d/httpd script by using the /sbin/service command. To start the httpd server, we used /sbin/service httpd start. Command /sbin/service httpd stop is used to stop the web server and /sbin/service httpd restart is used to restart the web server. To reload the server configuration file, the command /sbin/service httpd reload is run when logged in as root.

The URL of the installed web server is decided by the machine's IP address. For example,

if the IP address is 131.202.243.11, then the web server URL address is:

http://131.202.243.11/

The content you want to show on the web server is placed under subdirectory /var/www/html/ on the machine running the web server httpd. People can get access to these contents through the URL directly by typing, e.g. http://131.202.243.11. In our case, we created a subdirectory /test under /var/www/html as shown in Figure 3.3:

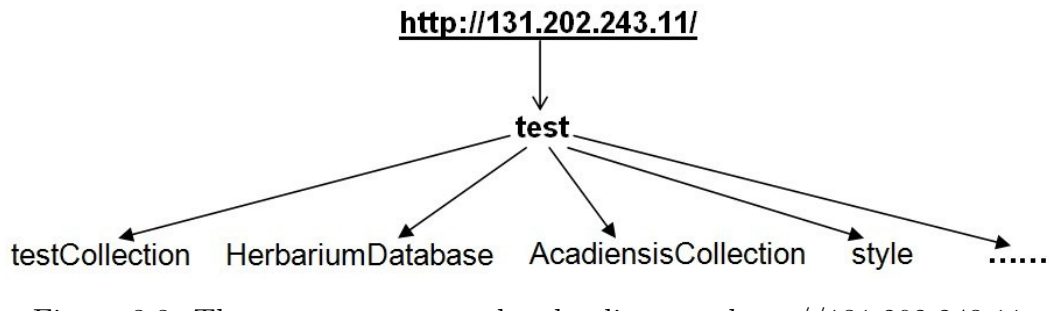

Figure 3.3: The tree structure under the directory http://131.202.243.11.

#### 3.2.2 Transform database records

We used a Java program to read database records, recognize attributes, and write each record to a separate .htm file with the correct format. The generated web pages are uniquely named by their UNB accession numbers.

For the field "French name", the original records are encoded using IBM PC Extended ASCII, or MS-DOS code page 437 character set, which is the character set of the original IBM PC [5]. To determine that the code page used in the Connell Memorial Herbarium database was this version of IBM PC Extended ASCII, we viewed the hexadecimal code used to represent French characters such as  $\lambda$ ,  $\acute{e}$ ,  $\acute{o}$  and  $\acute{e}$  using the Emacs editor.
Note that the .csv file French characters are different from the UTF-8 version stored in the FileMaker database. We know this as we can view the database contents in a web browser (see e.g. Figure 3.2), and find the hexadecimal value of the displayed character.

Figure 3.4 is the IBM PC Extended ASCII table. In web browsers, the most widely used Extended ASCII standard is ISO-8859-1. The Extended ASCII table for ISO-8859-1 is shown in Figure 3.5 [13].

|      | ç        | ü            | é    | â           | ä           | à                  | å            | $\mathbf{C}$ | ê         | ë                        | è              | ï                       | î             | ì               | Ä           | Å                |
|------|----------|--------------|------|-------------|-------------|--------------------|--------------|--------------|-----------|--------------------------|----------------|-------------------------|---------------|-----------------|-------------|------------------|
| $8-$ | 00C7     | 00FC         | 00E9 | 00E2        | 00E4        | 00E0               | 00E5         | 00E7         | 00EA      | 00EB                     | 00E8           | 00EF                    | 00EE          | 00 <sub>E</sub> | 00C4        | 00C5             |
|      | 128      | 129          | 130  | 131         | 132         | 133                | 134          | 135          | 136       | 137                      | 138            | 139                     | 140           | 141             | 142         | 143              |
|      | É        | æ            | E    | ô           | ö           | ò                  | û            | ù            | ÿ         | ö                        | ü              | ¢                       | £             | 圣               | Pts         | $\mathbf{f}$     |
| $9-$ | 00C9     | 00E6         | 00C6 | 00F4        | 00F6        | 00F2               | 00FB         | 00F9         | 00FF      | 00D6                     | 00DC           | 00A2                    | 00A3          | 00A5            | <b>20A7</b> | 0192             |
|      | 144      | 145          | 146  | 147         | 148         | 149                | 150          | 151          | 152       | 153                      | 154            | 155                     | 156           | 157             | 158         | 159              |
|      | á        | $\mathbf{1}$ | ó    | ú           | $\tilde{n}$ | $\tilde{\text{N}}$ | $\mathbf{a}$ | $\Omega$     | å.        | $\overline{\phantom{m}}$ | $\blacksquare$ | $\frac{1}{2}$           | $\frac{1}{4}$ | î.              | $\alpha$    | $\mathbf{v}$     |
| $A-$ | 00E1     | 00ED         | 00F3 | 00FA        | 00F1        | 00D1               | 00AA         | 00BA         | 00BF      | 2310                     | 00AC           | 00 <sub>BD</sub>        | 00BC          | 00A1            | 00AB        | 00 <sub>BB</sub> |
|      | 160      | 161          | 162  | 163         | 164         | 165                | 166          | 167          | 168       | 169                      | 170            | 171                     | 172           | 173             | 174         | 175              |
|      | ä        | I            |      |             | ┪           | ╡                  | ╢            | T.           | ٦         | ╣                        | II             | $\overline{\mathbf{u}}$ | Ш             | Ш               | E.          | ٦                |
| $B-$ | 2591     | 2592         | 2593 | 2502        | 2524        | 2561               | 2562         | 2556         | 2555      | 2563                     | 2551           | 2557                    | 255D          | 255C            | 255B        | 2510             |
|      | 176      | 177          | 178  | 179         | 180         | 181                | 182          | 183          | 184       | 185                      | 186            | 187                     | 188           | 189             | 190         | 191              |
|      | L        | ⊥            | T    | F           | -           | ┼                  | ⊧            | ╟            | ╚         | 匠                        | 쁘              | ᅲ                       | ╠             | =               | 푞           | ╧                |
| $C-$ | 2514     | 2534         | 252C | 251C        | 2500        | 253C               | 255E         | 255F         | 255A      | 2554                     | 2569           | 2566                    | 2560          | 2550            | <b>256C</b> | 2567             |
|      | 192      | 193          | 194  | 195         | 196         | 197                | 198          | 199          | 200       | 201                      | 202            | 203                     | 204           | 205             | 206         | 207              |
|      | ╨        | ᆍ            | π    | τ           | Е           | F                  | П            | $\pm$        | 丰         | T                        | г              |                         | п             |                 |             | ┎                |
| $D-$ | 2568     | 2564         | 2565 | 2559        | 2558        | 2552               | 2553         | 256B         | 256A      | 2518                     | <b>250C</b>    | 2588                    | 2584          | <b>258C</b>     | 2590        | 2580             |
|      | 208      | 209          | 210  | 211         | 212         | 213                | 214          | 215          | 216       | 217                      | 218            | 219                     | 220           | 221             | 222         | 223              |
|      | $\alpha$ | $\mathbf{B}$ | г    | $\pi$       | Σ           | $\sigma$           | $\mu$        | $\tau$       | Φ         | Θ                        | Ω              | δ                       | $\infty$      | φ               | ε           | $\cap$           |
| B-   | 03B1     | 00DF         | 0393 | <b>03C0</b> | 03A3        | 03C3               | 00B5         | 03C4         | 03A6      | 0398                     | 03A9           | 03B4                    | 221E          | <b>03C6</b>     | 03B5        | 2229             |
|      | 224      | 225          | 226  | 227         | 228         | 229                | 230          | 231          | 232       | 233                      | 234            | 235                     | 236           | 237             | 238         | 239              |
|      | $\equiv$ | $\pm$        | 2    | $\leq$      |             |                    | ÷            | $\approx$    | $\bullet$ | $\bullet$                | $\bullet$      | $\sqrt{}$               | $\mathbf n$   | $\overline{a}$  | п           | <b>NBSP</b>      |
| $F-$ | 2261     | 00B1         | 2265 | 2264        | 2320        | 2321               | 00F7         | 2248         | 00B0      | 2219                     | 00B7           | 221A                    | 207F          | 00B2            | <b>25A0</b> | 00A0             |
|      | 240      | 241          | 242  | 243         | 244         | 245                | 246          | 247          | 248       | 249                      | 250            | 251                     | 252           | 253             | 254         | 255              |
|      | $-0$     | $-1$         | $-2$ | $-3$        | $-4$        | $-5$               | $-6$         | $-7$         | $-8$      | $-9$                     | $-A$           | $-B$                    | $-c$          | $-\mathbf{D}$   | $-E$        | $-F$             |

Figure 3.4: IBM PC Extended ASCII Set code page 437, character  $80_{16}$  (128) through  $FF_{16}$  (255) [5].

In order to display French names in the correct form, we first built a one-to-one transformation table for the two Extended ASCII standards. For each record, we encode the string in field "French Name" using the getBytes() function of String class in Java, get a sequence of bytes using the IBM PC charset, store the result into a new byte array , then perform lookup in the transformation table and retrieve the corresponding ISO-8859-1

| $8-$          |                                 |                    |                    |                    |                         |                        |                  |                |                         |                |              |              |                          |               |                    |                          |
|---------------|---------------------------------|--------------------|--------------------|--------------------|-------------------------|------------------------|------------------|----------------|-------------------------|----------------|--------------|--------------|--------------------------|---------------|--------------------|--------------------------|
|               |                                 |                    |                    |                    |                         |                        |                  |                |                         |                |              |              |                          |               |                    |                          |
| $9-$          |                                 |                    |                    |                    |                         |                        |                  |                |                         |                |              |              |                          |               |                    |                          |
|               |                                 |                    |                    |                    |                         |                        |                  |                |                         |                |              |              |                          |               |                    |                          |
|               | <b>NBSP</b>                     | ÷                  | ¢                  | £                  | $\overline{\mathtt{M}}$ | 拏                      | Ŧ                | $\mathbf S$    | $\bullet$ $\bullet$     | $\circledcirc$ | $\mathbf{a}$ | $\alpha$     | $\overline{\phantom{0}}$ | <b>SHY</b>    | $^{\circledR}$     | $\overline{\phantom{0}}$ |
| $A-$          | 00A0                            | 00A1               | 00A2               | 00A3               | 00A4                    | 00A5                   | 00A6             | 00A7           | 00A8                    | 00A9           | <b>00AA</b>  | 00AB         | 00AC                     | 00AD          | 00AE               | 00AF                     |
|               | 160                             | 161                | 162                | 163                | 164                     | 165                    | 166              | 167            | 168                     | 169            | 170          | 171          | 172                      | 173           | 174                | 175                      |
|               | $\bullet$                       | ±.                 | $\overline{2}$     | 3                  | ×                       | $\mu$                  | $\P$             | $\bullet$      | $\overline{\mathbf{r}}$ | $\mathbf{1}$   | $\Omega$     | $\mathbf{v}$ | $\frac{1}{4}$            | $\frac{1}{2}$ | $\frac{3}{4}$      | Z.                       |
| $B -$         | 00B0                            | 00B1               | 00B2               | 00B3               | 00B4                    | 00B5                   | 00B6             | 00B7           | 00B8                    | 00B9           | 00BA         | 00BB         | 00BC                     | 00BD          | 00BE               | 00BF                     |
|               | 176                             | 177                | 178                | 179                | 180                     | 181                    | 182              | 183            | 184                     | 185            | 186          | 187          | 188                      | 189           | 190                | 191                      |
|               | $\boldsymbol{\tilde{\text{A}}}$ | Á                  | $\hat{\textbf{A}}$ | $\tilde{\text{A}}$ | Ä                       | Å                      | $\boldsymbol{E}$ | Ç              | $\overline{E}$          | É              | Ê            | Ë            | Ì                        | Í             | $\hat{\mathbb{I}}$ | Ï                        |
| $C-$          | <b>00C0</b>                     | 00C1               | 00C2               | <b>00C3</b>        | 00C4                    | <b>00C5</b>            | <b>00C6</b>      | 00C7           | <b>00C8</b>             | <b>00C9</b>    | 00CA         | 00CB         | 00CC                     | 00CD          | 00CE               | 00CF                     |
|               | 192                             | 193                | 194                | 195                | 196                     | 197                    | 198              | 199            | 200                     | 201            | 202          | 203          | 204                      | 205           | 206                | 207                      |
|               | Đ                               | $\tilde{\text{N}}$ | ò                  | $\overline{0}$     | $\hat{\mathbf{o}}$      | $\overline{\tilde{O}}$ | ö                | $\mathsf{x}$   | Ø                       | Ù              | Ú            | Û            | Ü                        | Ý             | Þ                  | $\mathbf{B}$             |
| $D -$         | 00D0                            | 00D1               | 00D2               | 00D3               | 00D4                    | 00D5                   | 00D6             | 00D7           | 00D8                    | 00D9           | 00DA         | 00DB         | 00DC                     | 00DD          | 00DE               | 00DF                     |
|               | 208                             | 209                | 210                | 211                | 212                     | 213                    | 214              | 215            | 216                     | 217            | 218          | 219          | 220                      | 221           | 222                | 223                      |
|               | à                               | á                  | â                  | ã                  | ä                       | å                      | æ                | $\overline{Q}$ | è                       | é              | ê            | ë            | ì                        | í             | î                  | ï                        |
| $E-$          | <b>00E0</b>                     | 00E1               | 00E2               | 00E3               | 00E4                    | 00E5                   | <b>00E6</b>      | 00E7           | 00E8                    | 00E9           | 00EA         | 00EB         | 00EC                     | 00ED          | 00E                | 00EF                     |
|               | 224                             | 225                | 226                | 227                | 228                     | 229                    | 230              | 231            | 232                     | 233            | 234          | 235          | 236                      | 237           | 238                | 239                      |
|               | ð                               | ñ                  | ò                  | ó                  | ô                       | õ                      | ö                | ÷              | ø                       | ù              | ú            | û            | ü                        | ý             | þ                  | ÿ                        |
| $\mathbf{F}-$ | <b>00F0</b>                     | 00F1               | <b>00F2</b>        | <b>00F3</b>        | 00F4                    | 00F5                   | 00F6             | 00F7           | 00F8                    | <b>00F9</b>    | 00FA         | 00FB         | 00FC                     | 00FD          | 00FE               | 00FF                     |
|               | 240                             | 241                | 242                | 243                | 244                     | 245                    | 246              | 247            | 248                     | 249            | 250          | 251          | 252                      | 253           | 254                | 255                      |
|               | $-0$                            | $-1$               | $-2$               | $-3$               | $-4$                    | $-5$                   | $-6$             | $-7$           | $-8$                    | $-9$           | $-A$         | $-B$         | $-c$                     | $-\mathbf{D}$ | $-\mathbf{E}$      | $-\mathbf{F}$            |

Figure 3.5: Extended ASCII table for ISO-8859-1 standard, character  $80_{16}$  (128) through  $FF_{16}$  (255) [13].

codes. Finally, we construct a new string using the constructor String(byte[] bytes, String charsetName) of class String by decoding the specified array of bytes using the ISO-8859-1 character set and generate the French name which can be recognized by HTML. The architecture for the entire java program is shown in Figure 3.6.

The generated web page 52686.htm with UNB accession number 52686 is shown in Figure 3.7. The time to transform all 40,791 records by the transform.java program was 11.8 seconds.

# 3.2.3 Adding Spatial Information to the Records

For records in Herbarium database that have latitude and longitude pairs  $(\phi, \lambda)$  associated, we can directly use  $(\phi, \lambda)$  pairs in spatial indexing. For those ones that do not have  $(\phi, \lambda)$ 

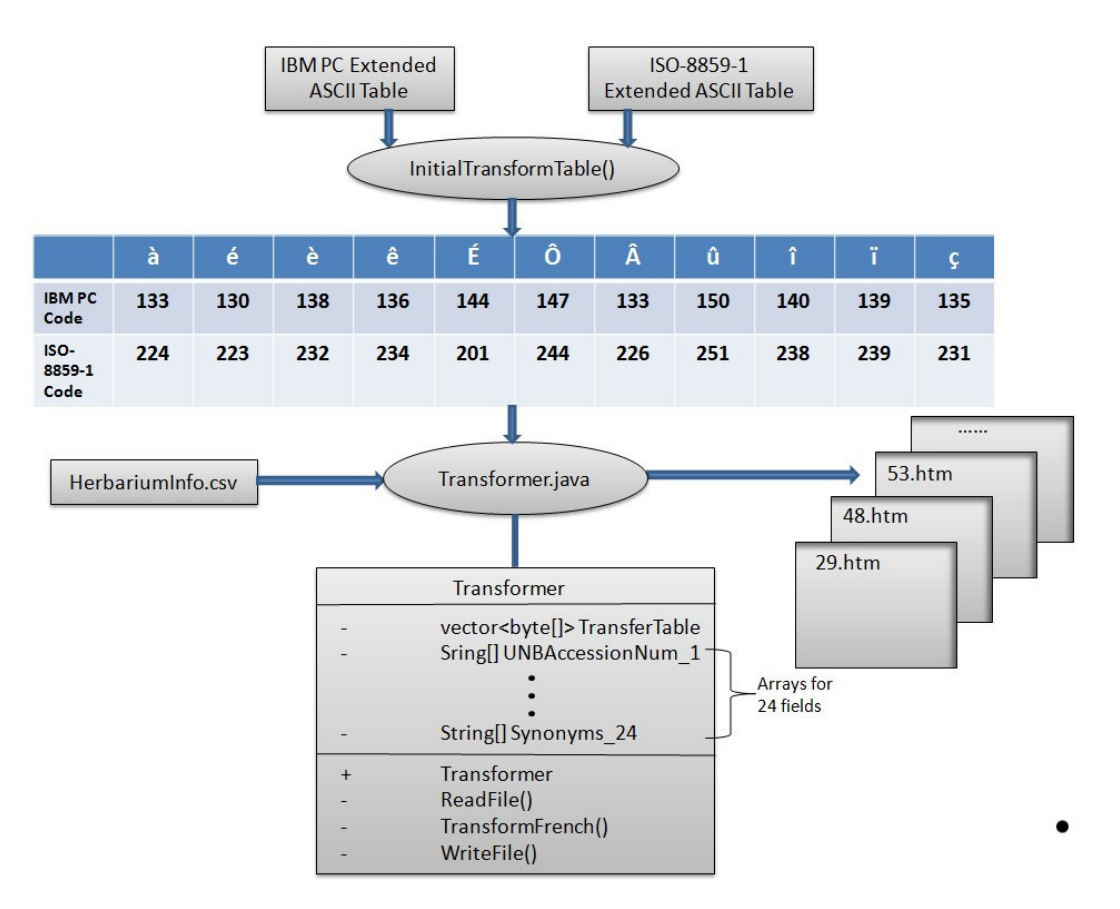

Figure 3.6: Architecture of the Transformer.java program which is used to transform database records to required web pages.

pairs but have locations related, we can acquire the corresponding  $(\phi, \lambda)$  pairs using a Google Map API. If neither of the  $(\phi, \lambda)$  pair and location exist, we can add polygon information according to their county or province as spatial information.

#### 3.2.3.1 Adding locations to the records

For the records that have specific locations related to them, such as "Mary-land Road, College Hill, Fredericton, NB", the Google Map API for web services provides us a way to convert those locations into geographic coordinates, such as a latitude and longitude pair  $(\phi, \lambda)$ . The process of this conversion is called Geocoding. The Google Geocoding API provides a direct way to access a geocoder via an HTTP request [8]. A Geocoding API

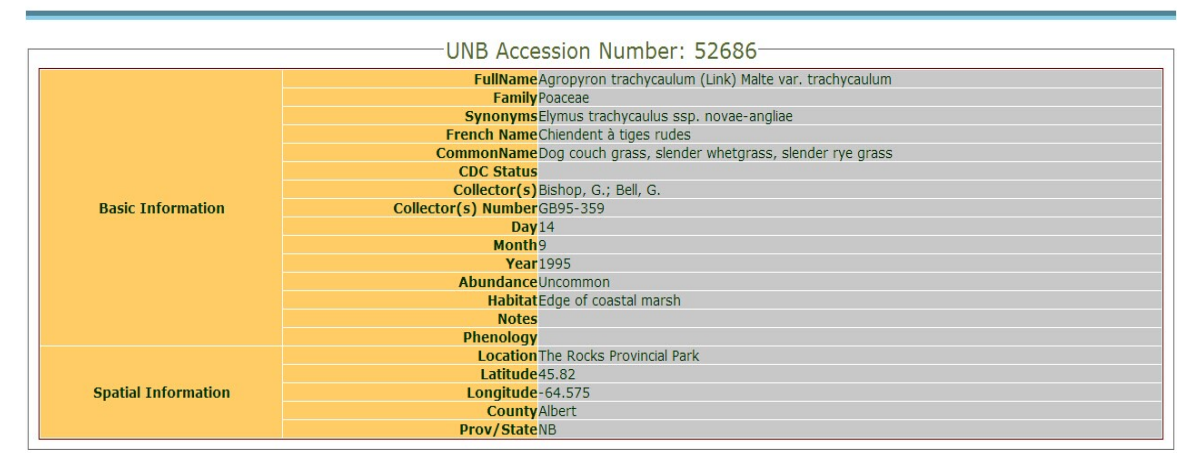

## **Specimen Label Data for the Connell Memorial Herbarium**

Figure 3.7: An example of a generated web page 52686.htm.

request is in the following form:

# http://maps.google.com/maps/geo?address&output&key

where address is a string containing the text stored in the Location, County and Prov/State fields ( comma separated ) of a record, output can be one of three formats: JSON (JavaScript Object Notation), XML, or CSV ( comma separated values ), and key is a text string used when authenticating for paying users (i.e. users with >2,500 geolocation requests per day). All parameters are separated by the ampersand  $(\&)$  character. After sending an HTTP request, the Geocoding response is returned in the format indicated by output; we used CSV for this research. Then we can analyze the output and get the corresponding latitude and longitude pair  $(\phi, \lambda)$ . In some cases, the Google Geocoding API returns "error". In "error" cases, we describe the location using a polygon corresponding to the County or Prov/State field.

#### 3.2.3.2 Adding polygons to the records

After the above processing, some records do not has an address that provides a  $(\phi, \lambda)$ position. For these records, we add polygons based on their County or Prov/State fields. The geographic data describing county and N.B. province boundaries was downloaded from SNB Geographic Data & Maps [19] . The downloaded data is in ESRI Shapefile (.shp) format, which we transformed to common text file (.txt) format using the Shapefile API from a Shapefile C library [18]. The output polygon descriptions include a pair of points  $p_1$  and  $p_2$  that define the bounding box of all points defining the polygon.

The transformed data is in the N.B. Stereographic Double projection with the following parameters:

Reference System: North American Datum 1983 (CSRS) False Northing: 7,500,000 False Easting: 2,500,000 Latitude of Origin: 46.5 Central Meridian: -66.5 Scalefactor: 0.999912 Units: Meters

In our indexing scheme, the spatial data are represented by latitude and longitude, so we need to convert the Stereographic Double  $(x, y)$  (East, North) coordinates into the corresponding geographic coordinates. The projection can be done using the ArcGIS engine, which is a geographic information system (GIS) for working with maps and geographic information [4]. Figure 3.8 shows the user interface for projection in ArcCatalog as we invoked it.

We invoked this process on a total of 15 county boundaries and one province boundary.

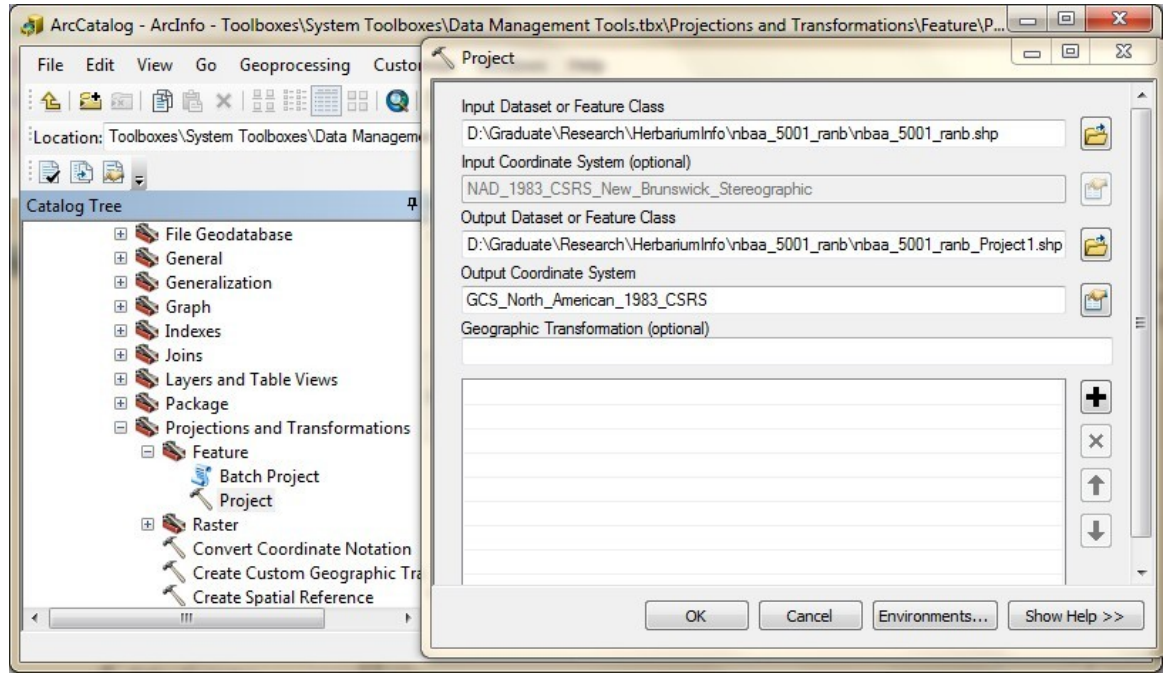

Figure 3.8: The user interface for projection in ArcCatalog as used for transforming N.B. Stereographic Double projection coordinates to  $(\phi, \lambda)$  pairs.

The input is the original Shapefile using the N.B. Stereographic Double projection coordinate system. The output file is a Shapefile containing  $(\phi, \lambda)$  geographic coordinate pairs as spatial components. Note that the NAD 1983 CSRS reference frame was used as output as most of the records were collected prior to the existence of GPS and the 1984 Geodetic Reference System (GRS84) [24].

#### 3.2.3.3 Polygon Simplification

In the output Shapefile, each polygon can be represented by thousands of  $(\phi, \lambda)$  pairs, which is too large to directly use in our indexing. It is helpful to simplify the polygons before we start to index the data. There is a famous polyline simplification algorithm independently developed in 1972 by Urs Ramer [43] and by David Douglas and Thomas Peucker in 1973 [29] for reducing the number of points in a curve that is approximated by a series of points. Assume that the input is a polyline L represented by an ordered set of w points and a tolerance  $\epsilon$ . The algorithm proceeds as follows:

- 1. Connect the start point and the end point of L using a line segment S.
- 2. Compute the perpendicular offsets of all points in L from S, and mark the point M with the greatest offset O.
- 3. If  $O \lt \epsilon$ , then S is considered adequate to represent all the points between the start point and the end point in a simplified form. Otherwise, L is divided into two polylines  $L_l$  and  $L_r$  at point O.
- 4. The algorithm then recursively repeats this process for the two parts  $L_l$  and  $L_r$ , from the start point to  $O$ , and from  $O$  to the end point.

Figure 3.9 shows an example of how the Ramer–Douglas–Peucker (RDP) algorithm works for a piecewise linear curve.

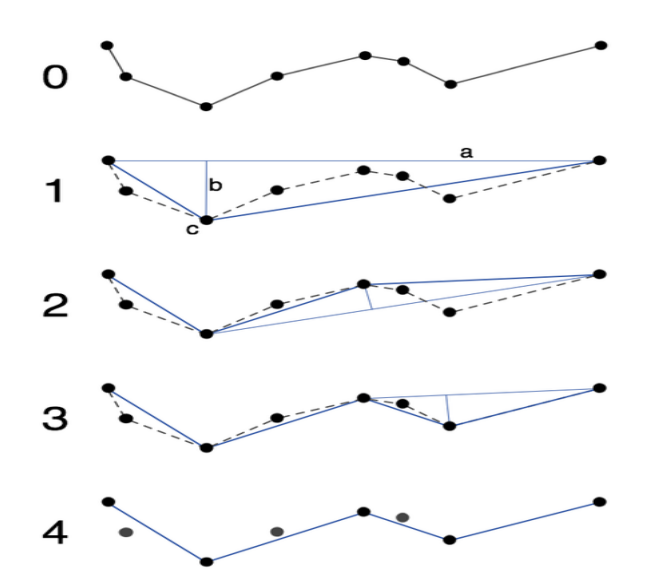

Figure 3.9: An example of how the Ramer–Douglas–Peucker algorithm works for a piecewise linear curve [7].

We can use a similar way to RDP algorithm to reduce the number of  $(\phi, \lambda)$  pairs describing a polygon, which in turn reduces the space required for representing a polygon in our index. Our requirements for a polygon simplification algorithm are different from the RDP algorithm in the following aspects:

- 1. The RDP algorithm is designed for polylines and paths, so it requires its input ordered point set to have a distinct start point and end point, while the start and end points for a polygon are the same point geometrically.
- 2. For the RDP algorithm,  $\epsilon$  is an input parameter, and a larger  $\epsilon$  value increases the number of points removed from the original polyline. For I/O-efficient polygon simplification, the overriding concern is that each simplified polygon fits on one disk block. As original polygons have widely varying numbers of points defining them,  $\epsilon$ cannot be used as an input parameter.
- 3. For I/O-efficiency, we require that approximately the same number of points are used to represent each simplified polygon. This permits each simplified polygon to fit on one disk block. We assume at most  $w_B$  points can fit on one disk block. So instead of  $\epsilon$ , the input parameter  $w_B$  is used to control the number of points describing a simplified polygon.

To use the RDP algorithm for I/O-efficient polygon simplification, we have modified the RDP algorithm. The polygon simplification algorithm PackPolygon shown in Algorithm 3.1 is a significant modification of the RDP algorithm. Note that we compute the offset properly using the great-circle distance  $[11]$ . For all the polygons P that have more than  $w_B$  points, PackPolygon returns a simplified polygon, containing exactly  $w_B$  points; if P has less than  $w_B$  points, the simplified polygon  $P'$  is exactly the input polygon  $P$ .

**Algorithm 3.1:** PackPolygon (point  $\mid$  P, int  $w_B$ )

#### Input:

point  $\lceil P: \text{the input polygon describing by an ordered point set};$ int  $w_B$ : the maximum number of points fitting on one disk block; Output:

point []  $P'$ : the simplified polygon containing  $w_B$  or fewer points;

```
1 if |P| \leq w_B then
 2 \mid P' \leftarrow P; return P';
 3 Vector P_{chosen}, S_{offset}, S_{index}; initially empty;
 4 Append 0 to P_{chosen}; Append |P|-1 to P_{chosen};
 5 int I_{max} \leftarrow -1; double D_{max} \leftarrow 0;
 6 forall the points in P between 0 and |P| - 1 do
 7 | I_{max} \leftarrow index of the point having the biggest great circle distance to P[0];
       D_{max} \leftarrow distance ( P[0], P[I_{max}]);
 8 Append I_{max} to S_{index}; append D_{max} to S_{offset};
 9 int I_{chosen}, I_{insert}, I_s, I_e;
10 while |P_{chosen}| < w_B do
11 I_{chosen} \leftarrow -1, I_{insert} \leftarrow -1;12 int index \leftarrow the index of the maximum element in S_{offset};
13 \mid I_{chosen} \leftarrow S_{index}[index];
14 for int i \leftarrow 0 to |P_{chosen}| - 1 do
15 if P_{chosen}[i] < I_{chosen} & I_{chosen} < P_{chosen}[i+1] then
16 | | Insert I_{chosen} to P_{chosen} at position i + 1; I_{insert} \leftarrow i; break ;
17 S_{offset}.removeElementAt(I_{insert}); S_{index}.removeElementAt(I_{insert});
18 for int i \leftarrow I_{insert} to I_{insert} + 1 do
            // 1^{st} time \Rightarrow left side; 2^{nd} time \Rightarrow right side
19 \vert I_s \leftarrow P_{chosen}[i], I_e \leftarrow P_{chosen}[i+1];
20 if I_e == I_s + 1 then
21 | | Insert 0.0 to S_{offset} at position i ;
22 | | Insert -1 to S_{index} at position i;
23 | else
24 forall the points in P between I_s and I_e do
25 | | | I_{max} \leftarrow the index of the point having the biggest great circle distance
                 D_{max} to the circle from P[I_s] to P[I_e];
26 | | Insert D_{max} to S_{offset} at position i ;
27 | | Insert I_{max} to S_{index} at position i;
28 for int i \leftarrow 0 to w_B - 1 do
29 \mid P'[i] \leftarrow P[P_{chosen}[i]];
30 return P' ;
```
We use the vector  $P_{chosen}$  to maintain the indices of chosen points of the simplified polygon. The vectors  $S_{offset}$  and  $S_{index}$  store information of segments defining by the adjacent points in  $P_{chosen}$ . As we can see from Algorithm 3.1, the PackPolygon has the following steps:

- 1. Initially, we add the indices of the first and last points, which are 0 and  $|P| 1$ , to the vector  $P_{chosen}$ , as we can see at line 4. For input polygon  $P$ , we assume these two points are the same point geometrically. At lines 6 to 7, we compute the distances from all the other points to  $P[0]$ , recording the index  $I_{max}$  of the point with the biggest distance  $D_{max}$  to P[0]. At line 8, we add  $D_{max}$  to the vector  $S_{offset}$ , and add  $I_{max}$  to the vector  $S_{index}$ .
- 2. Within all the elements in  $S_{offset}$ , we find the biggest one, and record its index as index at line 12. Then we get the value of the element at position index in vector  $S_{index}$ , which is recorded as  $I_{chosen}$  at line 13.  $I_{chosen}$  is the index in P of the point we choose to add to  $P_{chosen}$  in this loop. In lines 14 to 16, we insert  $I_{chosen}$  to  $P_{chosen}$ at the right position, so that  $P_{chosen}$  can be kept as an ordered point set. In  $P_{chosen}$ , the index of the element right before  $I_{chosen}$  is recorded as  $I_{insert}$ , so  $I_{chosen}$  is inserted between elements  $P_{chosen}[I_{insert}]$  and  $P_{chosen}[I_{insert}+2]$ . For easy description, we mark  $P_{chosen}[I_{insert}]$  and  $P_{chosen}[I_{insert} + 2]$  as  $I_L$  and  $I_R$ .
- 3. At line 17, we remove the element at position  $I_{insert}$  in vectors  $S_{offset}$  and  $S_{index}$ , since the segment between  $I_L$  and  $I_R$  is replaced by two new segments  $S_L$  and  $S_R$ , where  $S_L$  is from  $I_L$  to  $I_{chosen}$ , and  $S_R$  is from  $I_{chosen}$  to  $I_R$ .
- 4. In the original point set  $P$ , for the points between  $I_L$  and  $I_{chosen}$  (left side), we compute the perpendicular offsets from them to the segment  $S_L$ , and record the index of the point having the biggest offset  $D_{max}$  as  $I_{max}$ . Since segment  $S_L$  is the  $I_{insert}$ th segment in  $P_{chosen}$ , so we insert  $D_{max}$  to  $S_{offset}$  at position  $I_{insert}$ , and add

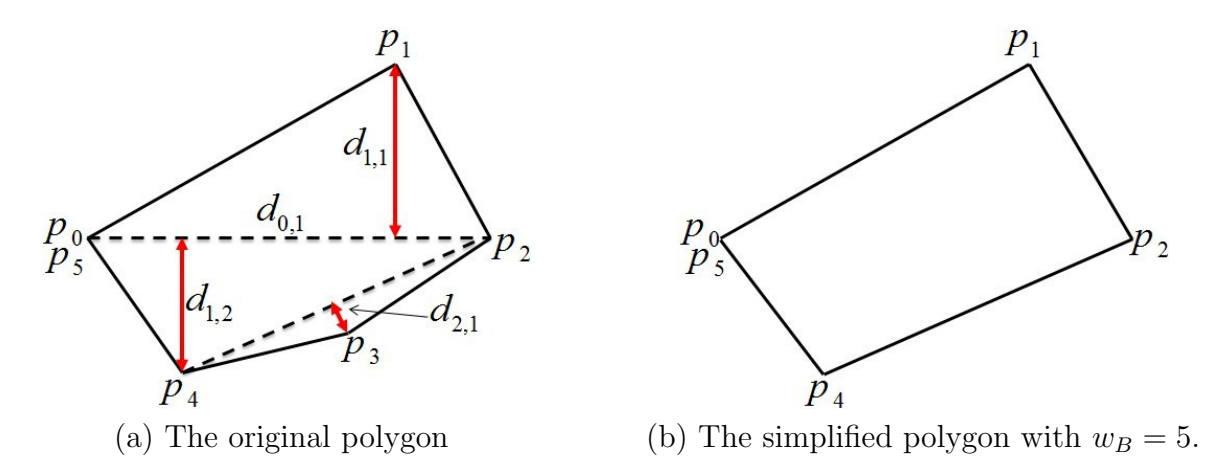

Figure 3.10: An example of the PackPolygon algorithm with the input polygon P containing 6 points and  $w_B = 5$ .

 $I_{max}$  to  $S_{index}$  at position  $I_{insert}$ . For those points between  $I_{chosen}$  and  $I_R$  (right side), we compute their perpendicular offsets to the segment  $S_R$ , recording the index  $I_{max}$ of the point with the biggest offset  $D_{max}$ . Then we add  $D_{max}$  and  $I_{max}$  to  $S_{offset}$  and  $S_{index}$  at position  $I_{insert} + 1$ , respectively. This step is completed by the pseudocode between lines 18 and 27, using a for loop from  $I_{insert}$  to  $I_{insert} + 1$ , i.e. execute twice.

5. If the number of points in  $P_{chosen}$  is more than  $w_B$ , we go back to step 2 (line 11) and repeat, until we get  $w_B$  points in  $P_{chosen}$ .

Figure 3.10 (a) shows a simple example illustrating how PackPolygon works. In this example, the original polygon has 6 points, so we have  $P = \{p_0, p_1, p_2, p_3, p_4, p_5\}$ . Assuming  $w_B = 5$ , the PackPolygon algorithm proceeds as follows:

1. Initially, we add the indices of  $p_0$  and  $p_5$ , which are 0 and 5 to the  $P_{chosen}$  vector. Within all the other points,  $p_2$  has the maximum distance  $d_{0,1}$  to  $p_0$ , so we append  $d_{0,1}$  to  $S_{offset}$ , and append the index of  $p_2$ , which is 2 to  $S_{index}$ . After initialization, we have  $P_{chosen} = \{0, 5\}$ ,  $S_{offset} = \{d_{0,1}\}$ ,  $S_{index} = \{2\}$  and  $|P_{chosen}| = 2$ . Here we use the notation  $d_{i,j}$  to indicate the maximum distance computed at i times through

the while loop at line 10. Subscript j indicates the count  $(1 \text{ or } 2)$  of iterations in the for loop at line 18. Initially,  $d_{0,1}$  is computed as  $D_{max}$  outside the while loop at line 7.

- 2. The algorithm enters the while loop. The maximum element in  $S_{offset}$  now is  $d_{0,1}$ , stored as  $S_{offset}[0]$ . We next get the element at position 0 in  $S_{index}$ , which is 2. In the for loop at lines 14 to 16, the index 2 is next inserted into the vector  $P_{chosen}$ between 0 and 5. So now we have  $P_{chosen} = \{0, 2, 5\}$ , and  $I_{insert} = 0$ . At line 17, we remove the element at position 0 in  $S_{index}$  and  $S_{offset}$ , leaving both as  $\emptyset$ . For point  $p_1$  (which is  $P[1]$  in the PackPolygon algorithm), we compute (for loop at lines 24 and 25) its distance  $D_{max}$  to the segment  $\overline{p_0p_2}$ , getting the maximum distance  $d_{1,1}$ and the index 1 of the corresponding point  $p_1$ . We insert  $d_{1,1}$  to  $S_{offset}$  at line 26 and 1 to  $S_{index}$  at line 27 at position 0, making  $S_{offset} = \{d_{1,1}\}\$  and  $S_{index} = \{1\}$ . For the  $2^{nd}$  time through the for loop at line 18, we compute the distances of points  $p_3$  and  $p_4$ to segment  $\overline{p_2p_5}$ , getting the maximum offset  $d_{1,2}$  and the index of the corresponding point, which is 4. We then insert  $d_{1,2}$  and 4 to  $S_{offset}$  and  $S_{index}$  at position 1, respectively. After the first time through the while loop, we have:  $P_{chosen} = \{0, 2, 5\},\$  $S_{offset} = \{d_{1,1}, d_{1,2}\}, S_{index} = \{1, 4\} \text{ and } |P_{chosen}| = 3.$
- 3. In the second iteration of the while loop, the maximum element in  $S_{offset}$  is  $d_{1,1}$ , the index of which is 0. At line 13, the index  $I_{chosen}$  of the maximum distance point is  $S_{index}[0] = 1$ . We insert 1 to  $P_{chosen}$  between elements 0 and 2, and  $I_{insert}$  becomes 0 (line 16). We next remove the element at position 0 in  $S_{index}$  and  $S_{offset}$ . Since the points  $p_0$ ,  $p_1$  and  $p_2$  are adjacent in P, we insert 0.0 to  $S_{offset}$  at position 0 and 1, and insert  $-1$  to  $S_{index}$  at position 0 and 1. After the second iteration through the while loop, we have :  $P_{chosen} = \{0, 1, 2, 5\}$ ,  $S_{offset} = \{0, 0, d_{1,2}\}$ ,  $S_{index} = \{-1, -1, 4\}$ and  $|P_{chosen}| = 4$ .
- 4. In the third while loop iteration, the maximum element in  $S_{offset}$  is  $d_{1,2}$  with corresponding index 2. The index  $I_{chosen}$  of this maximum offset point is  $S_{index}[2] = 4$ . We insert 4 to  $P_{chosen}$  between elements 2 and 5, and  $I_{insert}$  becomes 2. We remove the element at position 2 in  $S_{offset}$  and  $S_{index}$ . For point  $p_3$ , the only one left between  $p_2$  and  $p_4$ , we compute its distance  $d_{2,1}$  to the segment  $\overline{p_2p_4}$ . We insert  $d_{2,1}$  to  $S_{offset}$  at position 2, and insert 3 to  $S_{index}$  at position 2. Since  $p_4$  and  $p_5$  are adjacent, we insert 0.0 to  $S_{offset}$ , and  $-1$  to  $S_{index}$  at position 3, respectively. After the third while loop iteration, we have:  $P_{chosen} = \{0, 1, 2, 4, 5\}$ ,  $S_{offset} = \{0, 0, d_{2,1}, 0\}$ ,  $S_{index} = \{-1, -1, 3, -1\}$  and  $|P_{chosen}| = 5$ .
- 5. Now we have  $|P_{chosen}| = 5$  which is equal to  $w_B$ , so the algorithm ends, and the simplified polygon  $P' = \{p_0, p_1, p_2, p_4, p_5\}$  is returned. The simplified polygon is shown in Figure 3.10 (b).

In this way, we just add one more point to the chosen point set in each while loop iteration. In the  $k_{th}$  loop, there are  $k + 2$  points in the chosen point set, and the polygon has been broken into  $k + 1$  segments. In the while loop, we just need to recompute the offsets of points in P that have an index between  $I_L$  and  $I_{chosen}$ , and between  $I_{chosen}$  and  $I_R$ . Segment  $S_L$  is defined by two points having indices  $I_L$  and  $I_{chosen}$ . Segment  $S_R$  is defined by two points having indices  $I_{chosen}$  and  $I_R$ .

**Lemma 3.2.1.** Using the PackPolygon algorithm, the worst case time required to simplify a simple polygon P containing w points into a polygon P' containing  $w_B$  points  $(w > w_B)$ is  $O(w_Bw)$ .

*Proof.* For an input polygon having w points where  $w > w_B$ , the algorithm stops when we get  $w_B$  points in the chosen point set. In the worst case, for points that have not yet been added to the chosen point set, we select the left-most or right-most one to add each time.

In the  $k_{th}$  loop, we need to recompute the offsets of all the left  $w - (k + 2)$  points that are not in the chosen point set. The time  $\mathcal{T}_w$  for PackPolygon algorithm in the worst case can be computed as following:

$$
\mathcal{T}_w = (w - 2) + (w - 3) + \dots + (w - (k + 2)) + \dots + (w - w_B)
$$
  
=  $(w - 2) + (w - 3) + \dots + 1 - [(w - w_B - 1) + (w - w_B - 2) + \dots + 1]$   
=  $\frac{(w - 2)(w - 2 + 1)}{2} - \frac{(w - w_B - 1)(w - w_B)}{2}$   
=  $\frac{(w^2 - 3w + 2) - (w^2 - (2w_B + 1)w + w_B(w_B + 1))}{2}$   
=  $(w_B - 1)w + 1 - \frac{w_B^2 + w_B}{2}$   
=  $w_B w + 1 - (w + \frac{w_B^2}{2} + \frac{w_B}{2})$   
So we have  $\mathcal{T}_w \in O(w_B w)$ 

If we treat  $w_B$  as a constant, for different polygons, the worst case time efficiency is  $O(w)$ . An example of the worst case is shown in Figure 3.11 (a). Usually, the start point and end point are the same point geometrically for a polygon, marked as  $P_s$  in this example. Assuming that  $B = 7$ ,  $c_i$  is used to indicate the  $i_{th}$  point that is added to the chosen point set. The start and end points are added to  $P_{chosen}$  in the initialization, which are marked as  $c_0$  and  $c_1$ . We use  $o_j$  to indicate the maximum offset in the vector  $S_{offset}$  in the  $j_{th}$ while loop iteration. After  $c_2$  is added to  $P_{chosen}$ , the remaining points are added on the left side, which is the first worst-case scenario of Lemma 3.1.1.

 $\Box$ 

Assume the points of a polygon are equally distributed along a circle, as shown in Figure 3.11 (b). For points that have equal offsets to their segments, we add the first one we encounter to the chosen point set each time. In Figure 3.11 (b),  $c_i$  indicates the  $i_{th}$  point added to the chosen point set. For an input polygon having  $w$  equidistant points, the time  $\mathcal{T}_e$  for the PackPolygon algorithm can be computed as following:

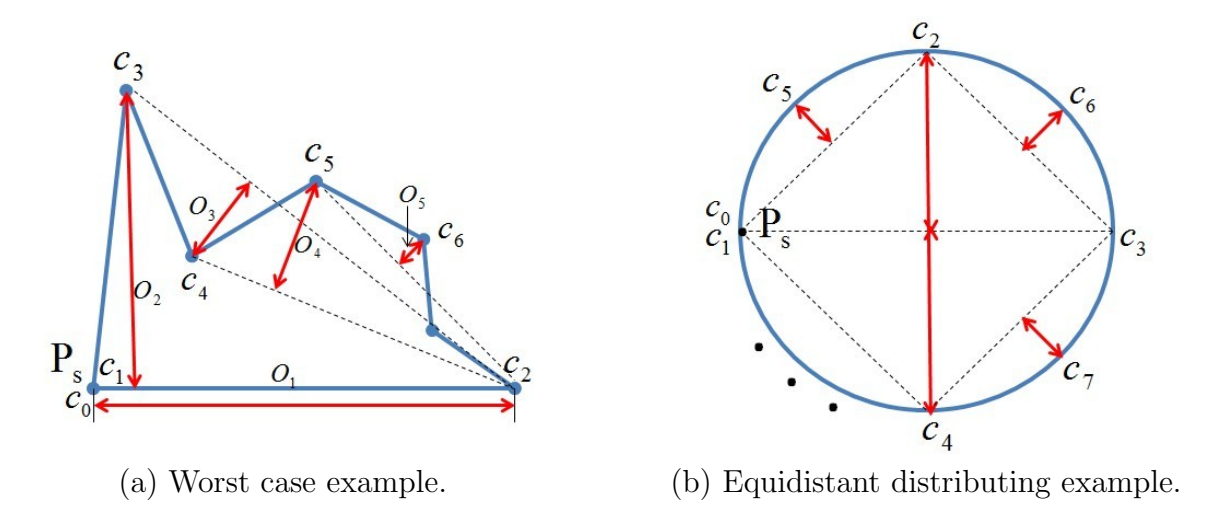

Figure 3.11: Two examples of the PackPolygon algorithm. Figure (a) shows the worst case example. Figure (b) shows the example when the points are equally distributed along a circle.

$$
\mathcal{T}_e = (w-2) + 2\left(\underbrace{\frac{w-3}{2}}_{2}\right) + 4\left(\underbrace{\frac{w-5}{4}}_{4}\right) + \dots + 2^k\left(\underbrace{\frac{w-1-2^k}{2^k}}_{2^k}\right)
$$
\n
$$
(w_B-1) \text{ items in total}
$$

Initially, we add 2 points (start and end point) to the chosen point set at one time. Then in each while loop, we just add one more point in the chosen point set. When the algorithm ends, we have exactly  $w_B$  points in the chosen point set, so we have:

$$
w_B - 1 = 2^0 + 2^1 + 2^2 + \dots + 2^{k-1} + c
$$
  
where  $2^{k-1} < c \le 2^k$ 

Assuming, without loss of generality, that  $k$  is the largest positive integer value  $\leq \log_2 w_B - 1$ , we have:

$$
\begin{aligned} \mathcal{T}_e &\le (w-2) + 2\left(\frac{w-3}{2}\right) + 4\left(\frac{w-5}{4}\right) + \dots + 2^k\left(\frac{w-1-2^k}{2^k}\right) \\ &= (w-1-1) + (w-1-2) + (w-1-2^2) + \dots + (w-1-2^k) \\ &= (k+1)(w-1) - (1+2+2^2 + \dots + 2^k) \end{aligned}
$$

 $=(k+1)(w-1)-\frac{1(1-2^{k+1})}{1-2}$ 1−2  $=(k+1)(w-1)-(2^{w+1}-1)$ Thus, we have:  $\mathcal{T}_e \le \log_2 w_B(w-1) - (w_B - 1) \in O(w \log_2 w_B)$ 

This proves the following lemma:

**Lemma 3.2.2.** For a simple polygon P containing w points that are equally distributed along a circle, the time  $\mathcal{T}_e$  for simplifying it into a polygon P' containing  $w_B$  points (w >  $w_B$ ) using the PackPolygon algorithm is  $O(w \log_2 w_B)$ .

If we treat  $w_B$  as a constant, then for polygons defined by a sequence of points distributed equidistant along a circle, the time efficiency for the PackPolygon algorithm is  $O(w)$ .

The complete polygon simplification algorithm is shown in Algorithm 3.2.

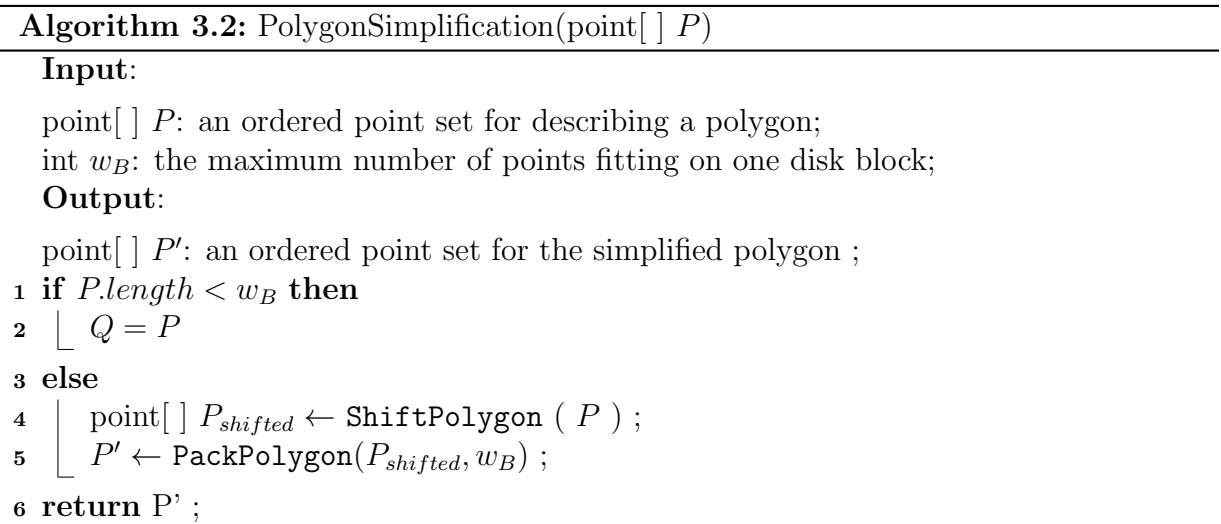

Note that in PolygonSimplification algorithm, we call the procedure ShiftPolygon, which is shown in Algorithm 3.3, before the procedure PackPolygon is called. In the Algorithm ShiftPolygon, we first compute the distances between any two points in point set P, and find out the two points indexed by  $I_{min}$ ,  $I_{max}$  that have the greatest distance between them. Then we shift the points in  $P$ , letting it start from the point with the index  $I_{min}$ . The shifted polygon is returned as  $P_{shifted}$ . The shifted polygon is used as the input of the PackPolygon algorithm. In doing so, we can guarantee that in the PackPolygon algorithm, the point added to  $P_{chosen}$  in the first while loop iteration has the maximum distance to the start point  $P[0]$  among all the point pairs in P. This can, in turn, optimize the simplified results of the PackPolygon algorithm in some cases, as illustrated below.

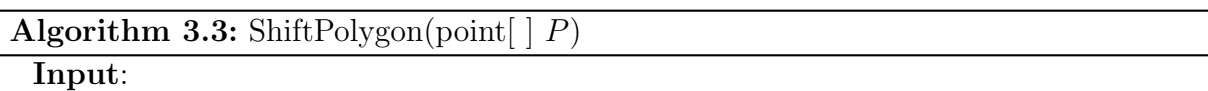

point  $\mid P$  is an ordered point set for describing a polygon Output:

point  $[ \ ] P_{shifted}:$  int  $I_{min}$  and int  $I_{max}$  are the indexes for the two points having the greatest distance between them in  $P$ ,  $P_{shifted}$  is the shifted point set that contains the same points as  $P$ , but starts from  $I_{min}$ ;

```
1 double max \leftarrow 0;
 2 int I_{min} \leftarrow -1, I_{max} \leftarrow -1;3 for int i ← 0 to P.length – 2 do
 4 for int j \leftarrow i + 1 to P.length - 1 do
 5 double dist \leftarrow distance (P[i], P[j]);
 \begin{array}{c|c} \text{6} & \text{if } dist > max \text{ then} \end{array}\tau | | max \leftarrow dist, I_{min} \leftarrow i, I_{max} \leftarrow j;8 for int m \leftarrow 0 to P.length - I_{min} - 1 do
    \left| P_{shifted}[i] \leftarrow P[i + I_{min}];
10 for int i ← P.length − Imin to P.length − 2 do
11 \left| P_{shifted}[i] \leftarrow P[i - P.length + I_{min} + 1];
12 P_{shifted}[P.length - 1] \leftarrow P_{shifted}[0];
13 return P_{shifted};
```
The example in Figure 3.12 shows the effect of the ShiftPolygon algorithm. The original polygon P containing 11 points is shown in Figure 3.12 (a). Assuming that  $w_B = 6$ , we directly run the PackPolygon algorithm for the input  $P$  and  $w_B$ , as a result, the simplified

polygon  $P' = p_0, p_1, p_3, p_7, p_9, p_{10}$  is returned, which is shown in Figure 3.12 (b). In Figure 3.12 (a),  $o_i$  indicates the maximum offset in the  $S_{offset}$  vector in the  $i_{th}$  while loop iteration. If we call the ShiftPolygon algorithm before PackPolygon, the resulted polygon  $P_{shifted}$ is as shown in Figure 3.12 (c), in which  $p_0$  and  $p_6$  consist the points pair that has the maximum distance between them. We then call the PackPolygon procedure for  $P_{shifted}$ and  $w_B$ , the resulted simplified polygon  $P'_s$  is shown in Figure 3.12 (d). As we can see, comparing with  $P'$ ,  $P'_{s}$  can better reflect the features of the original polygon  $P$ .

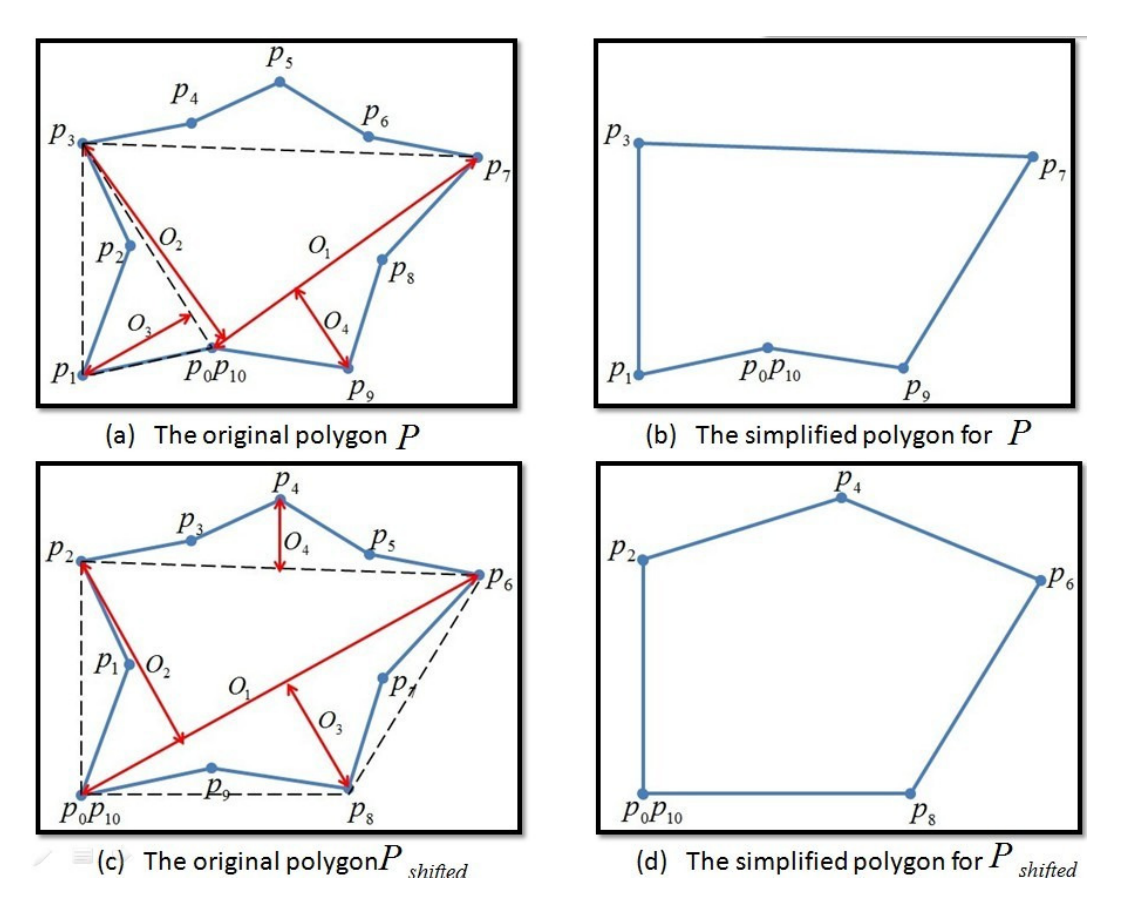

Figure 3.12: Example showing the effect of the ShiftPolygon algorithm with  $w_B = 6$ .

Figure 3.13 shows the comparison of the polygon data before and after simplification for counties of New Brunswick, Canada. The detailed comparisons for the area 1 and area 2 in Figure are shown in Figure 3.14 (a) and (b), respectively. These figures are generated

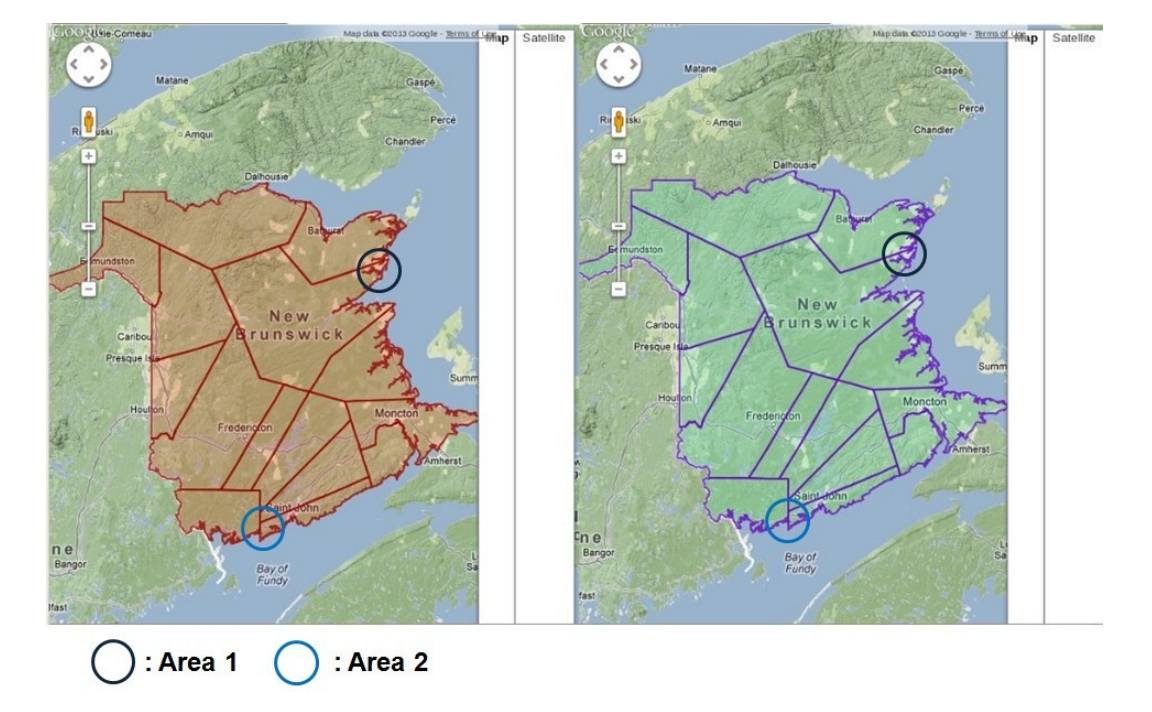

Figure 3.13: The comparison of the polygon data before and after simplification for counties of New Brunswick, Canada on Google Map. The map on the left side shows the original polygon data, the map on the right side shows the corresponding simplified data with  $w_B = 500$ .

from the latitude and longitude values of county boundaries using the Google Maps API.

There are 15 county boundaries shown in Figure 3.13. Their corresponding county names, the number of  $(\phi, \lambda)$  pairs in the original data, and the number of  $(\phi, \lambda)$  pairs in the simplified data are listed in Table 3.1. As we can see, using our PolygonSimplification Table 3.1: The number of points for describing the county boundaries before and after the PolygonSimplification algorithm.

|                | $\overline{\text{Num}}$ of points | Num of points         |  |  |  |  |  |
|----------------|-----------------------------------|-----------------------|--|--|--|--|--|
| County name    | in original polygon               | in simplified polygon |  |  |  |  |  |
| Saint John     | 30412                             | 500                   |  |  |  |  |  |
| Charlotte      | 2088                              | 500                   |  |  |  |  |  |
| Sunbury        | 20158                             | 500                   |  |  |  |  |  |
| Queens         | 1593                              | 500                   |  |  |  |  |  |
| Kings          | 49404                             | 500                   |  |  |  |  |  |
| Albert         | 38759                             | 500                   |  |  |  |  |  |
| Westmorland    | 472                               | 472                   |  |  |  |  |  |
| Kent           | 511                               | 500                   |  |  |  |  |  |
| Northumberland | 44277                             | 500                   |  |  |  |  |  |
| York           | 1133                              | 500                   |  |  |  |  |  |
| Carleton       | 1902                              | 500                   |  |  |  |  |  |
| Victoria       | 27756                             | 500                   |  |  |  |  |  |
| Madawaska      | 454                               | 454                   |  |  |  |  |  |
| Restigouche    | 13429                             | 500                   |  |  |  |  |  |
| Gloucester     | 25774                             | 500                   |  |  |  |  |  |

algorithm, the number of  $(\phi, \lambda)$  pairs in the polygon data is significantly decreased, while the important features for the polygons are well maintained. This, in turn, guarantees the I/O-efficiency in our spatial indexing as each polygon definition is stored on one disk block with  $w_B = 500$ .

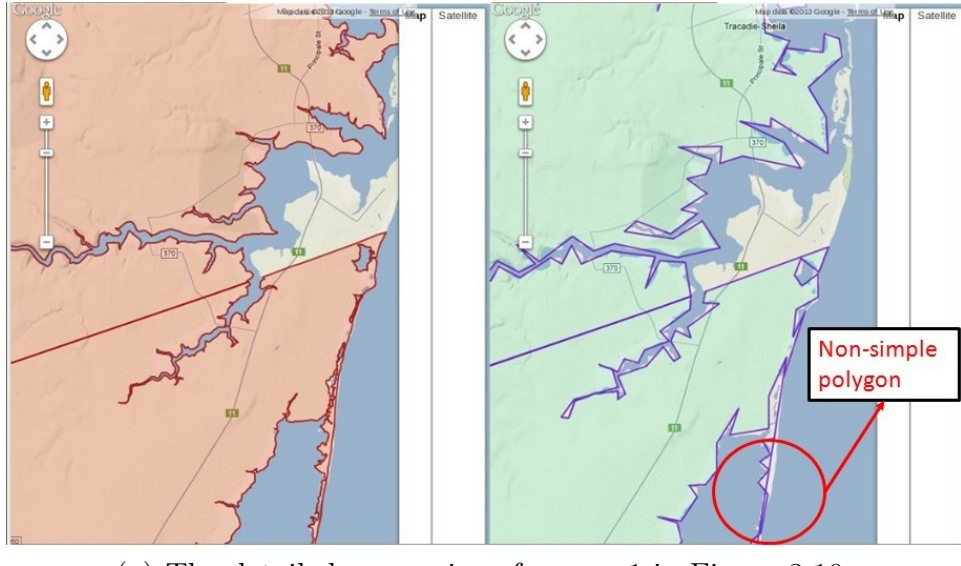

(a) The detailed comparison for area 1 in Figure 3.10.

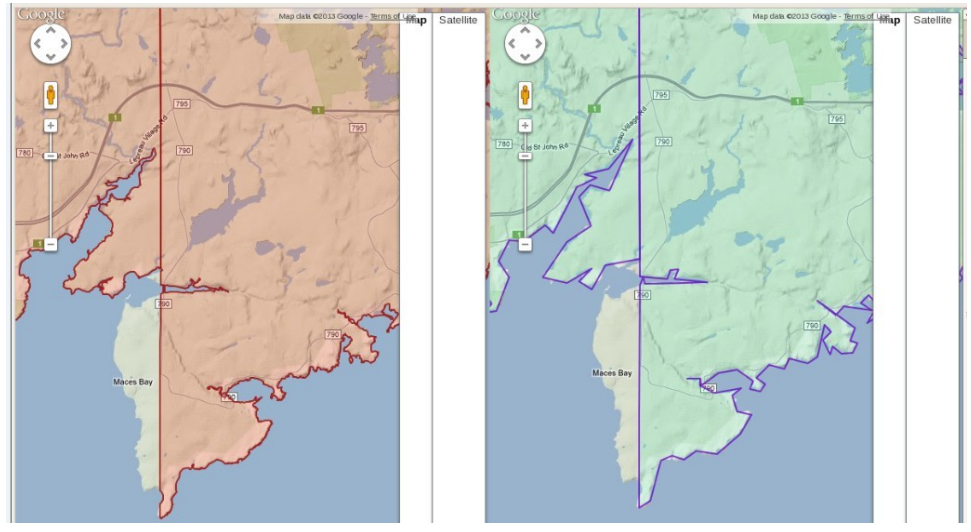

(b) The detailed comparison for area 2 in Figure 3.10.

Figure 3.14: The comparison of the polygon data before and after simplification for the area 1 and 2 in Figure 3.10. The map on the left side shows the original polygon data, the map on the right side shows the corresponding simplified polygon data.

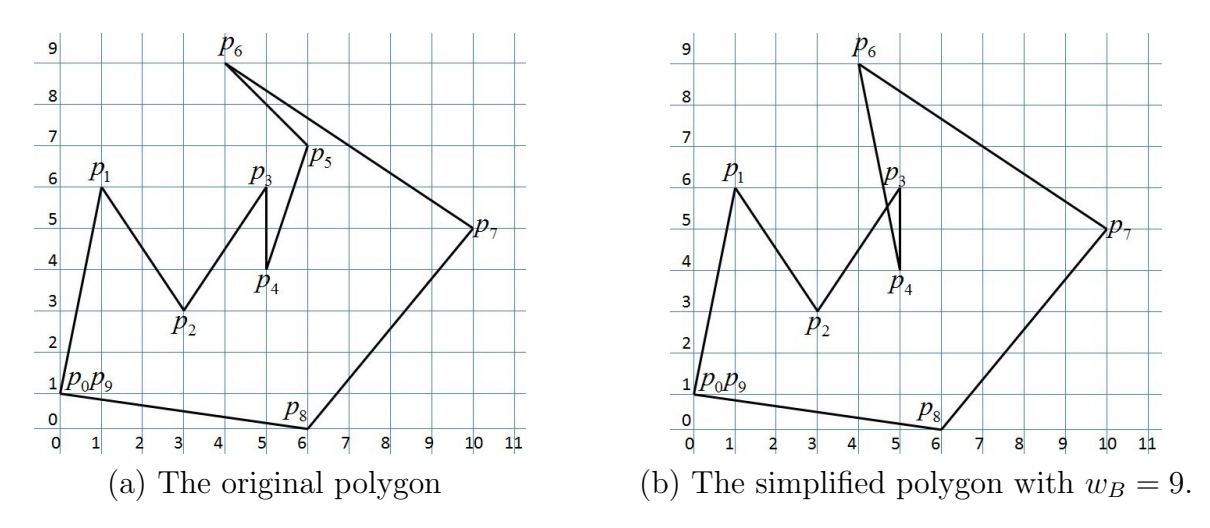

Figure 3.15: An example of the PackPolygon algorithm with the input polygon P containing 10 points and  $w_B = 9$ .

# 3.2.3.4 PackPolygon algorithm can give a non-simple polygon for an input simple polygon

For an input simple polygon, PackPolygon algorithm can return a non-simple polygon. The following lemma is proven using an example.

Lemma 3.2.3. The PackPolygon algorithm can produce a non-simple polygon from an input simple polygon.

Proof. An example is shown in Figure 3.15. Assume that the input polygon P contains 10 points, the  $(x, y)$  coordinates of which are:  $p_0(0, 1), p_1(1, 6), p_2(3, 3), p_3(5, 6), p_4(5, 4),$  $p_5(6, 7), p_6(4, 9), p_7(10, 5), p_8(6, 0)$  and  $p_9(0, 1)$ . We use algorithm PackPolygon for P with  $w_B = 9$ . Initially, 0 and 9 are appended to  $P_{chosen}$ . Since  $p_7$  has the biggest distance 10.77 to  $p_0$ , we append 7 to  $S_{index}$  and 10.77 to  $S_{offset}$ . The changes of the vectors  $P_{chosen}$ ,  $S_{offset}$ and  $S_{index}$  in each while loop iteration are listed as follows:

#### Iteration 1

Point  $p_7$  is chosen to add.  $P_{chosen} = \{0, 7, 9\}$ ,  $S_{index} = \{6, 8\}$ ,  $S_{offset} = \{5.94, 3.16\}$ .

#### Iteration 2

Point  $p_6$  is chosen to add.  $P_{chosen} = \{0, 6, 7, 9\}$ ,  $S_{index} = \{4, -1, 8\}$ ,  $S_{offset} =$  $\{3.13, 0, 3.16\}.$ 

#### Iteration 3

Point  $p_8$  is chosen to add.  $P_{chosen} = \{0, 6, 7, 8, 9\}$ ,  $S_{index} = \{4, -1, -1, -1\}$ ,  $S_{offset} =$  $\{3.13, 0, 0, 0\}.$ 

#### Iteration 4

Point  $p_4$  is chosen to add.  $P_{chosen} = \{0, 4, 6, 7, 8, 9\}, S_{index} = \{1, 5, -1, -1, -1\},\$  $S_{offset} = \{3.77, 1.56, 0, 0, 0\}.$ 

#### Iteration 5

Point  $p_1$  is chosen to add.  $P_{chosen} = \{0, 1, 4, 6, 7, 8, 9\}, S_{index} = \{-1, 2, 5, -1, -1, -1\},\$  $S_{offset} = \{0, 1.79, 1.56, 0, 0, 0\}.$ 

#### Iteration 6

Point  $p_2$  is chosen to add.  $P_{chosen} = \{0, 1, 2, 4, 6, 7, 8, 9\},\$  $S_{index} = \{-1, -1, 3, 5, -1, -1, -1\}, S_{offset} = \{0, 0, 1.79, 1.56, 0, 0, 0\}.$ 

#### Iteration 7

Point  $p_3$  is chosen to add.  $P_{chosen} = \{0, 1, 2, 3, 4, 6, 7, 8, 9\},\$  $S_{index} = \{-1, -1, -1, -1, 5, -1, -1, -1\}, S_{offset} = \{0, 0, 0, 0, 1.56, 0, 0, 0\}.$ 

Now  $|P_{chosen}| = 9$  is equal to  $w_B$ , so the algorithm stops. The output polygon  $P' =$  $\{p_0, p_1, p_2, p_3, p_4, p_6, p_7, p_8, p_0\}$  is shown in Figure 3.15 (b). As we can see, the resulting polygon  $P'$  is a non-simple polygon although the input polygon is a simple one.  $\Box$ 

Figure 3.14 (a) also shows a non-simple polygon arising from a input simple polygon.

The above example also applies to the RDP algorithm, from which we can observe the following corollary:

Corollary 3.2.1. The Ramer-Douglas-Peucker algorithm can give a non-simple polyline for an input simple polyline.

*Proof.* An example for Corollary 3.2.1 uses the polyline  $P_L$  consisting of the points from  $p_0$  to  $p_7$  in Figure 3.15 (a). We use the RDP algorithm (see section 3.2.3.3) for the input  $P_L$  and  $\epsilon = 1.6$ . The simplified polyline  $P'_L$  contains points  $p_0$ ,  $p_1$ ,  $p_2$ ,  $p_3$ ,  $p_4$ ,  $p_6$  and  $p_7$ , which is a non-simple polyline.  $\Box$ 

# Chapter 4

# Indexing

We used a suffix tree and a packed  $R^*$  tree to realize the text + spatial search, as shown in Figure 4.1. We index the full text of the .html web pages in the collection and generate a suffix tree and its associated data structures. To generate an  $R^*$  tree, if the latitude and longitude pair  $(\phi, \lambda)$  exists, we index the spatial data by this; otherwise, we index by the polygon of the county or province where the object is located. While building the packed  $R^*$  tree, an  $R^*$  tree leaf node hash table is generated at the same time. The hash table links the  $R^*$ -tree with the suffix tree as explained in section 4.2.

# 4.1 Text Indexing

We use a suffix tree [22] for indexing English language text from a database. Figure 4.2 shows an example suffix tree for the phrase "the cat in the hat". In the text index, we first skip all the stop words, such as "the", "a", and "and". The complete list of the stop words is given in Appendix A. In this example, we will then get the compact phrase "cat in hat". After that, to speed up the text search, we index all the possible sub-phrases of this compact phrase. In this example, we have 6 sub-phrases in total; they are: "cat",

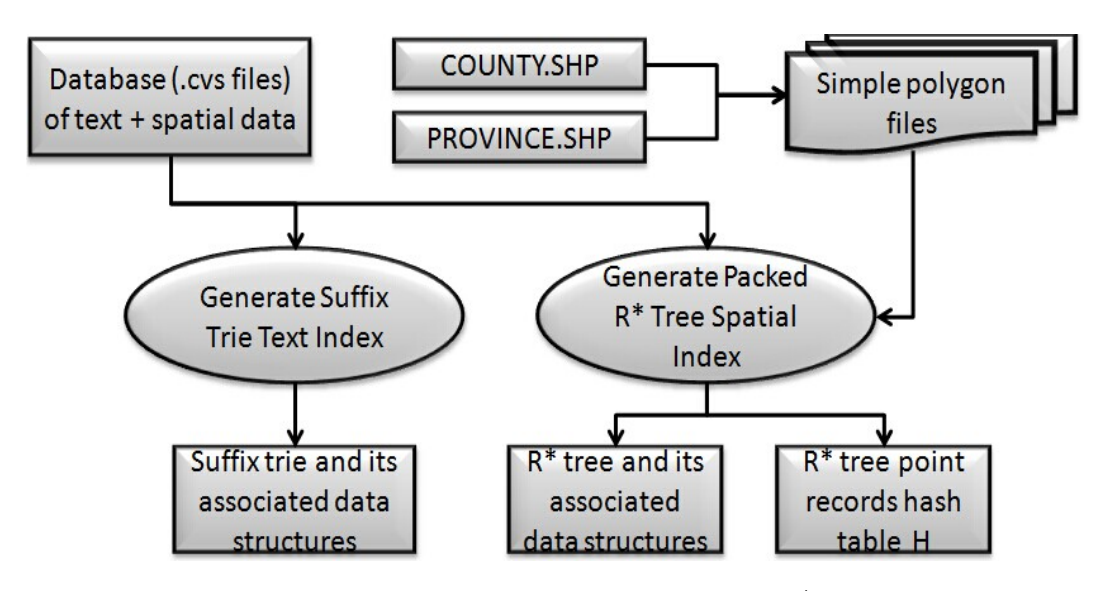

Figure 4.1: The text + spatial indexing scheme using an  $R^*$  tree and a suffix tree.

"cat in", "cat in hat", "in", "in hat" and "hat".

All sub-phrases are stored in the leaf nodes of our suffix tree. Figure 4.3 shows the structure of a suffix tree leaf node.

# 4.1.1 Suffix tree Leaf Nodes

We use the data structure SuffixTrieDataObject to represent the data object stored in the leaf, which contains a string for the corresponding sub-phrase, the integer value of the document frequency and a vector of DocObjects in which the sub-phrase appears. The document frequency is a counter of the total number of documents containing a specific subphrase. DocObject is a data structure that indicates the relationship between the stored sub-phrase and a document containing this sub-phrase. A DocObject consists of the text of the subphrase, the primary key (e.g. record number) for the document and the termFrequency, defined as the count of the number of times the text shows up in this document. The Primary Key is a string containing the database record accession number. The complete text for each indexed document is stored in a text array as discussed next.

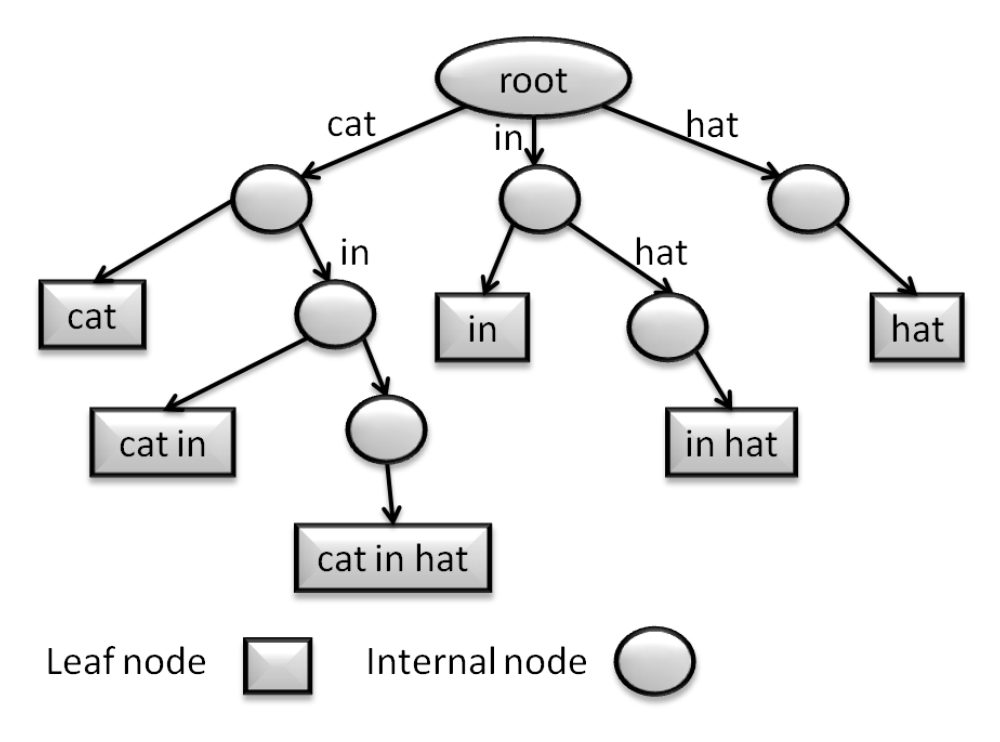

Figure 4.2: An example suffix tree.

## 4.1.2 Constructing a suffix tree

We implement the Patricia trie template class from [31] for constructing a suffix tree. Figure 4.4 shows the sequence diagram for the suffix tree constructor. To build the suffix tree, we first get the stop words list. In computing, stop words are words which are filtered out prior to, or after, processing of natural language data (text) [42]. The English stopwords list is obtained from [6]. Then the program gets the document input from the input file via getDocInput(input file), where the input file is a .csv file as described in section 3.1, and generates a list of document contents. Each document's text is stored in one element of the doc\_text\_array. The suffix tree is built afterwards.

For each entry of the doc\_text\_array, there are 22 fields as described in section 3.1, and

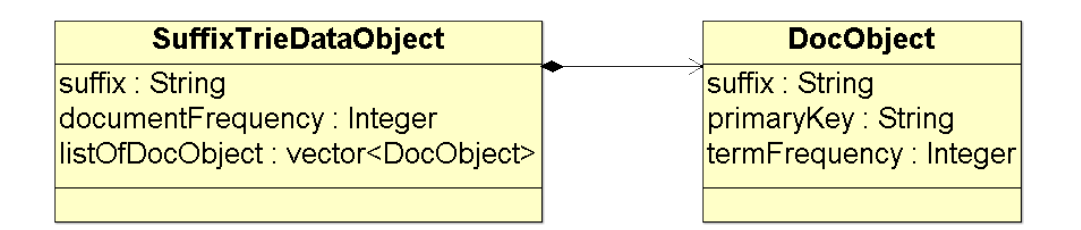

Figure 4.3: The structure of a suffix tree leaf node.

each field contains multiple phrases. We first transform each character in one document text to lower case using convertToLower(str doc). The complete text for one document is then split into 22 fields by the function getSingleField(str doc) using the "," as a field separator. For each field, we get single phrases by splitting the fields with separators";", ":" and "," using getSinglePhrase(str\_field). For each phrase, we then remove the punctuation such as " $\&$ ", ", "." and parentheses to arrive at a compact phrase. Then we get a list of single words using getSingleWord(str compact phrase) by separating the compact phrase by spaces. The function getAllSubphrases will then generate a list of all possible subphrases consisting of the single words. In the inner loop, if the subphrase contains only one word, the program will check if the word is in the stopwords list first; if it is, this single word will not be inserted to the suffix tree. We then insert all the other subphrases to the suffix tree.

Here we show an example of constructing a suffix tree . An example Herbarium database record is as follows:

"283","Prenanthes trifoliolata (Cass.) Fern. ","45.9635895","-66.6431151","Taylor, A.R.A.","",

"14","9","1946","","roadside of woodlot","Fredericton","York","NB","","Gall-of-the-earth", "Asteraceae","Pattes d'oie","Specimen has Fruit but no Flowers","","","Fredericton","",

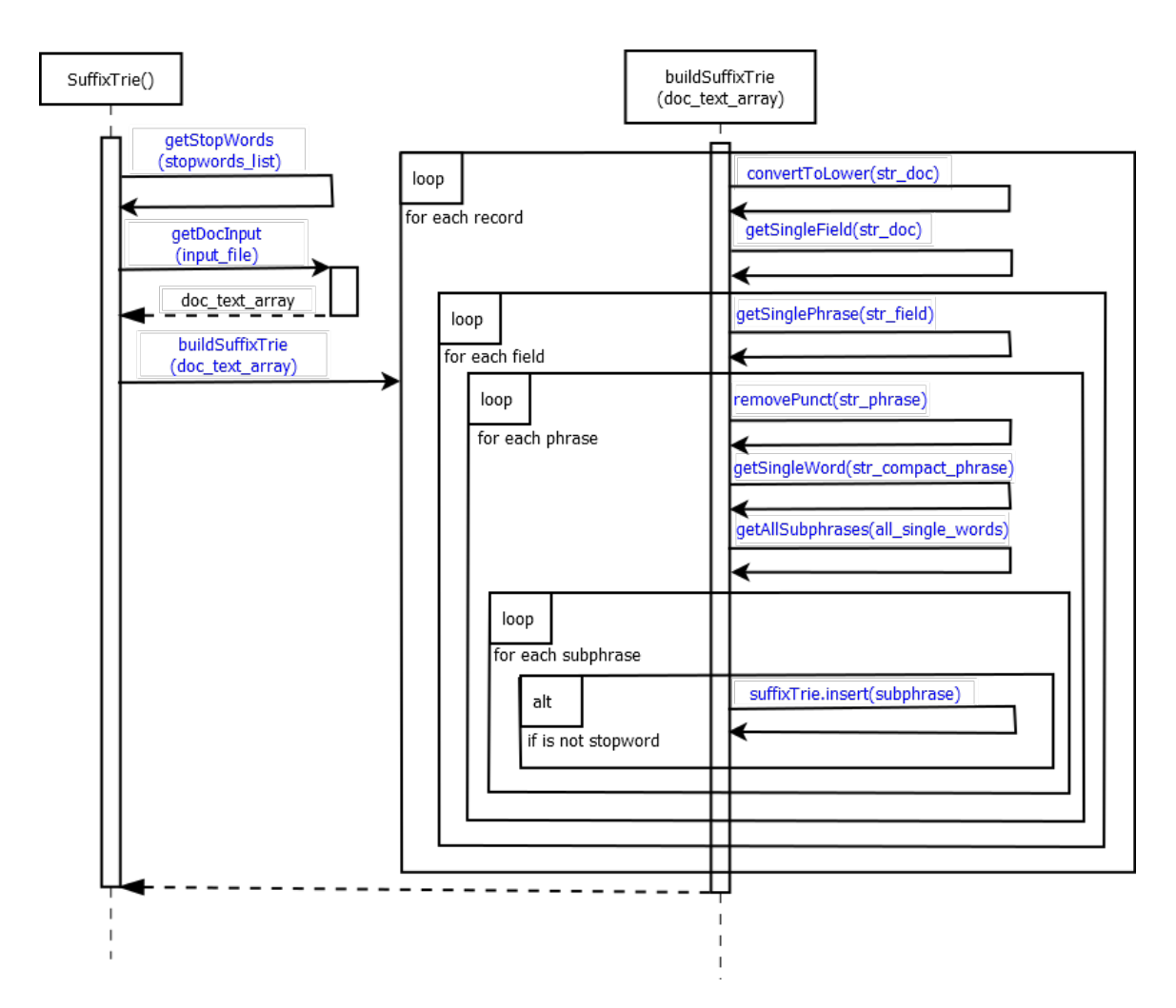

Figure 4.4: The sequence diagram for constructing a suffix tree.

"Scirpus americanus auct. non Pers.; Scirpus pungens"

We take the last field as an example, the content of which is "scirpus americanus auct. non pers.; scirpus pungens" (the characters have been transformed to lower cases by convertToLower). The field content is split into two phrases "scirpus americanus auct. non pers." and "scirpus pungens" first. The punctuation in the phrases are then removed, and we generate the compact phrases "scirpus americanus auct non pers" and "scirpus pungens". For the phrase "scirpus americanus auct non pers", we get the list of single words by splitting it with spaces. The generated list is: "scripus", "americanus", "auct",

"non", "pers". After that, the list of all possible subphrases is generated, which is: "scripus", "scirpus americanus", "scirpus americanus auct", "scirpus americanus auct non", "scirpus americanus auct non pers.", "americanus", "americanus auct", "americanus auct non", "americanus auct non pers", "auct", "auct non", "auct non pers", "non ", " non pers", "pers"

Let A be the number of single words, there are always  $\frac{A(A+1)}{2}$  subphrases.

Since there is no single stopword in the list, we directly insert all of the subphrases in the list to the suffix tree. For the second phrase "scirpus pungens", we go through the same process and get the three subphrases:

"scirpus ", "scirpus pungens", "pungens"

There is no single stopword in the list, so we insert all three subphrases to the suffix tree.

### 4.1.3 Querying a Suffix Tree

Figure 4.5 shows the sequence diagram for a Q1 query  $Q(t)$ , where t is the query string. We first transfer the the query string to an all lower case query string, and remove the punctuation in the string, obtaining a compact query string. The program then invokes Q1InternalSearch, which uses the compact query string as the input parameter. The Q1InternalSearch method first generates the subphrases list of the compact query string, using the same method as described in subsection 4.1.2. For each subphrase, we perform a tree look up, which will return a suffix tree data object if this subphrase has been indexed. As shown in Figure 4.3, each suffix tree data object contains an integer value of document frequency and a vector of DocObjects. Since one DocObject can show up in the query results of several different subphrases, we build a reverse document-subphrases hashtable for each document as described in section 4.1.3.1.

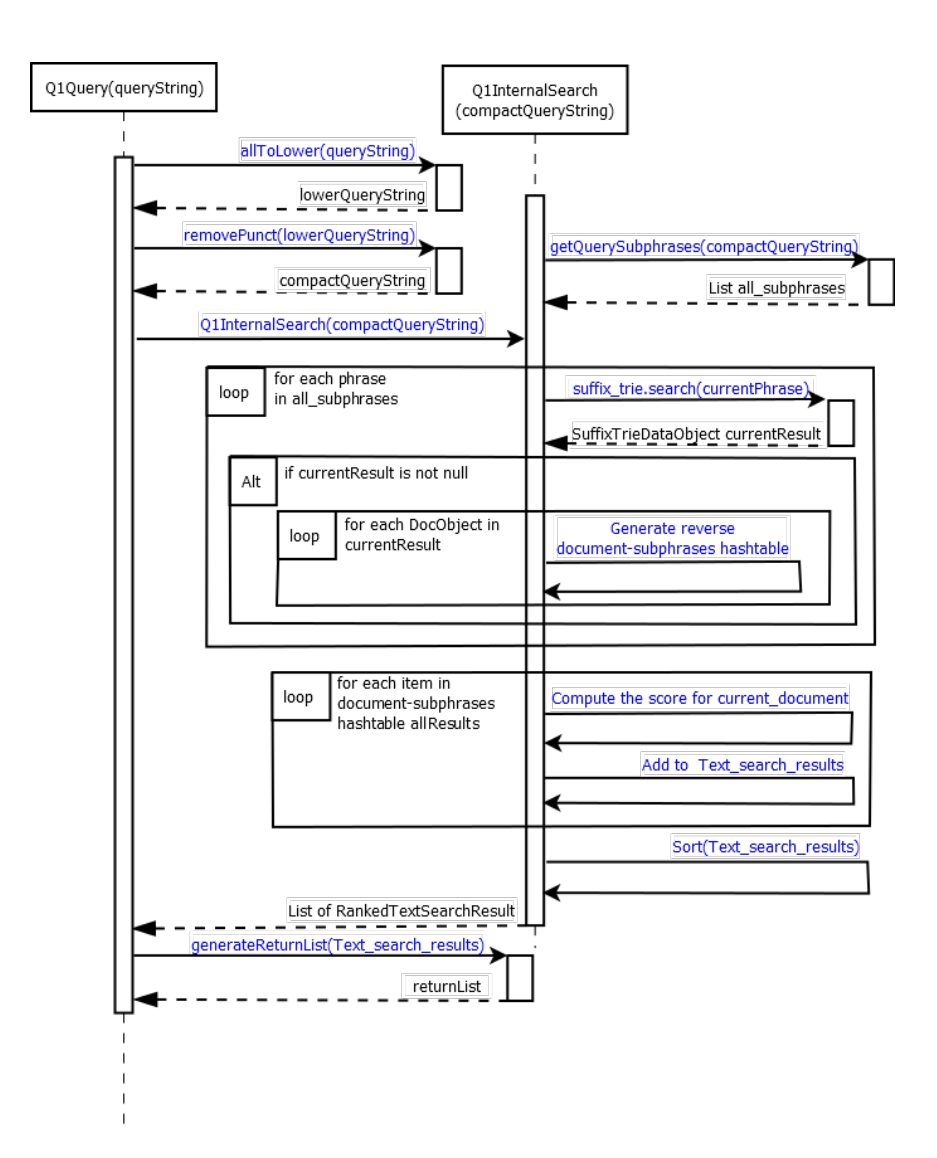

Figure 4.5: The sequence diagram for a Q1 query.

#### 4.1.3.1 Reverse Document-Subphrases Hashtable

Figure 4.6 shows the structure for constructing the reverse document-subphrases hashtable. The data object SubphraseResult contains the text of the corresponding subphrase and the factors indicating the relationship between a document d and a subphrase b.

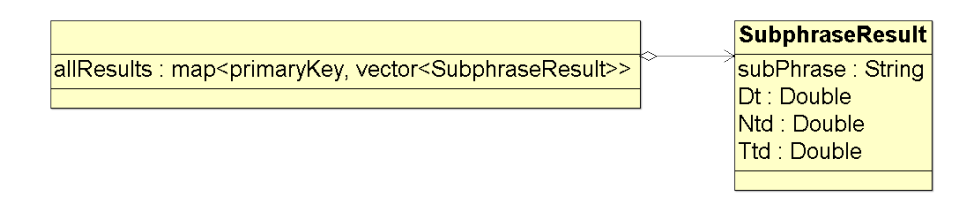

Figure 4.6: The data structure for constructing the reverse document-subphrases hashtable.

 $D<sub>b</sub>$  stands for the number of documents containing the specific subphrase  $b$ , i.e. the documentFrequency in the corresponding SuffixTrieDataObject. The parameter  $T_{bd}$  is defined as follows:

$$
T_{bd} = \sqrt{\text{termFrequency}} \tag{4.1}
$$

where termFrequency is the number of times the SubPhrase text appears in the document(here called a record).  $N_{bd}$  encapsulates the length factor, defined as the square root of the number of words in the subphrase b. These three factors are used to compute the scores in the ranking process. Each generated SubphraseResult for a  $Q$  query refers to a specific document for which  $D_b$ ,  $N_{bd}$  and  $T_{bd}$  are computed.

As shown in Figure 4.6, allResults is a hashtable that relates a specific document to a vector of SubphraseResults by using the document primary keys as the hashtable key value. While performing a  $Q1$  query, when searching for a subphrase  $b$ , if we get a non-empty SuffixTrieDataobject returned, it provides a list of DocObjects at the same time. For each DocObject in the list, we then create a SubphraseResult object, and insert to the hashtable allResults.

Figure 4.7 shows an example of how to generate the reverse document-subphrases hashtable. Assume that the tree structure is as shown in Figure 4.2. We now query the suffix tree with the string "in hat", ignoring the single stopword "in". The Q1 query now has two subphrases "in hat" and "hat" in the list of all subphrases. Following the path in the suffix tree, two nodes "in hat" and "hat" are found, with their corresponding SuffixTrieDataObject returned as currentResult. The generated reverse documentsubphrases hashtable allResults is as shown is the Figure 4.7. For the DocObject  $d_1$ , we initially find there is no entry having the key value "33" in allResults. We create a new vector containing only one SubphraseResult  $s_1$  and add it to hashtable allResults. We then search for the subphrase "hat" and get two DocObjects returned. For DocObject  $d_2$ , we look for the key value "33" in allResults, and find the key value already exists. We then create a subphraseResult  $s_2$  and insert to the corresponding vector. For the DocObject  $d_3$ , we find no entry with key value "65" exists in allResult, so we add a new vector containing only one element  $s_3$  with the key value "65" to allResults.

#### 4.1.3.2 Ranking text search results

After getting the document-subphrases hashtable for query  $Q(t)$ , we need to analyze the data stored in the hashtable to get the final ranking.

We use the Lucene ranking algorithm [34] to compute the scores of text search results. Apache Lucene [3] is an open source information retrieval (IR) software library, originally created by Doug Cutting [14]. It is a technology suitable for nearly any application that requires full-text search, especially cross-platform [3]. Lucene provides a scoring algorithm to find the best matches to document queries, which ranks documents resulting from a

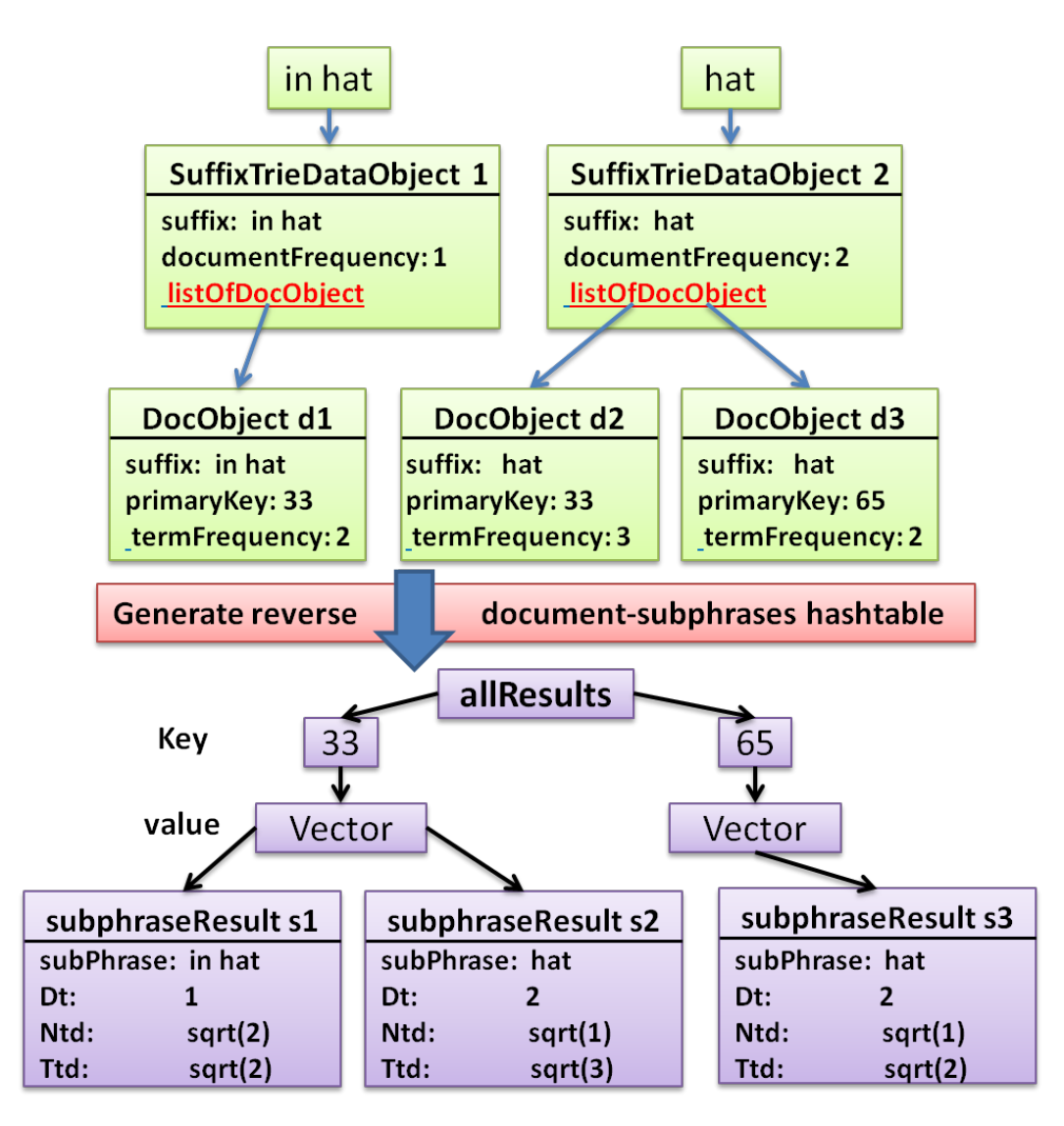

Figure 4.7: An example of the generating of the reverse document-subphrases hashtable.

search query based on their content. The default scoring algorithm considers such factors as the frequency of a particular query term within individual documents and the frequency of the term in the total population of documents. The Lucene scoring algorithm considers the rarity of a matched term within the global space of all terms for a given field. In other words, if you match a term that is not very common in the data then this match is given a higher score [15].

We modified the Lucene ranking algorithm to adapt to our system. The original version can be found in [34]. To illustrate Lucene's scoring algorithm, we have definitions as follows:

#### Definition 4.1.1.

- m: number of subphrases in the query string t
- D: set of records in the index, and  $n = |D|$
- b: a possible subphrase in the query string t
- $D_b$ : number of documents containing the specific subphrase b

Let  $R_{td}$  stand for the ranking score of query t for a document d,  $R_{td}$  is computed as follows:

$$
R_{td} = C_{td} N_t \sum_{\forall b \in t} (T_{bd} I_b^2 B_b N_{bd}) \tag{4.2}
$$

The parameters influencing the score are as follows:

1. As described in 4.1.3.1,  $T_{bd}$  is computed as:

$$
T_{bd} = \sqrt{\text{termFrequency}}\tag{4.3}
$$

Documents that have more occurrences of a given b receive a higher score.

2.  $I_b$  stands for inverse document frequency, which can be computed as:

$$
I_b = 1 + \log(\frac{n}{D_b + 1})
$$
\n(4.4)

where  $D<sub>b</sub>$  stands for the number of documents containing subphrase  $b$ , as described in section 4.1. Rarer subphrases give a higher contribution to the total ranking score, as  $I_b \ge 1.5$  and the term  $I_b^2$  appears in equation (4.2).

3.  $C_{td}$  is a score factor based on how many of the subphrases in t are found in the specific document d. Typically, a document that contains more of the query's subphrases will receive a higher score than another document with fewer subphrases.  $C_{td}$  is computed as:

$$
C_{td} = \frac{m_{td}}{m} \tag{4.5}
$$

where  $m_{td}$  is the total number of subphrases of query string t found in a document d.

- 4.  $B_b$  is the user-specified boost factor on a subphrase b. In our system, we use the default boost factor of 1.
- 5.  $N_t$  is a normalizing factor used to make scores between queries comparable. This factor does not affect document ranking (since all ranked documents are multiplied by the same factor), but rather just attempts to make scores from different queries (or even different indexes) comparable. The default computation of  $N_t$  in Default-Similarity is [16]:

$$
N_t = \frac{1}{\text{sumOfSquaredWeights}}\tag{4.6}
$$

The sum of squared weights is computed as:

sumOfSquaredWeights = 
$$
B_t^2 \sum_{\text{allbin}t} (I_b B_b)^2
$$
 (4.7)

 $B_t$  is the boost factor for query t, the default value of which is 1.

6.  $N_{bd}$  encapsulates two factors: document boost  $B_d$  and subphrase length normalization  $L_b$ .  $B_d$  is the boost factor for document d.  $L_b$  is computed in accordance with the number of words in subphrase b, so the longer subphrases contribute more to the score. The longer the matching subphrase is, the greater the matching document's
score will be.  $L_b$  is implemented as follows:

$$
L_b = \sqrt{\text{numOfWords}} \tag{4.8}
$$

 $N_{bd}$  is computed as follows:

$$
N_{bd} = B_d L_b \tag{4.9}
$$

Assume that we use the default value 1 for all the boost factors,  $R_{td}$  can be computed as follows:

$$
R_{td} = \frac{m_{td}}{m} \frac{1}{\sum_{\forall b \in t} (I_b)^2} \sum_{\forall b \in t} (\sqrt{\text{termFrequency}} I_b^2 L_b)
$$
(4.10)

In Figure 4.5, the loop on the bottom shows the ranking process. For each item in allResults, we first compute the score for the current document, then an object of RankedTextSearchResult is created. The structure of RankedTextSearchResult is shown in Figure 4.8, which contains the primary key of the document, the final score  $R_{td}$  and the query string  $t$ . The RankedTextSearchResult for the current document will then be

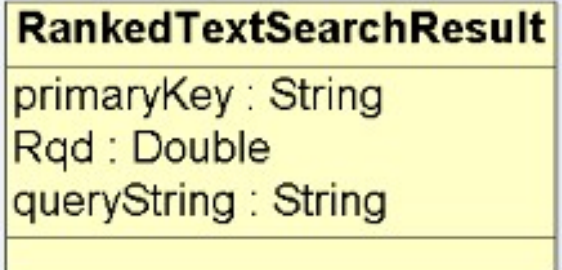

Figure 4.8: The data structure used in text search ranking process.

added to the list Text search results, which is a list of RankedTextSearchResult. After all the matched documents are inserted to  $\texttt{Text\_search\_results}$ , we sort this list by  $R_{td}$ and get the ranked list, which will be then returned to the process Q1query(queryString). As shown in Figure 4.5, Q1query finally generates the returned list based on the ranked Text\_search\_results.

#### 4.1.3.3 The Format for the Q1 Returned List

As shown in Figure 4.5, a Q1 query finally generates a returned list returnList based on the sorted Text search results. The returnList is a long string containing all the information in the Text search results that is useful for the user. Using sepF to stand for field separator and sepN to stand for node separator, the format for the returnList is shown as follows:

Q1: prk1 sepF 
$$
R_{td}
$$
1 sepN prk2 sepF  $R_{td}$ 2 sepN ...  
*Result1 Result2*

For the text search result, each node corresponds to a RankedTextSearchResult (see Figure 4.8). The prk and  $R_{td}$  values indicate the values of the attributes primaryKey and  $R_{td}$  in the corresponding RankedTextSearchResult, respectively. In the program, we use "@@@" as node separator and ";;;" as field separator. We do not use spaces, newline characters or normal punctuation as separators because they might be part of the search results.

# 4.2 Spatial Index Using Packed R\* Tree

After adding locations to the records as explained in chapter 3, we will have two different types of records: records that have  $(\phi, \lambda)$  locations describing them, and records that have polygons related to them. For the records having specific locations, we first pack B points in the smallest bounding box that encloses them, where  $B$  is the maximum number of data points contained in one leaf node. Then we insert the generated bounding boxes with associated B point data as leaf nodes into an  $R^*$  tree. For the records having polygon descriptions ( e.g. York County), we directly get the bounding box of the polygon, and insert it together with the polygon data as a leaf node of the same  $R^*$  tree.

### 4.2.1 R\* Tree Leaf Nodes

Figure 4.9 shows the data structures used in  $\mathbb{R}^*$  tree construction. We use struct

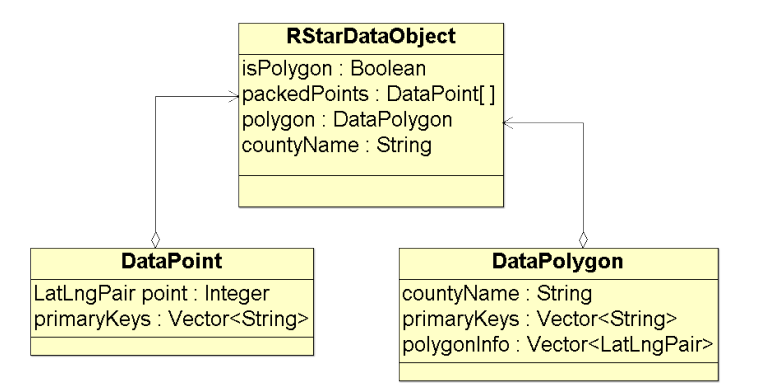

Figure 4.9: Data structures used in  $R^*$  tree construction.

DataPoint to stand for point data in the records, each with a LatLngPair and a list of primary keys of documents associated with it. The LatLngPair stores the  $(\phi, \lambda)$  location of the point, the data type of which is a pair of double values. Struct DataPolygon represents polygon objects, which contains a string of county name, a list of primary keys of related documents and spatial data for corresponding polygons. The spatial data for polygons is represented using a vector of LatLngPairs in the program.

We use the data structure RStarDataObject to represent the data object stored on the R\* leaf nodes. The Boolean flag isPolygon is used to differentiate leaf nodes storing points from those storing polygons. If IsPolygon is true, the data object contains the name of the polygon and the associated spatial information for that polygon; otherwise, it contains a list of B packed points.

# 4.2.2 Constructing an R\* Tree

The library we use for constructing an  $R^*$  tree is from [46]. Figure 4.10 shows the sequence diagram for the  $R^*$  tree constructor. Before building an  $R^*$  tree, there are several data

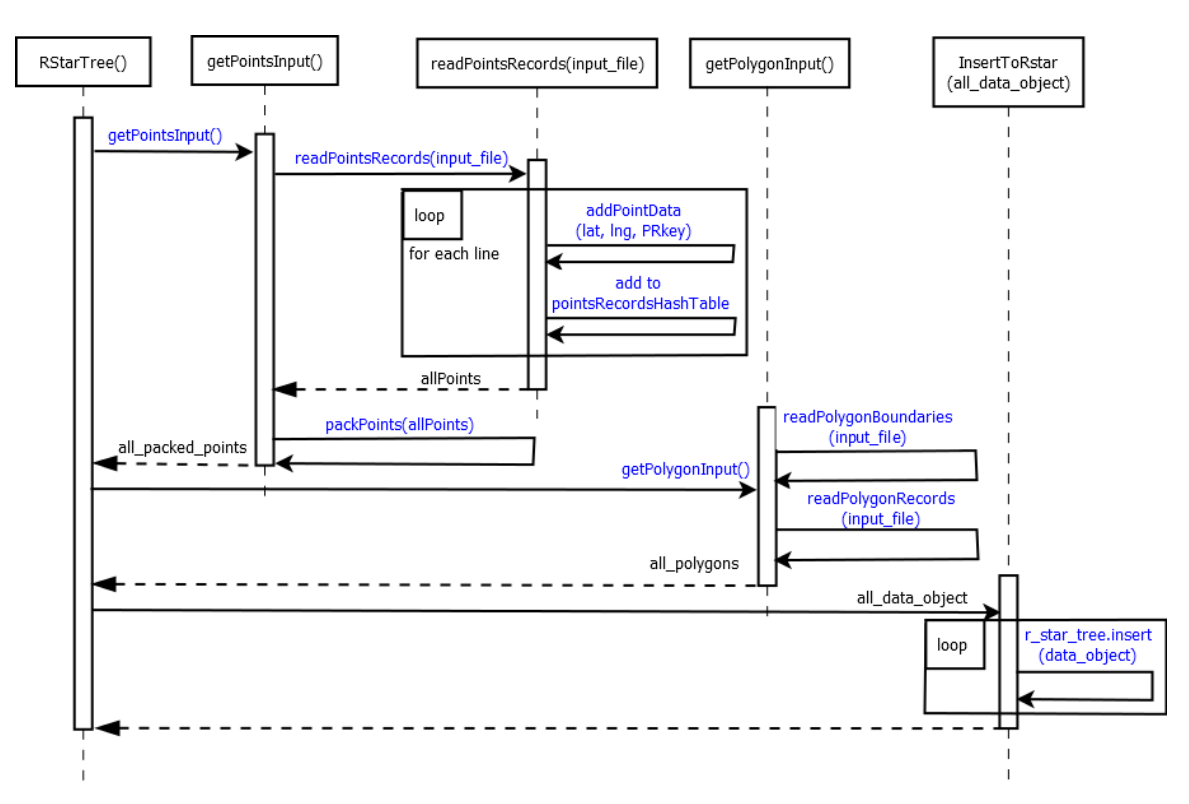

Figure 4.10: The sequence diagram for constructing an  $\mathbb{R}^*$  tree.

structures created for later use, they are:

- 1 allDataObjects: a vector of RStarDataObject, which will be used to store all the  $R^*$ data objects.
- 2 allPoints: a hashtable from LatLngPairs to DataPoint objects.
- 3 pointsRecordsHashTable: a hashtable from records' primary keys to their corresponding LatLngPairs. The key value only exists when the record has an associated point data  $(\phi, \lambda)$  pair. This hashtable will be used in a Q2 type query for checking if a record has point information in it.
- 4 nameOfCounties: an array of strings containing the names of the 15 counties in New Brunswick, Canada.
- 5 polygonsData: an array of DataPolygons, which contains the polygon defining the county boundaries for the 15 counties in New Brunswick, Canada, and the primary keys of their associated records.

To build an  $R^*$  tree, the constructor first invokes the process getPointsInput, which will in turn invoke another process readPointsRecords(input\_file). The method readPointsRecords(input file) obtains records line by line from input files that contain records having associated  $(\phi, \lambda)$  pairs giving their locations. For each line, the program retrieves the values of  $(\phi, \lambda)$  and primary key, which are used as input parameters of the method addPointData(lat, lng, PRKey). The method addPointData(lat, lng, PRKey) first checks if a point with this LatLngPair  $(\phi, \lambda)$  already exists in allPoints. If the current LatLngPair already exists, the program will get the DataPoint object pointed to by the LatLngPair, and add PRKey to the primary key list stored in the corresponding DataPoint. Otherwise, the current LatLngPair appears for the first time in the data, so we create a new DataPoint object containing only one primary key, and add this LatLngPair, DataPoint pair to the allPoints hashtable. In each loop of readPointsRecords(input file), the program will also add the primary key, LatLngPair pair to the pointsRecordsHashTable for later use. At the end of readPointsRecords, the hashtable allPoints is returned to getPointsInput.

The process getPointsInput then invokes the method packPoints(allPoints), which will pack every nearest  $B$  DataPoint objects into one RStarDataObject. The isPolygon attributes of the generated RStarDataObjects are set to false, indicating that these RStarDataObjects store point records. For each RStarDataObject, the nearest B points are chosen as follows:

- 1 Sort allPoints by their latitude.
- 2 Pack the first point  $a_1$  in the sorted list allPoints to a RStarDataObject object, then remove point  $a_1$  from allPoints.
- 3 Sort all Points by their distances to  $a_1$ .
- 4 Pack the first  $B-1$  points in allPoints to the same RStarDataObject, then remove these points from allPoints.

The process will loop until the list allPoints is empty. The generated RStarDataObject objects are returned to the  $R^*$  tree constructor in the list all packed points.

After inserting the points records, the  $R^*$  tree constructor invokes the process getPolygonInput. The getPolygonInput first calls the method readPolygonBoundaries(input files), which will read the polygon boundary information consisting of  $(\phi, \lambda)$  pairs for the 15 counties in New Brunswick, Canada. The input file for the readPolygonBoundaries contains the  $(\phi, \lambda)$  pairs of the simplified polygon boundaries as described in section 3.2.3.3. The obtained county boundaries are stored in the array polygonsData as vectors of LatLngPairs, along with their corresponding county names. The polygonsData array has 15 elements, each corresponding to a county in New Brunswick, Canada.

The getPolygonInput method invokes the method readPolygonRecords next, to get the records line by line from input files that contain records having associated polygons. For each record, the program retrieves its "County name" field, and checks if it matches the county name of any entry in the polygonsData array. If there is a matched county name, the program adds the primary key of this record to the primary key list of the matching DataPolygon object in the polygonsData array. After inputting all the records having polygons related, the 15 DataPolygon objects in polygonsData will have the primary keys of all the records associated to their corresponding county stored in their primary key lists. Finally, 15 RStarDataObject objects are created, with their isPolygon attributes set to true. The objects in polygonsData are assigned to RStarDataObject objects as their attributes polygon. The generated RStarDataObject objects are returned to the  $R^*$  tree constructor in the list all polygons.

Now we have all the records along with their spatial information encapsulated as RStarDataObject objects. The  $R^*$  tree constructor combines the two lists all packed points and all polygons as a new list all data objects, and uses it as the input of the method InsertToRstar. For each RStarDataObject in all data objects, InsertToRstar gets the bounding box of this RStarDataObject, and calls the process r\_star\_tree.insert to insert all the RStarDataObject to the  $R^*$  tree.

# 4.2.3 Querying an R\* Tree

Figure 4.11 shows the sequence diagram for a Q3 query  $Q(p, r)$ , where p is our interest point and  $r$  is the radius. A  $Q3$  query returns the ranked documents with their locations falling within the circle of radius r centered at position p. To perform a  $Q3$  query, the Q3Query(p, r) first invokes Q3InternalSearch(p, r,  $L_1$ ,  $L_2$ ), which returns two lists  $L_1$  and  $L_2$  of ranked results, with  $L_1$  for point results, and  $L_2$  for polygon results. The

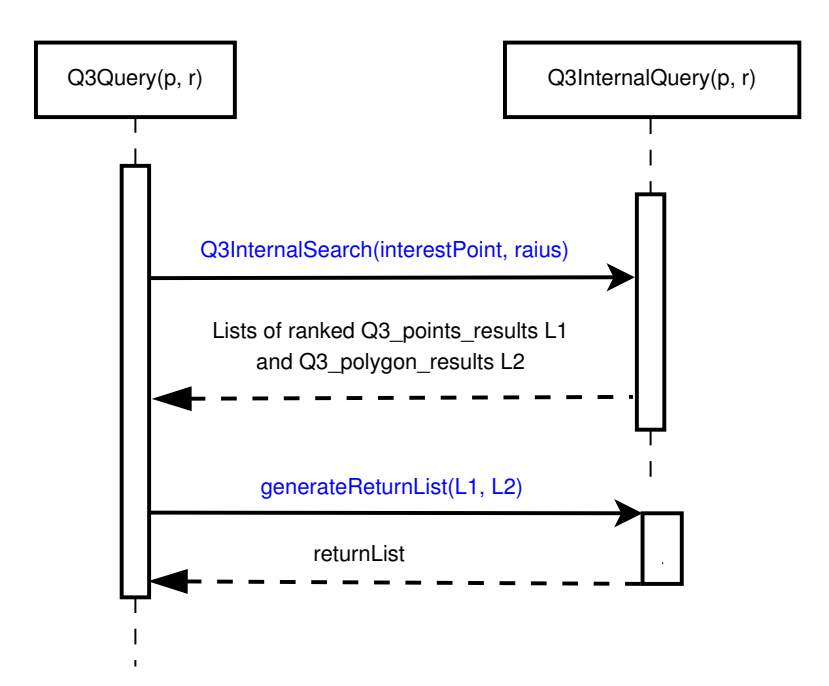

Figure 4.11: The sequence diagram for a Q3 query.

Q3Query generates the returned list returnList based on  $L_1$  and  $L_2$ , which is a long string containing all the useful information in  $L_1$  and  $L_2$ . The method Q3InternalSearch(p,  $r$ ,  $L_1$ ,  $L_2$ ) is shown in Algorithm 4.1.

As we can see from Algorithm 4.1, the lists  $L_1$  and  $L_2$  are initially empty. The bounding square bb defined by the circle  $Q(p, r)$  is first computed at line 2. The r\_star\_tree.query(bb) method is then called, which returns two sets of query results:  $U$ for point results and V for polygon results intersecting bb. Each element of U and V is an RStarDataObject (see Figure 4.9). In the program, we use the visitor design pattern to perform a range query in the  $R^*$  tree, and keep two global lists U and V to maintain the results.

If a Q3 query has point results returned (i.e.  $|U| \geq 1$ ), the program goes into the for loop at line 4. For each point record in  $U$ , the program first computes the geographic distance Algorithm 4.1: Q3InternalSearch  $(p, r, L_1, L_2)$ 

#### Input:

```
Interest point p, radius r defining circle Q(p,r);
     Output:
     List of points L_1 and polygons L_2 intersecting Q(p, r);
 1 L_1 and L_2 are empty lists;
 2 bb \leftarrow square encompassing circle Q(p,r);
 3 \, U, V \leftarrow \text{r\_star\_tree}.query(bb);
 4 for int i ← 0 to |U| - 1 do
  \mathfrak{s} \;\;|\;\; dist \leftarrow \mathrm{ApproxDistance}(U_i, p) ; // geographic distance
           if dist \leq r then
  \begin{array}{ccc} \mathbf{7} & | & L_1 \leftarrow L_1 + U_i ; \end{array}\mathbf s Sort L_1 on dist;
 9 for int j \leftarrow 0 to |V| - 1 do
10 if p \in V_j then
                  // if p is inside V_j11 L_2 = L_2 + V_j;
12 else
                  // if p falls outside or on the boundary of V_j\quad \  \  \, \text{13} \quad \vert \quad \vert \quad dist \leftarrow \text{minDist}(V_j,p) \; ; \; \texttt{\textit{// from $p$ to polygon boundary}}14 \vert if dist \leq r then
15 \begin{array}{|c|c|c|}\n\hline\n15 & \begin{array}{|c|c|}\n\hline\n22 & \begin{array}{|c|c|}\n\hline\n24 & \begin{array}{|c|c|}\n\hline\n24 & \begin{array}{|c|c|}\n\hline\n25 & \begin{array}{|c|c|}\n\hline\n26 & \begin{array}{|c|c|}\n\hline\n26 & \begin{array}{|c|c|}\n\hline\n26 & \begin{array}{|c|c|}\n\hline\n26 & \begin{array}{|c|c|}\n\hline\n26 & \begin{array}{|c|c|}\n\hline\n26 & \begin{array}{|16 Sort L_2 on dist;
17 return L_1, L_2;
```
dist (on the earth's surface) from p to the current point  $U_i$ . If  $dist \leq r$ , the current point  $U_i$  is added to the list  $L_1$ . After checking all the points  $U_i \in S$ ,  $L_1$  is sorted on *dist*. If the set V for polygon results is not empty, we enter the for loop from lines 9 to 15. For all the polygon results  $V_j \in V$ , the program first checks if p is inside the polygon  $V_j$ . If p is falling within  $V_j$ , we set the distance *dist* to 0 and add the record to the list  $L_2$ . Otherwise, the program computes the minimum distance *dist* from p to the polygon boundary of  $V_j$ . If dist  $\leq r$ , the current record  $V_j$  is then added to the list  $L_2$ . The generated list  $L_2$  is sorted on *dist* after adding all polygons in V that intersect  $Q(q, r)$ . Finally,

the lists  $L_1$  and  $L_2$  are returned to the process Q3Query by the method Q3InternalSearch.

The ranked results in the lists  $L_1$  and  $L_2$  are maintained by the struct RankedSpatialSearchResult, which is shown in Figure 4.12. The attributes score, distance and primaryKeys are valid for both point and polygon results. Vector primaryKeys stores the primary keys for records having the position indicated by currentPoint (for  $L_1$ ) or county with countyName (for  $L_2$ ). For a point result  $\ell \in L_1$ , attribute distance is the distance from point p to  $\ell$ 's  $(\phi, \lambda)$  pair currentPoint. For polygon result  $\ell \in L_2$ , distance is the distance from p to the nearest edge of the polygon  $l$ 's boundary. The boolean attribute is Polygon indicates the result type for the RankedSpatialSearchResult. Only one of LatLngPair or countyName is valid for each RankedSpatialSearchResult.

> **RankedSpatialSearchResult** isPolygon: Boolean primaryKeys: vector<String> countyName: String currentPoint: : LatLngPair distance : Double

Figure 4.12: The data structure of the RankedSpatialSearchResult. Both  $L_1$  and  $L_2$  are stored in the structure. For  $L_1$  results, isPolygon = "false" and countyName =  $\emptyset$ . For  $L_2$ results, currentPoint  $=\emptyset$ .

#### 4.2.3.1 The Format for the Q3 Returned List

As shown in Figure 4.11, The Q3Query( $p, r$ ) finally generates a returned list returnList from the point results list  $L_1$  and polygon results list  $L_2$ . The returnList is a long string which contains all the information for a valid Q2 search result. The format for the returnList is shown as follows:

Q2:PointResultsHeader###PointResultsCountents%%%PolygonResultsHeader###PolygonReusltsCountents

As we can see, the query type "Q2" is separated by the ":" with the search result contents. There are two parts in the search result contents: point search results consisting of PointResultsHeader and PointResultsContents, and polygon search results consisting of PolygonResultsHeader and PolygonResultsContents. The corresponding results header and results contents are split by the separator  $"\# \# \#"$ .

Assume that we use sepN, sepF and sepP to represent node separator, field separator and primary key separator, respectively. The format for the PointReusltsCoutents is shown as follows:

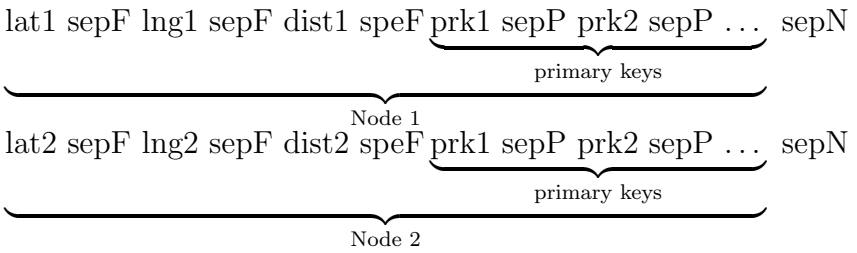

. . .

For the point search results, each node corresponds to a RankedSpatialSearchResult (see Figure 4.12) having the isPolygon attribute set to false. The lat, lng and dist fields indicate the values of the attributes currentPoint and distance. All the primary keys in the vector primaryKeys are encoded as one single field, in which every primary key is separated using sepP. Similarly, the PolygonResultsContents are formatted as follows: countyName1 sepF dist1 speF prk1 sepP prk2 sepP ... sepN

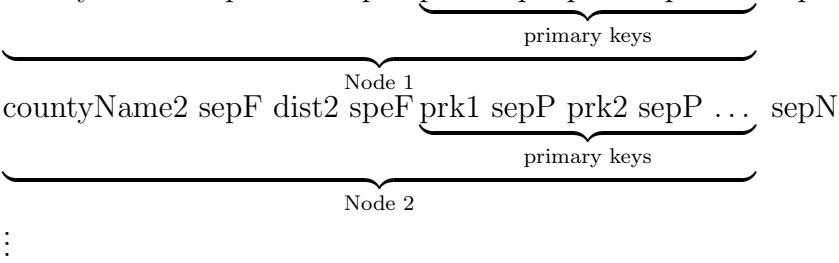

# 4.3 Combined Text and Spatial Query Q2

As explained in Section 1.3, a Q2 query  $Q2(t, r)$  returns the ranked list of records having their locations intersecting a circular disk of radius  $r$  centered at the locations of the records matching search string t. To perform a  $Q_2(t, r)$  query, a text query  $Q_1(t)$  needs to be performed first, which will return a set  $P$  of search results. We then perform a set of Q3 point + radius queries for points  $\mathcal{P}_i \in \mathcal{P}$ , which will return all points and polygons falling in range.

#### 4.3.1 Data Structures for Maintaining Q2 Search Results

For the Q3 point results and Q3 polygon results, we have two types of results for a Q2 query, which are Q2 point results and Q2 polygon results. As an example of Q2 point results, assume we have 4 points in a database as shown in Figure 4.13. In the example, we search for  $Q2(t, r) = Q2$  ("Mc", 0.5km). We first perform text search for  $Q1$  ("Mc"), which returns two point results matching the text "Mc" in the list  $P$ , point A with the text "McDonald's Restaurant" and point C with the text "McConell Hall". The Q2 query then searches for the points intersecting the disk of radius 0.5km centered at points A and C, which then finds points B and D in range. In Figure 4.13 and Figure 4.14, we use  $L_1$  to represent Q3 point results and  $L_2$  to represent Q3 polygon results. In Figure 4.13,  $\mathcal{P}_1.L_1$ is the Q3 point results list centered at the first element in  $P$ , and  $P_2.L_1$  is the Q3 point results list centered at the second element in P.

Assume we have 4 points A, B, C, D and 1 polygon E in a database, an example of Q2 polygon results is shown in Figure 4.14. In the example, we search for the text  $t = "Mc"$ 

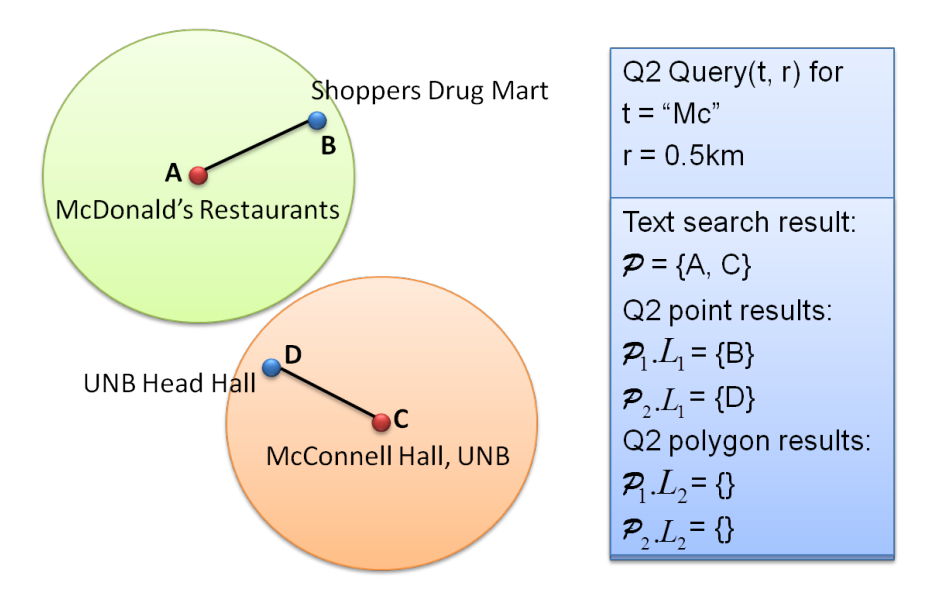

Figure 4.13: An example of a Q2 point results.

and radius  $r = 0.3km$ , which first returns points A and C as the text search results. We then perform a search for the polygon intersecting the disk of radius 0.3km centered at A and C. The Carleton county E is finally returned as the polygon result found in range. In Figure 4.14,  $\mathcal{P}_1.L_2$  is the Q3 polygon results list centered at the first element in  $\mathcal{P}_2$ , and  $\mathcal{P}_2.L_2$  is the Q3 polygon results list centered at the second element in  $\mathcal{P}$ .

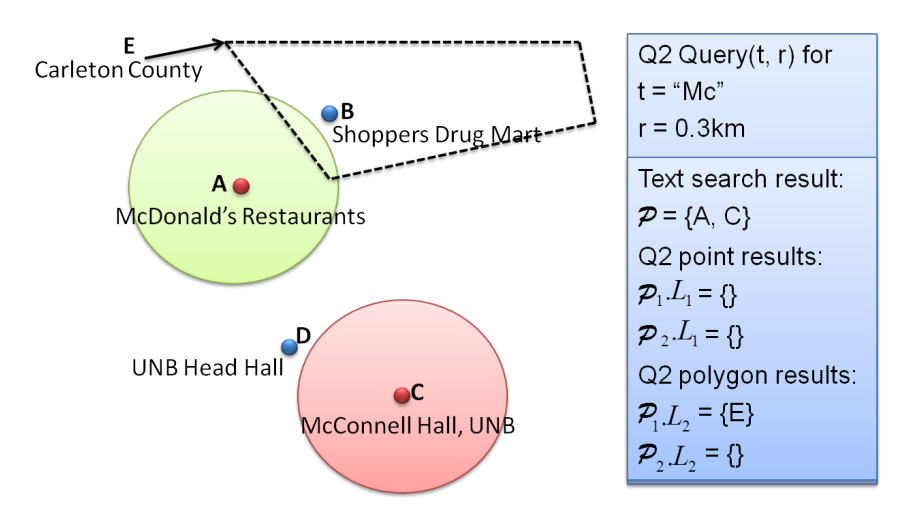

Figure 4.14: An example of a Q2 polygon results.

In Figure 4.14, assume that the distances from A to B and from D to C are both less than 0.6km. If we perform a Q2 query Q2("Mc", 0.6), we will get points B and D returned as Q2 point results  $P_1.L_1 = B$ ,  $P_2.L_1 = D$ , and polygon E returned as a Q2 polygon result  $P_1.L_2 = E$ . The Q2 point results and Q2 polygon results are maintained by the data structures TexSpaPointResult and TexSpaPolygonResult, respectively, as shown in Figure 4.15.

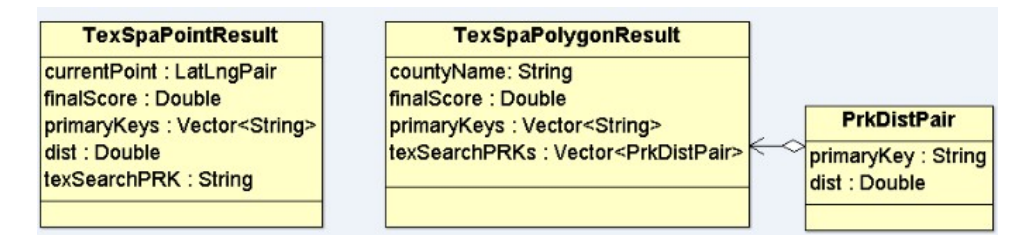

Figure 4.15: The data structures of the TexSpaPointResult and TexSpaPolygonResult. These are denoted as  $r_1$  and  $r_2$  in Alg. 4.2.

In TexSpaPointResult, currentPoint is the LatLngPair that defines the location of records with this  $(\phi, \lambda)$  matching the Q2 query. The attribute final Score is the combined text  $+$  spatial score for the result, as defined in equation 4.11. The list of primary keys primary Keys stores all records with this  $(\phi, \lambda)$  pair within radius r of query point p has the primary key texSearchPRK. Query point  $p$  is not recorded explicitly. For more than one centering disk intersecting the  $(\phi, \lambda)$  pair, the attribute texSearchPRK is the primary key of the nearest text search result that has a circular disk of radius r centered at its location covering the currentPoint. The dist indicates the distance from the currentPoint to the point associated with the record having texSearchPRK.

A TexSpaPolygonResult uses the countyName to identify its location. The TexSpaPolygonResult also contains a finalScore and a list of primary keys of its associated records. For a TexSpaPolygonResult, the vector texSearchPRKs of struct

PrkDistPair contains all the primary keys of the text search results having the circular disks of radius r centered at their locations intersecting the county boundary, along with the nearest distances from their locations to the county boundary. The PrkDistPair is a struct containing 2 attributes: a string primarykey and a distance dist. For a Q2 polygon result, a distance dist in the PrkDistPair of 0 means the location of the text search result is inside the polygon or on the polygon boundary.

Figure 4.16 shows an example in which there is more than one disk arising from text search results of a Q2 search intersecting a polygon. Assume that points A and B are point records matching the text from a Q2 search. Both disks of radius r centered at A and B intersect the polygon Charlotte County. The generated TexSpaPolygonResult P is shown in Figure 4.16, which contains a PrkDistPair vector of length 2, for text search results A and B, respectively. The primary key list prk list p contains all the records without a  $(\phi, \lambda)$  pair (i.e. having only this county name describing their location).

#### 4.3.2 Combined Score for the Text + Spatial Search

For the text ranking score  $R_{td}$  from a text result in  $P$  and distance dist obtained from the Q3 point + radius search, the combined score finalScore of TexSpaSearch is computed as follows:

$$
\text{finalScore} = W_t * \frac{R_{td}}{ScoreMax} + W_s * \cos(\frac{\pi}{2} \frac{\text{dist}}{r}) \tag{4.11}
$$

where  $W_t$  is the weight for the text search and  $W_s$  is the weight for the spatial search, with the further restriction that  $W_t \in [0,1]$ ,  $W_s \in [0,1]$  and  $W_t + W_s = 1$ . By default,  $W_t$  and  $W_s$  are both set to 0.5.  $ScoreMax$  is the maximum text ranking score returned by the Q1 text search. Since  $Q_1(t)$  search returns a ranked list  $P$  of text search results, we can obtain  $ScoreMax$  as  $ScoreMax = P_0.R(q, d)$  (see Figure 4.5), which means the

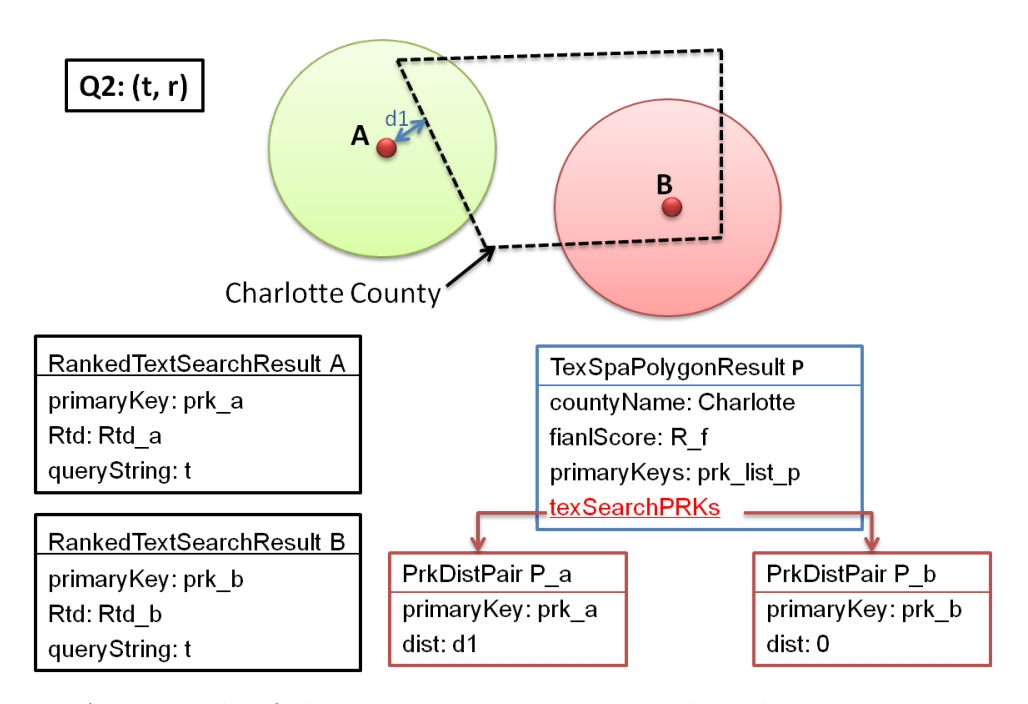

Figure 4.16: An example of the TexSpaPolygonResult when there is more than one disk arising from a Q2 text query intersecting a polygon. Rqd is the text score for a document as defined by equation  $(4.10)$  and final Score is defined by equation  $(4.11)$ .

first result in the ranked list. For the text search score, we have  $\frac{R_{td}}{ScoreMax} \in [0,1]$ . For the spatial search score, since only points and polygons having  $dist \leq r$  are returned, we have  $\cos(\frac{\pi}{2})$ dist  $(\frac{\text{dist}}{r}) \in [0, 1],$  where  $dist \in [0, r]$  is inversely proportional to the spatial score.

#### 4.3.3 Algorithm for Q2 query

Algorithm 4.2 shows the pseudo-code for a Q2 query  $Q(t, r)$ , where t is the query string and r is the radius. The query string t is first transferred to an all lower case query string  $t \, lower$  at line 4. Any punctuation is then removed to obtain a compact query string t compact at line 5. At line 6 of Algorithm 4.2, the  $Q2$  search first performs a Q1InternalSearch  $Q(t)$  to return a ranked list  $P$  of text search results. The Q1 process is explained in Section 4.1.3. If the  $i_{th}$  record  $\mathcal{P}_i$  is a point record (i.e. not a polygon), then we perform a search for other point or polygon records intersecting the disk of radius

r centered at  $P_i$  from lines 13 to 24.

For a <code>RankedTextSearchResult</code> (see Figure 4.8)  $\mathcal{P}_i,$  we first obtain the text ranking score  $R_{td}$  and corresponding primary key  $textPr k$  at lines 9 and 10. We can then retrieve the LatLngPair p associated with the  $textPRK$  in the R<sup>\*</sup> tree using the

pointsRecordsHashTable, which is a hash table from records' primary keys to their corresponding LatLngPairs, as described in 4.2.2. List  $L_s$  is a list of LatLngPairs, which stores the points that have already been used as inputs of the Q3InternalSearchs in the entire Q2 query process. If p is not in  $L_s$  (p is first used as the input point in a Q3 point + radius search in the Q2 process), we perform a  $\mathsf{Q3InternalQuery}(p,r)$ , getting the lists  $L_1$  for Q3 point results and  $L_2$  for Q3 polygon results.

 $R_1$  and  $R_2$  are empty lists for TexSpaPointResult and TexSpaPolygonResult initially. At lines 17 and 22, Algorithm 4.2 first computes the combined score using the text score  $R(q, d)$  and dist. The corresponding TexSpaPointResult r1 and TexSpaPolygonResult r2 are then generated based on the text result  $\mathcal{P}_i$ , the Q3 internal search results  $L_1[j]$  or  $L_2[j]$ , and the finalScore at lines 18 and 23, respectively. Algorithm 4.3 and 4.4 detail these two result generation processes. Figure 4.15 illustrates the structure used to hold r1 and r2. The generated r1 and r2 results are added to the list  $R_1$  and  $R_2$ , respectively. Finally, we sort  $R_1$  and  $R_2$  on the final Score at lines 25 and 26, and generate a return list returnList based on the sorted  $R_1$  and  $R_2$  at line 27. The returnList is a long string containing all the information in  $R_1$  and  $R_2$  that is useful for the user. Figure 4.17 shows the flow chart for Algorithm 4.2.

Assume we have 4 points A, B, C, D and 1 polygon E in a database, Figure 4.18 shows an example for a  $Q2(t, r)$  search with  $t = "Mc"$  and  $r = 0.6$  km. The Q2 query first

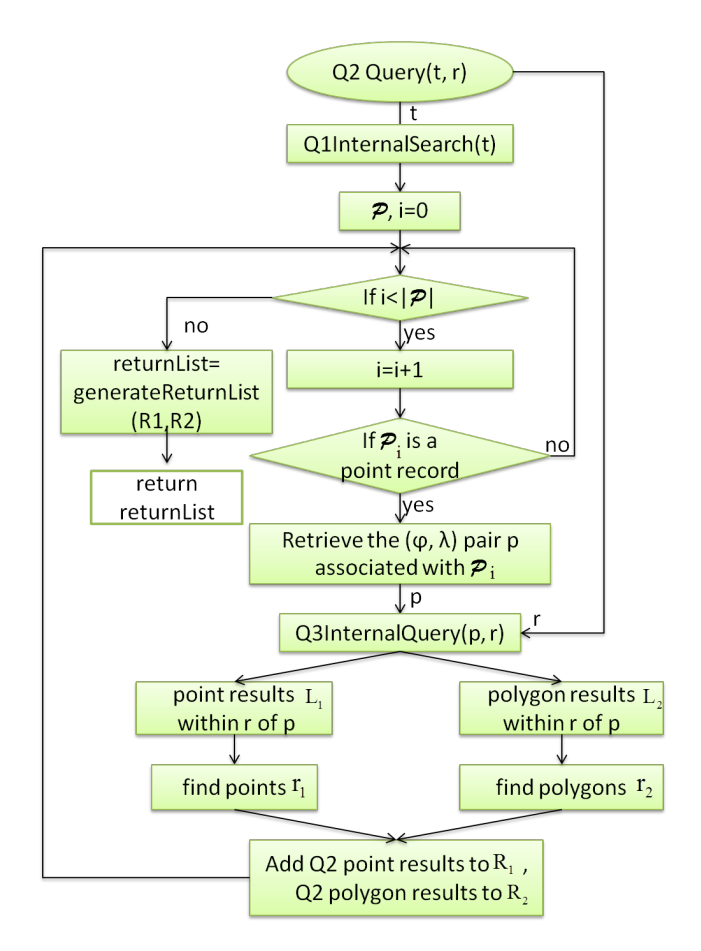

Figure 4.17: The flow chart for Algorithm 4.2.

invokes a Q1InternalQuery, which returns a list of RankedTextSearchResults containing results A and C. We then perform a search for the points and polygons intersecting the disk of radius 0.6 km centered at A and C. The TexSpaPointResults  $R_b$ ,  $R_d$  and the TexSpaPolygonResult  $R_e$  are finally returned as the Q2 search results. The primary key vectors prk list b, prk list d and prk list e store the primary keys of the records associated with the point B, D and the polygon E in the  $R^*$  tree, respectively. Primary key lists are necessary as point records can have identical  $(\phi, \lambda)$  coordinates, and some records have only a county name indicating their location (see section 3.2.3.2).

The format and processing for generating the returnList for Q2 query is similar to that

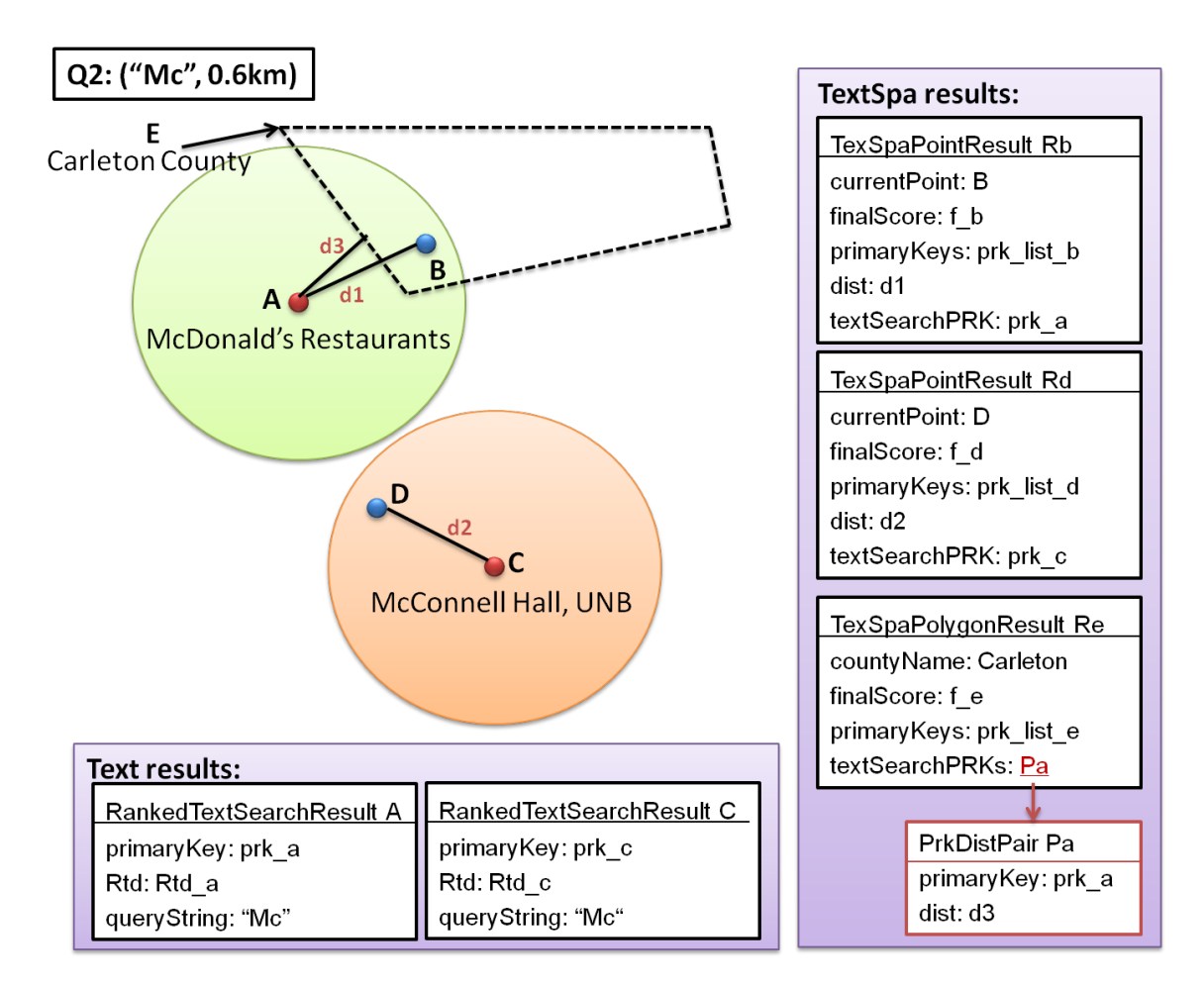

Figure 4.18: An example of a  $Q2(t, r)$  search with  $t =$  "Mc" and  $r = 0.6$  km.

shown in Section 4.2.3.1 (for Q3, spatial search) and 4.1.3.3 (for Q1, text search).

# 4.4 Web Server architecture

#### 4.4.1 Server Side Architecture

We wrote a Java and C++ server called TexSpaSearch that provides a web user interface for our search engine. The web server we used is Apache Tomcat. HTMLHandlerServlet is the server side Java servlet that handles HTML requests. The server architecture is shown in Figure 4.19.

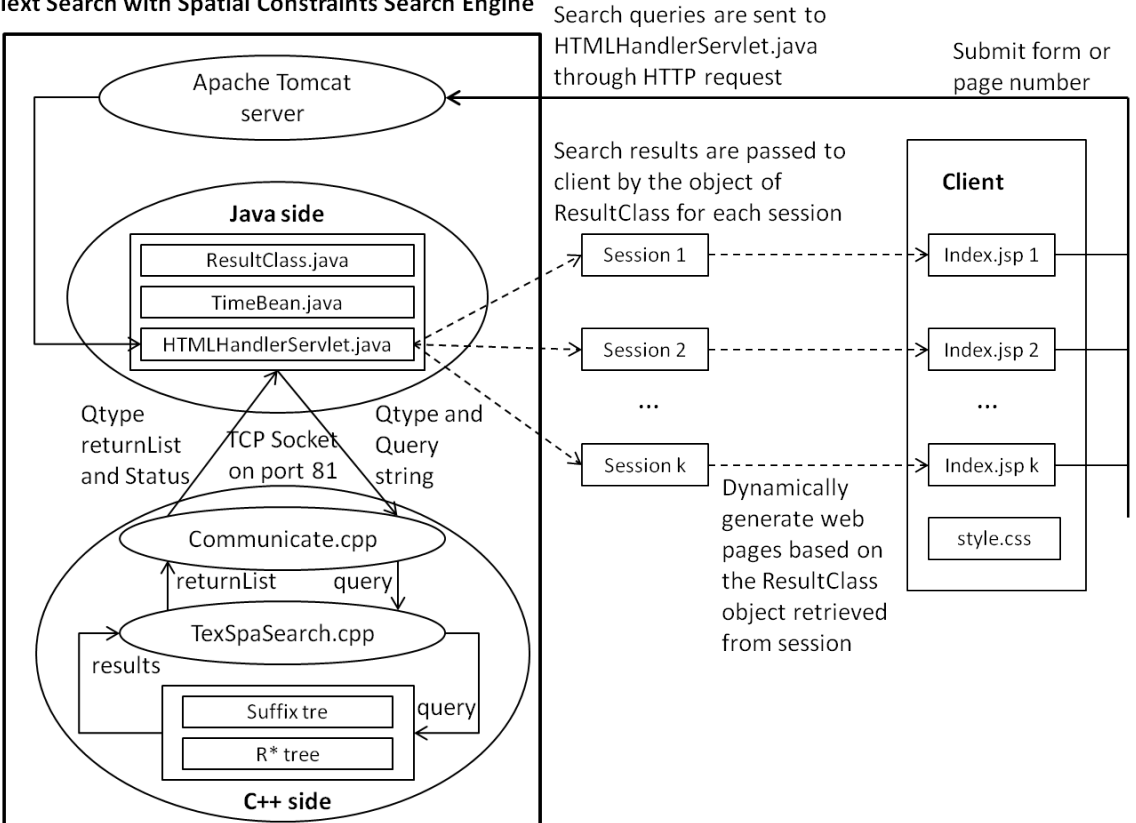

Text Search with Spatial Constraints Search Engine

Figure 4.19: Architecture diagram of the TexSpaSearch web application server.

Each time after a servlet is instantiated, a method init() is called exactly once to indicate that the servlet is being placed into service [12]. We can change the servlet configuration by editing the web.xml file. On lines 6-9 of web.xml, we set the tag load-on-startup to be a non-zero value so that the init() method is called when the Servlet is started on the Tomcat web server. If the load-on-startup tag is set to zero, init() is called when the Servlet is created, which is appropriate on startup. Our preprocessed data is read into a Java HashMap in the init() method, which guarantees that the reading process is executed only once after the servlet is loaded (which means it does not execute every time the user sends a request). Part of the configuration file web.xml for the servlet is shown in Figure 4.20.

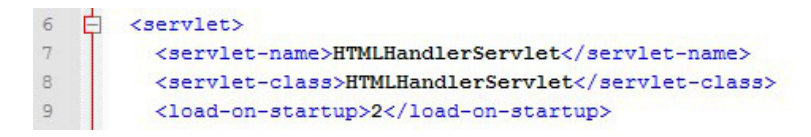

Figure 4.20: Lines 6-9 from web.xml file.

We use JSP (Java Server Pages) to implement the client page code. JSP allows Java code to be interleaved with static web markup content, so we can define a ResultClass to store the search results. It is very helpful to be able to associate some data with each client in a web server. For this purpose, a session can be used in JSP. A session is an object associated with a client. Data can be put in the session and retrieved from it, and operates like a hash table. In our servlet, an object of ResultClass called finalResult is used to store the search result for each session. The session can be obtained from the HTTP request. Each client has a session with our server, so each client has their own finalResult object. In this way the server can process queries for each client separately without causing critical section issues.

In the JSP file index.jsp, we have an input form named inputForm. The action of the form is HTMLHandlerServlet, with the submit button click sending HTTP POST requests to the servlet. When clients click on the search button, index.jsp will first check whether the user input is valid or not by calling validateForm() (longitudes and latitudes must be in range). If the input is valid, the user query strings are sent to HTMLHandlerServlet. The search queries are passed to HTMLHandlerServlet by the doGet(request, response) method. The method doGet(request, response) will be called when the Servlet receives an HTTP GET request.

When clients send requests via clicking the search button, HTMLHandlerServlet.java creates a TCP socket connection to the TexSpaSearch C++ program through port 81. The query strings and other parameters (e.g. radius,  $\phi$ ,  $\lambda$ ) are maintained in the parameter request, which is of type HttpServletRequest. Qtype determines the query type. In HTMLHandlerServlet, four String variables qString, radius, lat, lng are defined to store user queries. The search request that is being sent out is Qtype + query. HTMLHandlerServlet checks the query type first. The format of the query differs for the three Qtypes, as follow:

- 1. If Qtype equals Q1, the query is formed with qString.
- 2. If Qtype equals Q2, the query is formed with qString and radius.
- 3. If Qtype equals Q3, the query is formed with lat, lng and radius.

The different fields in the search request are separated by the separator string "&&&". Figure 4.21 shows three example queries sent to the TCP Socket. The query requests are

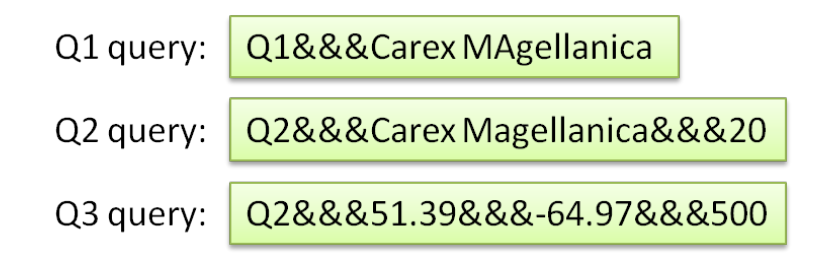

Figure 4.21: Three example queries sent to the TCP Socket.

sent to the TexSpaSearch C++ back end program via a socket connection through port 81.

The search results are returned by the TexSpaSearch program through the same socket via a string recvMsg through the TCP socket. The exact content of RecvMsg for each query type is explained in Section 4.2.3.1 and 4.1.3.3. We initialize finalResult after receiving a long string returnList. In the constructor of ResultClass, we separate the long string into single results. For a Q1 search, each result corresponds to a record. For Q2 and Q3 search, each result corresponds to either a point or a polygon. All the separated results are stored in the arrays q1FullResults (for Q1 search) or pointFullResults and polygonFullResults (for Q2 and Q3 search). The size of the above arrays might be too large to return to the client at once, so we only return the results to be displayed on the current page. If the user sends the request by clicking the search button, the server returns the results of the first page. If the user sends the request by clicking a page number, the server returns the results of the requested page (see e.g. Figure 4.24).

A request is invoked by clicking the search button or a page number. Method getResults() is called to interpret the corresponding entries of the results arrays q1FullResults,

pointFullResults and polygonFullResults based on the query type and the page number. The interpreted results are stored in vectors q1CurrentResults (for a Q1 search), or pointCurrentResults and polygonCurrentResults (for Q2 and Q3 search).

The currentResults vectors contain the human readable search results meta information such as the count of found records, URLs associated with the returned primary keys, and the contents of pages of the URLs. A sequence diagram showing how the server and client interact is shown in Figure 4.22.

#### 4.4.2 Client Side Architecture

Before the server side returns any result, the welcome page index.jsp on the client side of the HTMLHandler is shown in Figure 4.23. Once a Q1, Q2 or Q3 search is performed by the user, the search results are displayed in the text field surrounded by the dashed line. On the server side, the servlet stores the search results in the session object. The client page

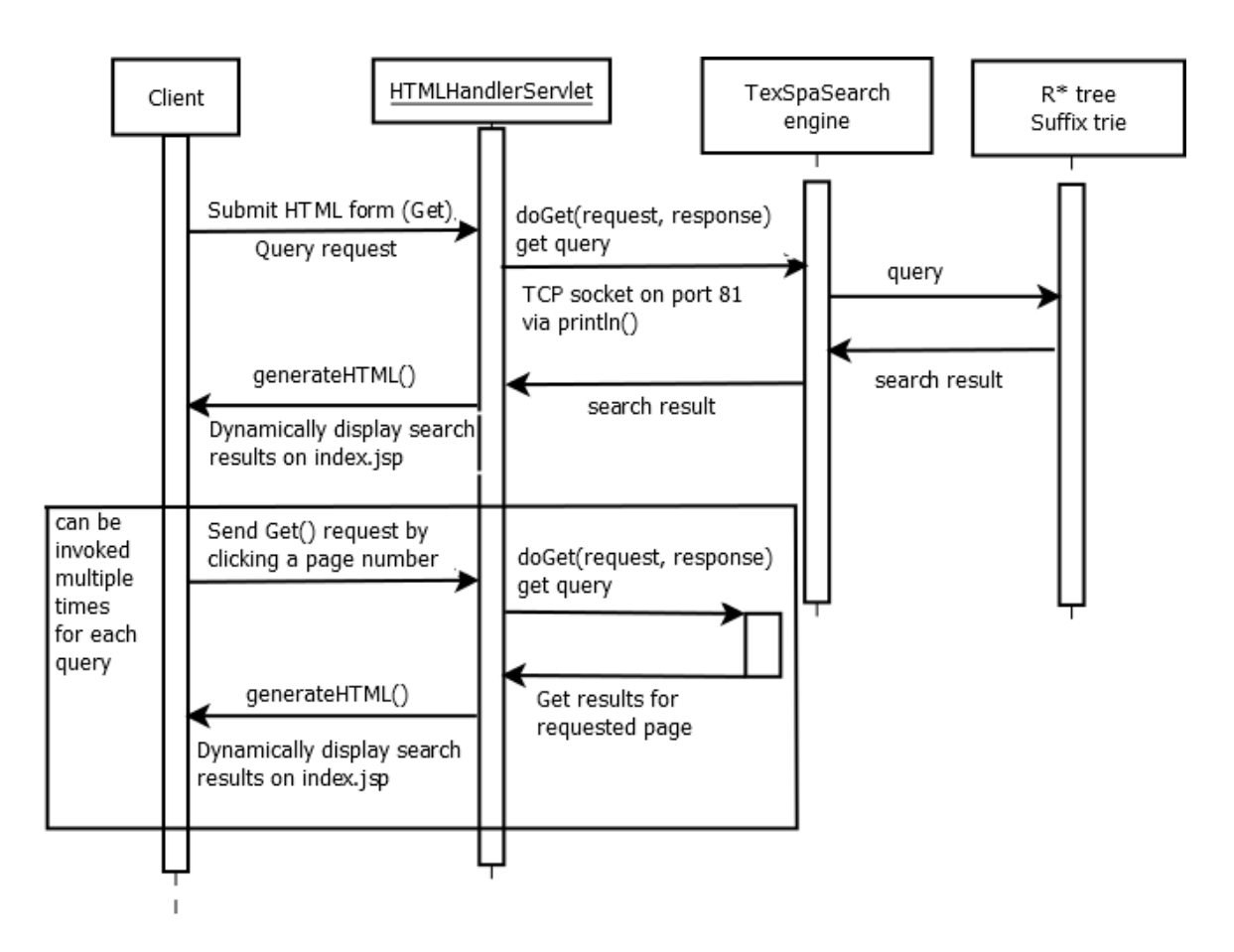

Figure 4.22: Sequence diagram of server and client interaction for the TexSpaSearch engine.

gets the result object clientResult from the session in the header of the index.jsp file. Method updateMessage() is the main method that controls the results displayed on the client side. In updateMessage() we get the query type and all the results to be displayed on the page corresponding to the query type through clientResult. There are three code blocks in the method updateMessage() on the client side, which are for Q1, Q2, and Q3 queries, respectively.

#### 4.4.2.1 Display Q1 Results

If the query type is Q1, each resultEntry contains two parts: the URL link of the search result generated from the record's primary key, and the context of the corresponding record.

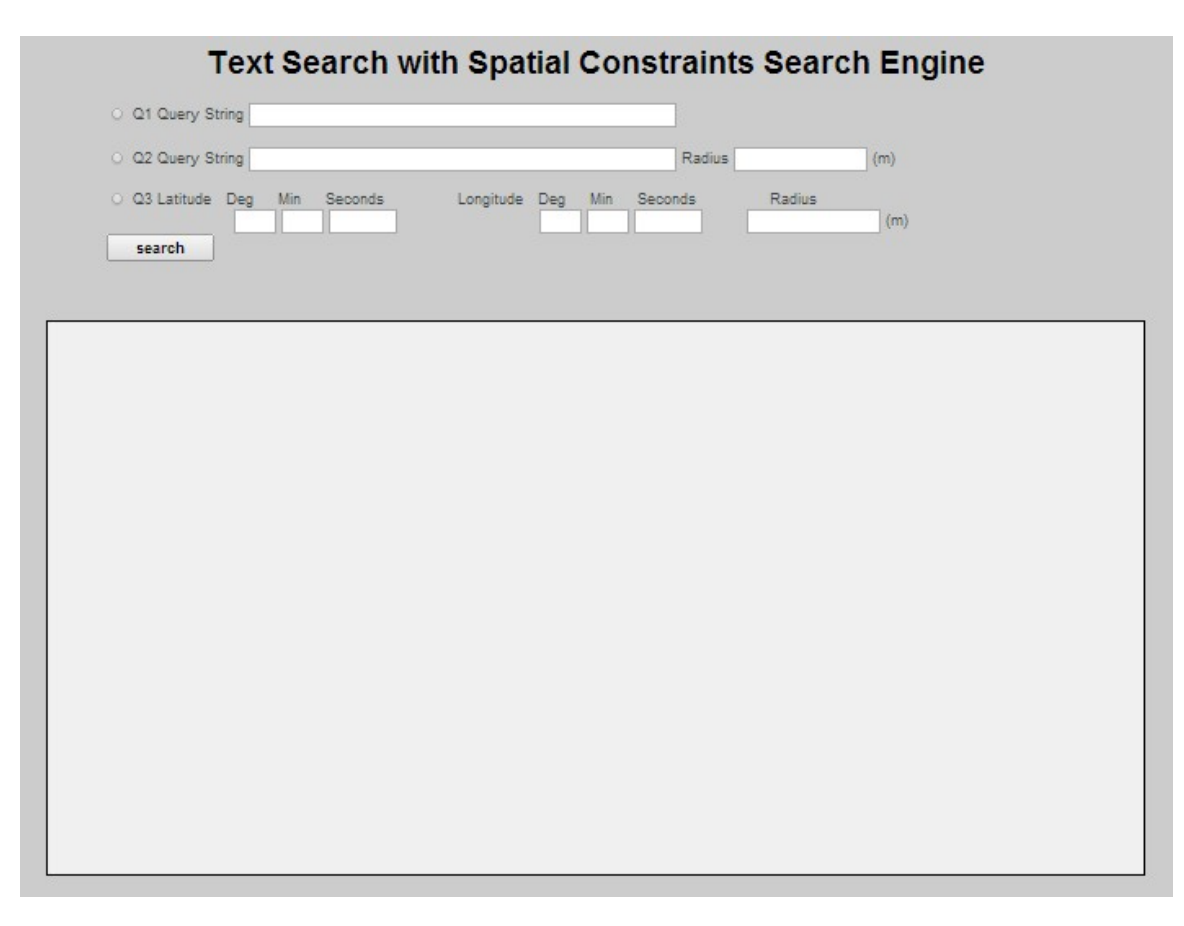

Figure 4.23: The welcome page of the HTMLHandler web application.

Method upPageq1() can display the search results in multiple pages. The number of search results displayed on each page is determined by variable listNum. An example of a Q1 search results display for the Q1 query string "Carex magellanica" is shown in Figure 4.24 with  $listNum = 5$ .

#### 4.4.2.2 Display Q2 Results

For the Q2 point results, each element of clientResult.pointCurrentResults corresponds to a  $(\phi, \lambda)$  pair. Each individual in resultEntry contains three fields: description of a returned point (a  $(\phi, \lambda)$  pair), the URL of the nearest string search result, and all the URLs to the records having the same  $(\phi, \lambda)$  pair associated, along with their context. The three fields are separated by symbol &&&. For each element in the resultEntry, we get

| Search results displayed at: 2014-04-14 23:59::38.326. Search takes 2.24 secs.                                                                                                    |
|----------------------------------------------------------------------------------------------------|
| first page $1\ 2\ 3\ 4\ 5$ last page 1/804 (4020 records shown 5 per page)                                                                                                    |
| http://131.202.243.11/test/HerbariumDatabase/dict10/58303.html<br>UNB Accession Num.: 58303 Full name: Carex limosa L. Latitude: 46.132 Longitude: -66.24 Collector: Blaney, C.S. Collector num.:<br>3002 Day: 12 Month: 7 Year: 2000 Habitat: open bog. Assoc.Spp: Carex utriculata, Eriophorum chamissonis, Vaccinium oxycoccos,                                                                                                    |
| Carex canescens, Carex magellanica. Carex utriculata, Eriophorum chamissonis, Vaccinium oxycoccos, Carex canescens, Carex<br>magellanica Location: Cranberry Bog 15 km NW of Minto County: Sunbury Province: NB Notes: Databaser's Note - Some seeds appear<br>to be replaced with a fungus Common name: Mud sedge Family: Cyperaceae French name: Carex de bourbiers Phenology: Specimen<br>is reproductive                                                                                                    |
| http://131.202.243.11/test/HerbariumDatabase/dict10/58230.html<br>UNB Accession Num.: 58230 Full name: Carex magellanica Lam. ssp. irrigua (Wahl.) Fern. Latitude: 46.359 Longitude:<br>-67.677 Collector Blaney, C.S.; et. al. Collector num.: 5414 Day: 6 Month: 7 Year: 2005 Abundance: Uncommon Habitat: Edge of                                                                                                    |
| cedar swamp, opening into wet graminoid-low shrub fen Location: Two Mile Brook; 2.1 km SW of outlet at N end Kelch Lake County:<br>Carleton Province: NB Notes: GEOLOC: wpt. 058. Survey of potential Protected Natural Areas for NB DNB Common name: Stunted<br>sedge Family: Cyperaceae French name: Carex chétif Phenology: Specimen is Reproductive Synonyms: Carex paupercula var. irrigua;<br>Carex magellanica var. irrigua                                                                                                    |
| http://131.202.243.11/test/HerbariumDatabase/dict9/53218.html<br>UNB Accession Num.: 53218 Full name: Carex magellanica Lam. ssp. irrigua (Wahl.) Fern. Latitude: 47.967 Longitude:<br>-66.683 Collector: Bishop, G.; Bagnell, B.A. Collector num.: 1981 Day: 21 Month: 8 Year: 1997 Abundance:<br>uncommon/scattered Habitat: in black spruce bogy area, marginal to cedar swamp Location: south of single powerline, west of Prichard<br>Lake, Sugarloaf Prov. Park, Campbellton County: Restigouche Province: NB Common name: Stunted sedge Family:<br>Cyperaceae French name: Carex chétif Synonyms: Carex paupercula var. irrigua; Carex magellanica var. irrigua |
| http://131.202.243.11/test/HerbariumDatabase/dict7/39550.html<br>LINR Accession Num 199560 Full name: Carex manellanica Lam ssn. irrigua (Wahl.) Fern Collector Munro Dillyons D.B. Collector                                                                                                    |

Figure 4.24: Q1 search result for string "Carex magellanica", with  $listNum = 5$ .

a single field by splitting the individual element using separator &&&. Then, for the third field in the element, we can further obtain the single URL and context pairs of the records by splitting the field using separator @@@. At this point, the client side has all the readable information of Q2 point results. An example Q2 search showing point results as displayed on a web page is shown in Figure 4.26. The query used for Figure 4.26 is  $Q2(t, r)$  where  $t =$  "crab apple",  $r = 5$  meters. In Figure 4.26, we labelled the corresponding attributes in TexSpaPointResult on the web page, the nearest string search result texSearchPRK of which is obtained from line 8 of Algorithm 4.2. For each point result in Q2 point results list  $R_1$ , up to three records having exactly the same  $(\phi, \lambda)$  are shown. If the number of records having exactly the same  $(\phi, \lambda)$  is more than 3, we can click the link after the third result to display all the records, as shown in Figure 4.25.

Method upPageq2point() displays Q2 point results in multiple pages under the Q2 points tab. Figure 4.26 indicates 7 pages of Q2 point results.

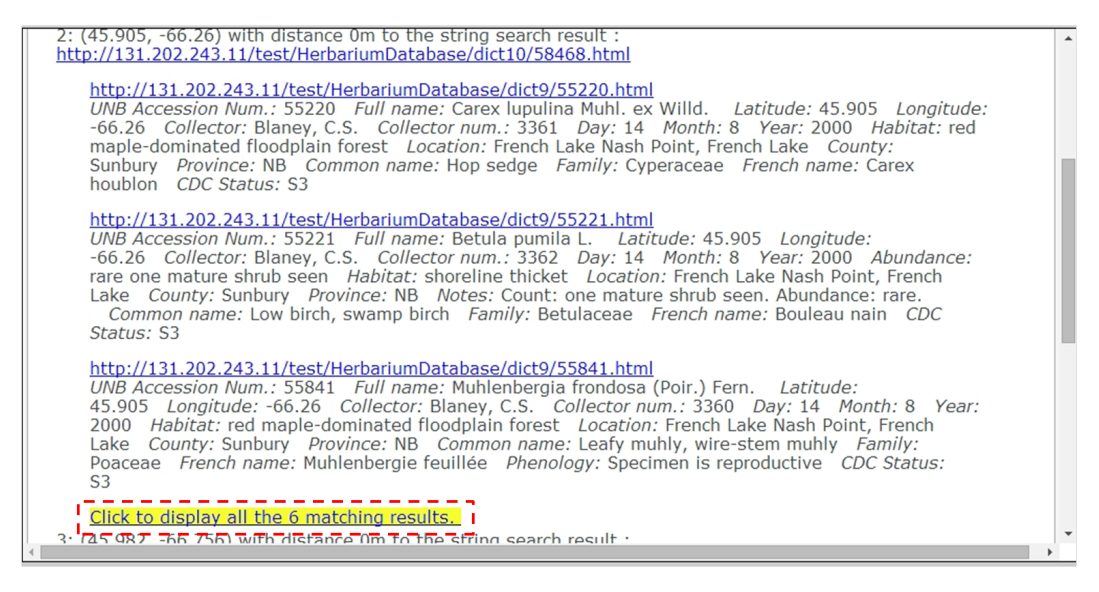

Figure 4.25: An example showing the link to display all 6 associated records for point 2: (45.905, -66.26) from a Q2 point result.

For the Q2 polygon results, all the individuals are stored in

resultclass.polygonCurrentResults, each element of which corresponds to a county. Each resultEntry consists of three fields, as follows: (1) the description of a polygon result, i.e. the county name, (2) the URLs to the text search results intersecting the county along with their context, and (3) the URLs and their context of the records having no  $(\phi, \lambda)$  pair but within this county. An example Q2 polygon result displayed on a webpage is shown in Figure 4.27. The contents of the third part of a Q2 polygon result are originally hidden. We can show the results associated with a county by clicking the link "Click to display all" on the bottom of the corresponding county result, as shown in Figure 4.28. Method upPageq2polygon() displays Q2 polygon results in multiple pages under the Q2 polygon tab.

#### 4.4.2.3 Display Q3 Results

If the query type is Q3, we get the point and polygon results from

resultclass.pointCurrentResults and resultclass.polygonCurrentResults. The

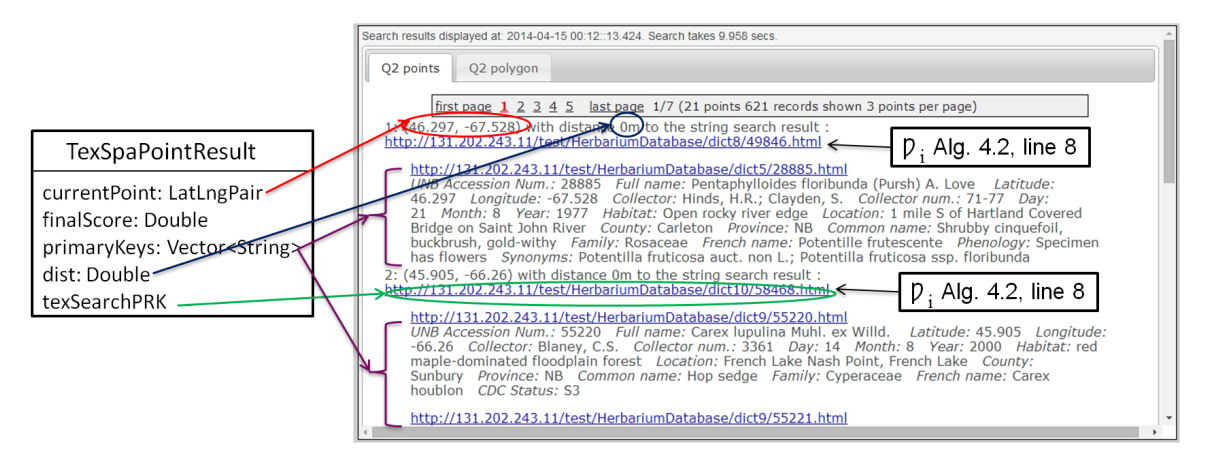

Figure 4.26: A sample of a Q2 point result showing two distinct points with distance 0 m to the Q2 string search results having primary keys 49846 and 58468, respectively.

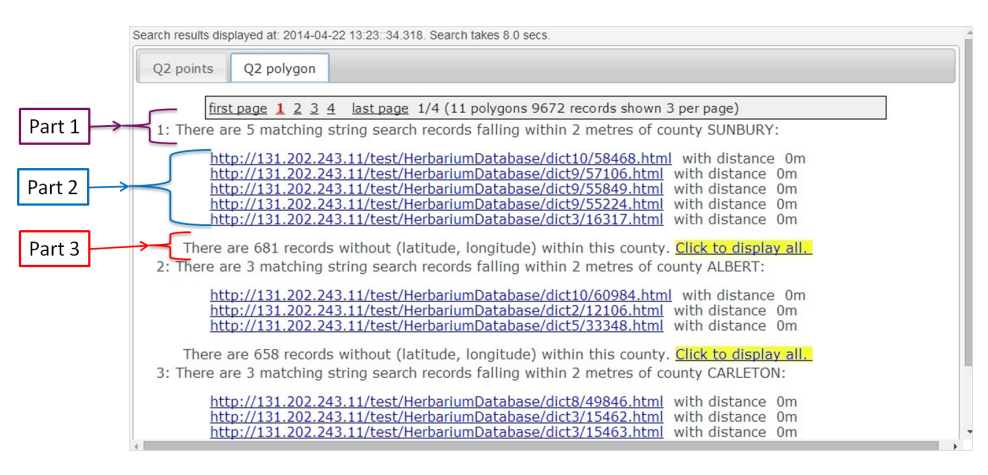

Figure 4.27: An example of Q2 polygon results for query string "Carex magellanica" and radius 2m displayed on the web page.

display panel for Q3 search results are also divided into two parts using two tabs. Method upPageq3point() displays Q3 point results in multiple pages under the Q3 points tab, and method upPageq3polygon() displays Q3 polygon results in multiple pages under the Q3 polygontab. Examples of Q3 point and Q3 polygon results are shown in Figures 4.29 and 4.30, respectively.

| Q2 points | Q2 polygon                                                                                                    |
|-----------|----------------------------------------------------------------------------------------------------|
|           | first page $1\ 2\ 3\ 4$ last page 1/4 (11 polygons 9672 records shown 3 per page)                                                                                                    |
|           | 1: There are 5 matching string search records falling within 2 metres of county SUNBURY:                                                                                                    |
|           | http://131.202.243.11/test/HerbariumDatabase/dict10/58468.html with distance 0m<br>http://131.202.243.11/test/HerbariumDatabase/dict9/57106.html with distance 0m<br>http://131.202.243.11/test/HerbariumDatabase/dict9/55849.html with distance 0m<br>http://131.202.243.11/test/HerbariumDatabase/dict9/55224.html with distance 0m<br>http://131.202.243.11/test/HerbariumDatabase/dict3/16317.html with distance 0m                                                                                                    |
|           | There are 681 records without (latitude, longitude) within this county. Click to display all.                                                                                                    |
|           | http://131.202.243.11/test/HerbariumDatabase/dict2/7530.html<br>UNB Accession Num.: 7530 Full name: Brachyelytrum septentrionale (Babel) G. Tucker Collector:<br>Roberts, P.R.; Drury, D.E. Collector num.: 63-1349 Day: 13 Month: 8 Year: 1963 Habitat: cut-<br>over woods Location: near Portobello Stream, Lakeville County: Sunbury Province: NB Common<br>name: Northern short-husk Family: Poaceae Phenology: Specimen is Reproductive Synonyms:<br>Brachyelytrum erectum var. septentrionale; Brachyelytrum aristosum var. glabratum |
|           | http://131.202.243.11/test/HerbariumDatabase/dict2/7790.html<br>UNB Accession Num.: 7790 Full name: Lonicera villosa (Michx.) J.A. Schultes Collector: Roberts,<br>P.R.; Bateman, N. Collector num.: 64-26 Day: 19 Month: 5 Year: 1964 Abundance: small<br>patch Habitat: edge of road Location: 2 mi. SE of Geary County: Sunbury<br>Province: NB Common                                                                                                    |

Figure 4.28: An example of linking to display all the associated records for a Q2 polygon result, in county Sunbury.

# 4.5 Source Code Summary

All the programs with their names, functionalities and number of lines are shown in Table 4.1. The total lines of code written is 8571.

# 4.6 Search Complexity

This section analyses the asymptotic search complexity of queries using the TexSpaSearch data structure. For a Q1 query  $Q1(t)$ , where t is the query string of length  $\tau$ , we perform a suffix tree look up for each possible subphrase  $b$  of  $t$ . We represent the length of a subphrase b by  $|b|$ , so the algorithm searches for b in  $O(|b|)$  time using the suffix tree as described in Section 1.1. For the query string t containing A single words, the time complexity  $\mathcal{C}1$  can be computed as follows:

$$
C1 = \sum_{i=1}^{\frac{A(A+1)}{2}} O(|b_i|)
$$
 (4.12)

Since the longest subphrase of t has the length  $\tau$ , so the upper bound of C1 is  $O(\frac{A(A+1)}{2})$  $\frac{(1+1)}{2}\tau$ ). Assume the average length of subphrases is  $\overline{b}$ , the average time complexity for a Q1 query

| Q3 points    | Search results displayed at: 2014-04-22 13:37::04.605. Search takes 6.731 secs.<br>Q3 polygon                                                                                                    |
|--------------|----------------------------------------------------------------------------------------------------|
|              |                                                                                                    |
|              | first page $1\ 2$ last page $1/2$ (4 points 24 records shown 3 points per page)                                                                                                    |
|              | 1. $(46.888, -65.513)$ , distance = 0m.                                                                                                    |
|              | http://131.202.243.11/test/HerbariumDatabase/dict1/5674.html<br>UNB Accession Num.: 5674 Full name: Agrimonia striata Michx. Latitude: 46.888 Longitude:<br>-65.513 Collector: Roberts, P.R.; Drury, D.E. Collector num.: 63-969 Day: 7 Month: 8 Year:<br>1963 Habitat: under birches Location: Barnaby River County: Northumberland Province:<br>NB Common name: Roadside agrimony Family: Rosaceae French name: Algremoine<br>striée Phenology: Specimen is reproductive |
| reproductive | http://131.202.243.11/test/HerbariumDatabase/dict1/5679.html<br>UNB Accession Num.: 5679 Full name: Galium palustre L. Latitude: 46.888 Longitude:<br>-65.513 Collector: Roberts, P.R.; Drury, D.E. Collector num.: 63-964 Day: 7 Month: 8 Year:<br>1963 Habitat: river edge Location: Barnaby River County: Northumberland Province: NB Common<br>name: Marsh bedstraw Family: Rubiaceae French name: Gaillet palustre Phenology: Specimen is                             |
|              | 2. $(46.8884, -65.5119)$ , distance = 93.2563m.                                                                                                    |
|              | http://131.202.243.11/test/HerbariumDatabase/dict1/5675.html<br>UNB Accession Num.: 5675 Full name: Betula papyrifera Marsh. Latitude: 46.888366 Longitude:<br>-65.511899 Collector: Roberts, P.R.; Drury, D.E. Collector num.: 63-968 Day: 7 Month: 8 Year:<br>1963 Habitat: edge of field Location: Barnaby River County: Northumberland Province:                                                                                                    |

Figure 4.29: An example of Q3 point results for point (46.888, -65.513) and radius 5000m displayed on a web page.

 $\overline{\mathcal{C}1}$  can be computed as:

$$
\overline{C1} = O\left(\frac{A(A+1)}{2}|\overline{b}|\right) = O(A^2|\overline{b}|) \tag{4.13}
$$

For a  $Q3(p, r)$  query, assume there are  $\mathcal{D}_n$  data objects indexed in the R<sup>\*</sup> tree for n records, and the maximum number of entries of an internal node is  $M$ , the query complexity  $C3$ for the Q3 search is  $C_3 = O(\log_M \mathcal{D}_n + y)$ , where y is the number of leaf nodes found in range. In the worst case when all the bounding boxes in the  $R^*$  tree overlap the bounding square defined by p and r, the worst case query complexity is  $O(D_n)$ . In the application, we use  $\mathcal{M} = 8$ .

For a  $Q2(t,r)$  query, the search engine first performs a  $Q1(t)$  query returning a list  $P$  of text search results, which takes  $C_1 = O(A^2|\overline{b}|)$  time. We then perform a  $Q_3(p, r)$  query for each point record in  $P$ . Assuming there are Z point records in  $P$ , the time complexity  $C<sub>2</sub>$  for Q<sub>2</sub> query can be computed as:

$$
C2 = O\left(\left(\sum_{i=1}^{\frac{A(A+1)}{2}} |b_i|\right) + Z \log_{\mathcal{M}} \mathcal{D}_n + y\right) = O(A^2|\overline{b}| + Z \log_{\mathcal{M}} \mathcal{D}_n + y) \tag{4.14}
$$

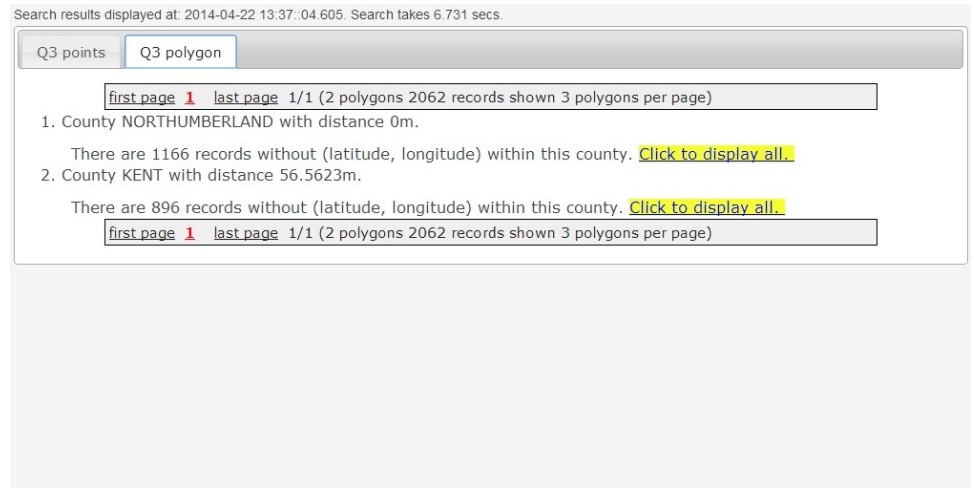

Figure 4.30: An example of Q3 polygon results for point (46.888, -65.513) and radius 5000m displayed on the web page.

on average. As we can see, the Q2 query time heavily depends on the number of point results returned by the list  $P$ .

Algorithm 4.2:  $Q2Query$   $(t, r,$  returnList)

Input:

Query string t, radius  $r$ ; Output:

A long string returnList contains all the information of records intersecting a disk of radius  $r$  centered at points matching string  $t$ ;

```
1 R_1 is an empty list of TexSpaPointResult;
 2 R_2 is an empty list of TexSpaPolygonResult;
 \mathbf{3} L_1, L_2, L_s \leftarrow \text{empty lists};\Delta t t lower \leftarrow allToLower(t);
 5 t_{\textit{-compact}} \leftarrow \text{removePunct}(t_{\textit{-lower}});
 6 P \leftarrow \text{Q1InternalSearch}(t\_compact);
 7 for int i \leftarrow 0 to |\mathcal{P}| - 1 do
 \mathbf{s} if \mathcal{P}_i is a point record then
             // not a polygon
 \begin{array}{l} \texttt{9} \end{array} \hspace{1mm} \big| \quad R_{td} \leftarrow \mathcal{P}_i.R_{td} \text{ // text score eq. } \hspace{1mm} \texttt{(4.10)};10 \parallel textPrk \leftarrow P<sub>i</sub>.primaryKey;
11 \Box p ← r star_tree.pointsRecordsHashTable[textPrk] // p = (\phi, \lambda) of \mathcal{P}_i;
12 if p \notin L_s then
                  // p not already reported
13 | | L_s \leftarrow L_s + p;
\begin{array}{l} \texttt{14} \end{array} \big| \quad \big| \quad \big| \quad \mathcal{P}_i.L_1, \mathcal{P}_i.L_2 \leftarrow \text{Q3} \text{InternalSearch}(p,r) \text{ // see Alg. } \quad \texttt{4.1}; \end{array}// two lists are returned, L_1 for point results, L_2 for
                       polygon results
15 \vert \cdot \vert for int j \leftarrow 0 to |L_1| - 1 do
                       // point records
16 \vert \vert \vert \vert dist \leftarrow L<sub>1</sub>[j].distance // distance to p;
17 | | finalScore ← getCombinedScore(R_{td}, dist) // eq. (4.11);
\quad \quad \text{18} \quad | \quad | \quad | \quad \text{TexSpaPointResult}\; r_1 \leftarrow \text{generateQ2Point}(\mathcal{P}_i,\, L_1[j],\, \text{finalScore});19 | | | R_1 = R_1 + r_1;
20 for int k \leftarrow 0 to |L_2| - 1 do
                       // polygon records
21 dist ← L_2[j]. distance // distance to p;
22 finalScore ← getCombinedScore(R_{td}, dist) // eq. (4.11);
{\bf 23} \quad \quad \quad \quad \quad TexSpaPolygonResult r_2 \leftarrow {\rm generateQ2Polygon}(\mathcal{P}_i,\, L_2[j],\, {\rm finalScore});
24 | | | R_2 = R_2 + r_2;
```
25 Sort  $R_1$  based on finalScore; 26 Sort  $R_2$  based on finalScore; 27 return returnList  $\leftarrow$  generateReturnList $(R_1, R_2)$ ;

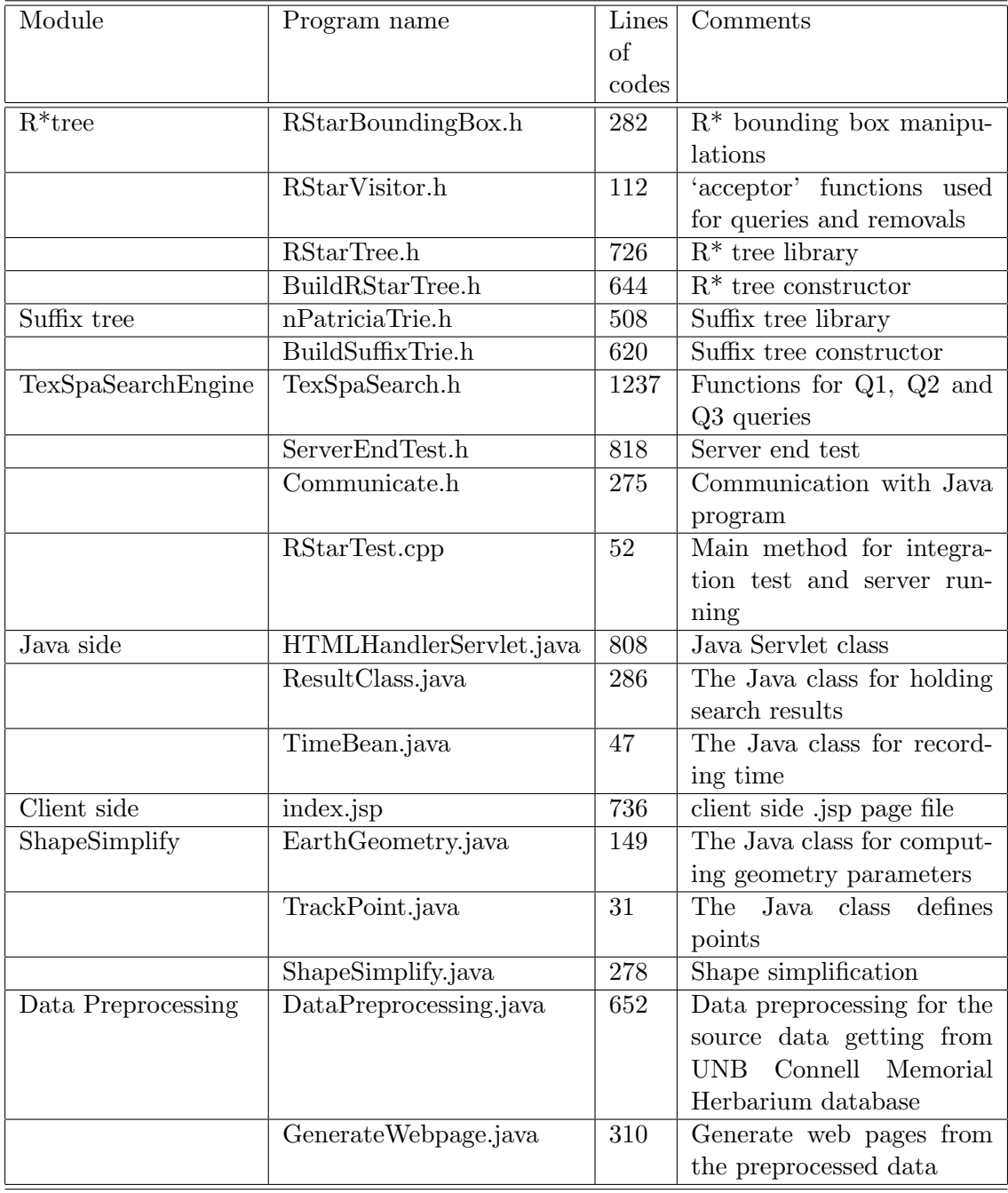

# Table 4.1: TexSpaSearch search engine source code summary.

# Chapter 5

# Google Search Appliance (GSA) Indexing

The Google Search Appliance is a rack-mounted device providing document indexing functionality that can be integrated into an intranet, document management system or web site using a Google search-like interface for end-user retrieval of results. The operating system is based on CentOS [9]. The GSA software that we use is from a GSA model GB-7007-1M running version 6.8.0.G.30. GSA provide us efficient ways of indexing web pages, performing text queries and ranking the query results. We first introduce the basic scoring algorithm that GSA uses to rank the search results and the Result Biasing Policy which is used for exerting influence on the ranking of the final results. We then describe how to configure the GSA for crawling and indexing.

# 5.1 PageRank Algorithm

PageRank is used by Google together with a number of different factors, including standard information retrieval (IR) measures, proximity, and anchor text (text of links pointing to Web pages) in order to find most relevant answers to a given query [28]. Other than document collections, web pages on the web are hypertext and provide plenty of auxiliary information in the metadata of the web pages, such as link structure and link text [?]. The PageRank algorithm makes use of these features. The algorithm is based on the directed graph created by treating web pages as nodes and hyperlinks as edges [17]. Google's PageRank algorithm assesses the importance of web pages without human evaluation of the content. Google claims, "the heart of our software is PageRank" [25].

The basic idea behind PageRank is that a page is ranked higher if there are more links to it. More specifically, PageRank is a probability distribution which is created to represent the likelihood that a person randomly clicking on links will arrive at any particular page [17]. A probability is expressed as a numeric value between 0 and 1. A PageRank of 0.5 means there is a 50% chance that a person clicking on a random link will be directed to the document with the 0.5 PageRank [25]. In this way, web pages with the highest PageRank value will appear on the top of the search results.

# 5.2 Result Biasing

The Google Search Appliance (GSA) provides multiple ways to exert influence on the search results. This includes Source Biasing, Date Biasing and Metadata Biasing. Metadata Biasing enables us to influence the order of documents based on metadata associated with a document. For example, we might use metadata biasing to increase the score of documents whose document type is "Article". We can create a biasing scheme with the user interface depicted in Figure 5.1 [34].

To use Metadata Biasing, we can first change the influence setting from "No influence"

#### **Metadata Biasing (Help)**

Metadata biasing lets you increase or decrease a document's score when it contains a <meta> tag with one of the name:content pairs specified below.

How much influence should metadata biasing have?

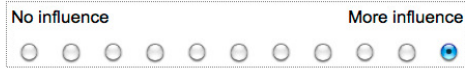

When the search appliance scores a document, it compares the values in the document's <meta> tags to the name:content pairs below. When a name:content pair below matches a name:content pair in a <meta> tag, the search appliance uses the Strength setting to adjust the document's score.

To remove an entry, make the name and the content fields blank.

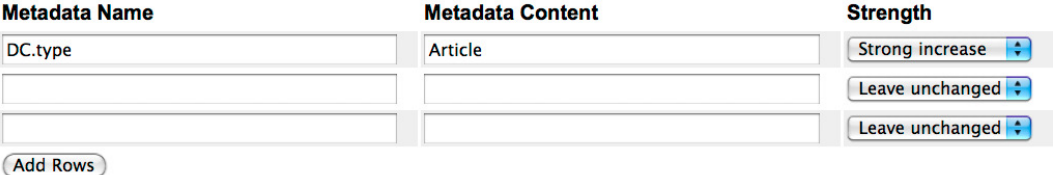

Figure 5.1: The Metadata biasing user interface from a GSA model GB-7007-1M running version 6.8.0.G.30 of the GSA software.

to a stronger setting. We can make a specific adjustment by compiling a list of metadata tags. Documents are modified to include metadata tags corresponding to the metadata attributes described in the Metadata Biasing entries. As explained in [1], a metadata tag contains a name-value pair. An example name-value pair is as follows:

$$
\verb|\="" (5.1)<="" content="Article" math="" name="DC.type" xml:lang="en"/>
$$

We have seven choices on the influence strength of each tag: Strong decrease, Medium decrease, Weak decrease, Leave unchanged, Weak increase, Medium increase and Strong increase. We assume these tags have values  $-e_3, -e_2, -e_1, 0, e_1, e_2, e_3$ , respectively, where  $e_1, e_2$  and  $e_3$  are  $\in \mathbb{R}^+$ , and  $e_1 < e_2 < e_3$ . When the search appliance ranks search results, it compares metadata tags with each pattern in the list. For each document, the search appliance traverses the list in the order we specify the metadata tags from top to bottom, and compares the tags with the document's metadata. The search appliance makes only one score adjustment for each document. Once a tag matches a document, the score of
the document is modified, and the search appliance continues with the next document to be rescored, to see if the document matches any metadata tag [1].

Assume for a specific web page  $G$ , the PageRank value is  $W_{pr}(\mathcal{G})$ . The general degree of influence that Metadata Biasing has is represented by  $f$ , which is one of 11 nonnegative numbers  $\in [0, f_{max}]$ . The score of the first matched tag in the document's metadata is represented by  $W_{mb}$ . As there are seven possible degrees of strength for each tag, the domain of  $W_{mb}$  should be seven numbers corresponding to seven degrees as described above.  $W_{mb} = 0$  corresponds to the strength of a tag setting to "Leave unchanged". Based on the documentation we can find, we estimate that the final rank  $R_i$  of web page  $\mathcal{G}_i$  is as follows [34]:

$$
R_i = W_{pr}(\mathcal{G}_i) + fW_{mb}(\mathcal{G}_i) \tag{5.2}
$$

Assuming that we have a web of four pages, the PageRanks for page 1, 2, 3 and 4 are  $W_{pr}(1) \approx 0.368, W_{pr}(2) \approx 0.142, W_{pr}(3) \approx 0.288$  and  $W_{pr}(4) \approx 0.202$ , respectively. The ranking of these pages is 1, 3, 4, 2 from top to bottom. Now assume we have the name:content pair in the Metadata Biasing list, which is meta name = "DC.type" and meta content = "Article". The strength is set to "Strong increase". In the four pages, we assume only pages 2 and 3 have metadata tags that agree with this name:content pattern. If our equation (3.2) is correct, the search appliance will make score adjustments for pages 2 and 3 as follows:

$$
R_2 = W_{pr}(2) + fW_{mb}(2) = 0.142 + fW_{mb}(2)
$$
  

$$
R_3 = W_{pr}(3) + fW_{mb}(3) = 0.288 + fW_{mb}(3)
$$

Assuming there is no other metadata tags in the list in Metadata Biasing scheme, then the search appliance will not make changes to the scores of pages 1 and 4. The final scores for these two pages are as follows:

$$
R_1 = W_{pr}(1) = 0.368
$$
  

$$
R_4 = W_{pr}(4) = 0.202
$$

Consider a Metadata Biasing scheme in which the general degree of influence is set to the strongest degree. Assuming that  $f \in [0, 1]$ , then in this situation,  $f = 1$ . We assume the values  $(e_1, e_2, e_3) = (0.05, 0.10, 0.15)$ . With a  $W_{mb}$  value of "Strong increase" =  $e_3$  for pages 2 and 4, we have the following four final ranks:

 $R_1 = 0.368$  $R_2 = 0.142 + 1 * 0.15 = 0.292$  $R_3 = 0.288 + 1 * 0.15 = 0.438$  $R_4 = 0.202$ 

Thus, the final ranking of these four pages is 3, 1, 2, 4 from top to bottom. We can see that after Metadata Biasing, the scores of pages 2 and 3 are boosted, and the rank of every page has changed from that arising from the original rankings (i.e. rankings of 1, 3, 4, 2).

### 5.3 GSA operation

#### 5.3.1 Configuring the GSA for Crawling and Indexing

We now have the web page collection in a form required for GSA crawling. Before crawling starts, we first configure the GSA for crawling the collection. We use the Crawl and Index > Crawl URLs page of the Admin Console of the GSA to configure a crawl of the URL patterns, as shown in Figure 5.2.

In the field "Start Crawling from the Following URLs", we added the following line:

#### http://131.202.243.11/test/HerbariumDatabase/

This is the start URL which controls where the GSA begins crawling the content. In the

| Home<br>Crawl and Index                                                                                    | Start Crawling from the Following URLs: * (Help)                                                                                                    |
|----------------------------------------------------------------------------------------------------|----------------------------------------------------------------------------------------------------|
| Crawl URLs<br><b>Databases</b><br>Feeds                                                                    | http://dspace.hil.unb.ca:8080/<br>http://dspace.hil.unb.ca:8080/xmlui/links.html<br>http://synergiescanada.org/journals/<br>http://131.202.243.11/test/testCollection/           |
| <b>Crawl Schedule</b>                                                                                      | http://131.202.243.11/test/HerbariumDatabase/<br>http://131.202.243.11/test/AcadiensisCollection/                                                                                |
| <b>Crawler Access</b><br><b>Proxy Servers</b><br><b>Forms Authentication</b>                               | http://lib.unb.ca/Texts/NBHistory/chipman/<br>http://lib.unb.ca/Texts/Special_Collections/Hathaway/new<br>http://lib.unb.ca/Texts/marston/<br>http://etc.lib.unb.ca/freethought/ |
| <b>Case-Insensitive Patterns</b><br><b>HTTP Headers</b><br><b>Duplicate Hosts</b><br><b>Document Dates</b> | http://www.lib.unb.ca/Texts/WmWriters/<br>http://journals.hil.unb.ca/index.php<br>http://atlanticportal.hil.unb.ca/<br>example: http://www.mvorganization.mvcompanv.com/         |
| <b>Host Load Schedule</b><br><b>Freshness Tuning</b><br>Collections                                        | Follow and Crawl Only URLs with the Following Patterns: * (Help - Test these patterns)                                                                                           |
| <b>Composite Collections</b>                                                                               | dspace.hil.unb.ca/<br>synergiescanada.org/journals/                                                                                                    |
| <b>Serving</b><br><b>Status and Reports</b><br><b>Connector Administration</b>                             | 131.202.243.11/test/testCollection/<br>131.202.243.11/test/HerbariumDatabase/<br>131.202.243.11/test/AcadiensisCollection/<br>lib.unb.ca/Texts                                   |
| <b>Social Connect</b><br><b>Cloud Connect</b><br><b>GSA Unification</b>                                    | lib.unb.ca/archives<br>lib.unb.ca/winslow<br>journals.hil.unb.ca/                                                                                                    |

Figure 5.2: The page Crawl and Index > Crawl URLs in the Admin Console of GSA software.

field "Follow and Crawl Only URLs with the Following Patterns", we added the following line:

#### 131.202.243.11/test/HerbariumDatabase/

In this way, only URLs matching the patterns we specify in this field are followed and crawled. In the field "Do Not Crawl URLs with the Following Patterns ", we added the following lines:

```
# Test collection on ib214m20.cs.unb.ca herbarium database(Do not crawl
list)
regexp:http://131.202.243.11/test/HerbariumDatabase/.*statistics$
```

```
regexp:http://131.202.243.11/test/HerbariumDatabase/.*show=full$
regexp:http://131.202.243.11/test/HerbariumDatabase/.*browse?
regexp:http://131.202.243.11/test/HerbariumDatabase/.*advanced-search$
```
These are URL patterns for specific file types, directories, or other sets of pages that we do not want crawled in this collection [10]. The \$ specifies the end of a string and forces matching only one web page. The ".\*" matches any number of characters. To test URL patterns, click a "Test these patterns" link to open the Pattern Tester Utility. We can specify a list of URLs on the left and a set of patterns on the right. It notifies you if each URL is matched by one of the patterns in the set.

After configuring the GSA crawler, we can build a new collection in the GSA for the web pages transformed from the Herbarium database records. The user interface for managing collections is shown in Figure 5.3.

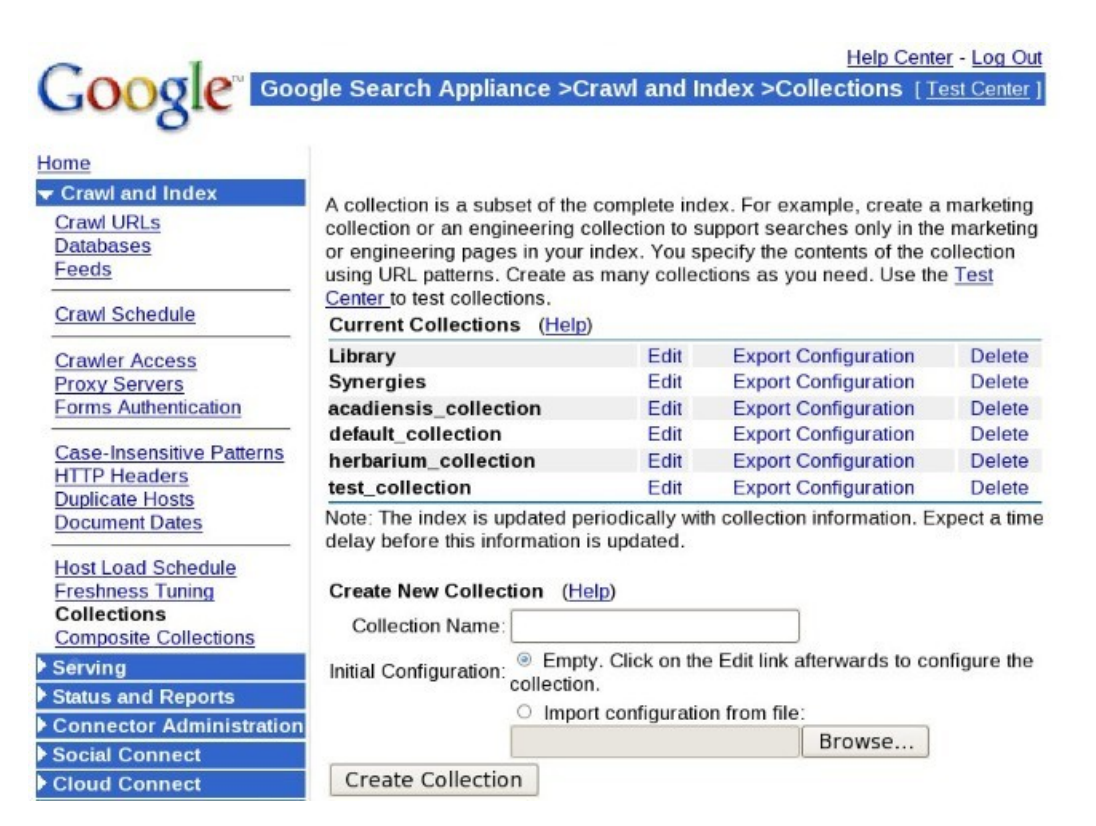

Figure 5.3: The page Crawl and Index > Collections in the Admin Console of GSA software.

We created a collection called "herbarium collection" by using the Crawl and Index >

Collections page in the Admin Console. In the field "Include Content Matching the Following Patterns", we entered the pattern as follows:

#### 131.202.243.11/test/HerbariumDatabase/

Clicking the button "Save Collection Definition" creates the herbarium collection.

In the next step, we associate the herbarium collection with a front end generated using GSA software. We used the test front end to perform search of herbarium collection. The test front end is the front end we built initially for exploring how GSA ranks search results and comparing Google search with Synergies search. Three collection (e.g. Synergies, default collection, test collection) are already associated with the "test" front end. The test front end can be accessed by the url http://gsa1.lib.unb.ca/ as shown in Figure 5.4.

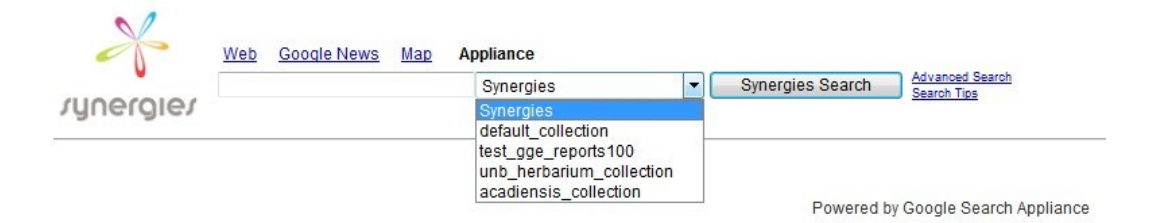

Figure 5.4: The XSLT code which is used to associate herbarium collection to the test front end.

To associate the herbarium collection to the test front end, we choose "Edit" for the test front end in the Serving > Front Ends page in Admin Console. Then we can view the XSLT stylesheet code of the test front end. Using <Ctrl>F in the browser, we found the section "Collection menu beside the search box" in the code, and added a paragraph as shown in Figure 5.5.

After adding this XSLT "choose" item, we clicked the button "Save XSLT Code" to

```
<xsl:choose>
  <xsl:when test="PARAM[(@name='site') and (@value='herbarium collection')]">
  <option value="herbarium collection"
selected="selected">unb_herbarium_collection</option>
  </xsl:when>
  <xsl:otherwise>
  <option value="herbarium collection">unb herbarium collection</option>
  </xsl:otherwise>
 </xsl:choose>
```
Figure 5.5: The XSLT code which is used to associate herbarium collection to the test front end.

save the update. We can then use the test front end to perform text search under the herbarium collection. We first open the web page http://gsa1.lib.unb.ca/. In the drop-down menu beside the search box, we choose the item unb herbarium collection and input a search string in the text field. Clicking the "Synergies Search" button, the corresponding search results are displayed. An example query with the query string "Asteraceae" is shown in Figure 5.6.

#### 5.3.2 Build Result Biasing Policy

We can use the Serving > Result Biasing page to create or edit a result biasing policy. The search appliance ranks the documents that it finds in response to a user search query by calculating the PageRank score for each document [34]. The score reflects the probable relevance of the document content and determines the order in which results appear on the search results page . To influence search appliance rankings, use a result biasing policy [1].

To create a new result biasing policy, under Serving > Result Biasing subdirectory, we

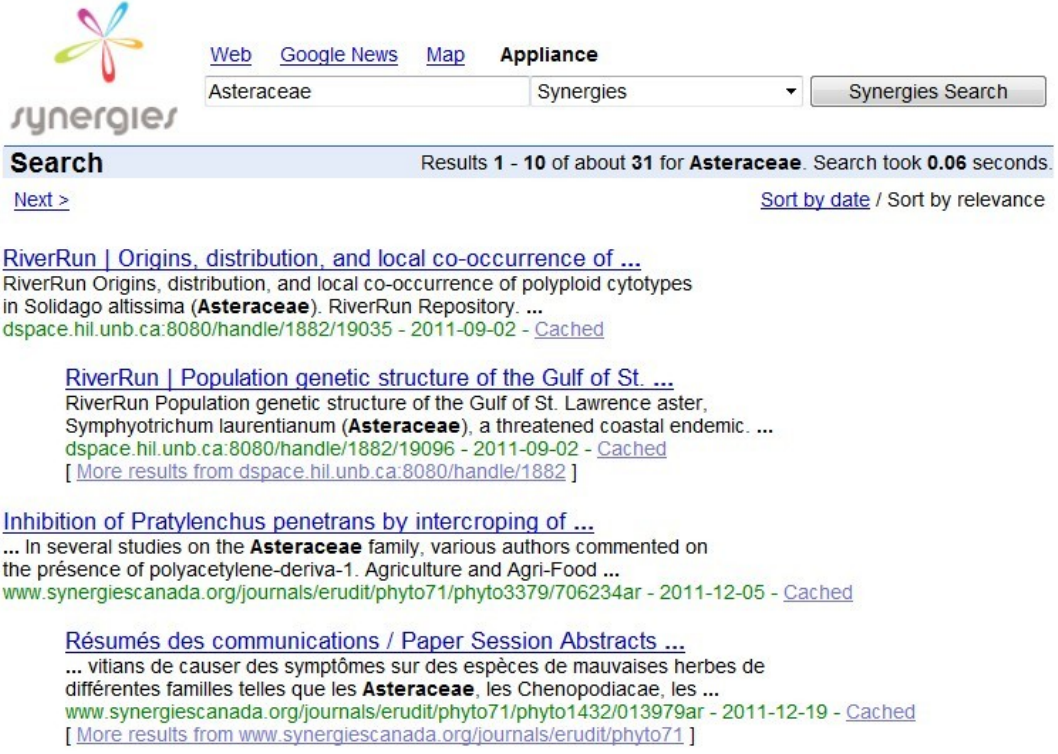

Figure 5.6: An example query result from the unb herbarium collection with the query string "Asteraceae" using the test front end. Only the first five results are shown.

enter a name of the new result biasing policy in the Result Biasing Name text box, then we can edit the created policy by clicking the hyperlink "edit". The GSA provides us 3 ways to exert influence on the documents' scores. They are Source Biasing, Date Biasing and Metadata Biasing. The user interface for configuring the Metadata Biasing is shown in Figure 5.1. We have already talked about how to use the Metadata Biasing in Section 5.2.

The Source Biasing enables us to increase or decrease a document's score when it belongs to a specified collection or its URL matches a specified pattern. The user interface for Source Biasing is shown in Figure 5.7. To configure a Source Biasing, we first set the strength of general influence. Similar to the Metadata Biasing, there are 11 different general degrees of influence, which can be considered as 11 nonnegative numbers [34].

If we want to configure Source Biasing by Collection, we select Collection from the pull-down menu and select a collection name of which we want to exert influence. Then we specify the strength of this adjustment. Similar to the Metadata Biasing, we have seven choices on the influence strength of each adjustment: Strong decrease, Medium decrease, Weak decrease, Leave unchanged, Weak increase, Medium increase and Strong increase. If we want to configure Source Biasing by URL Pattern, we select URL Pattern from the pull-down menu. For each URL we want to affect, we enter a pattern that the URL matches. Then we specify the strength of each pattern we entered.

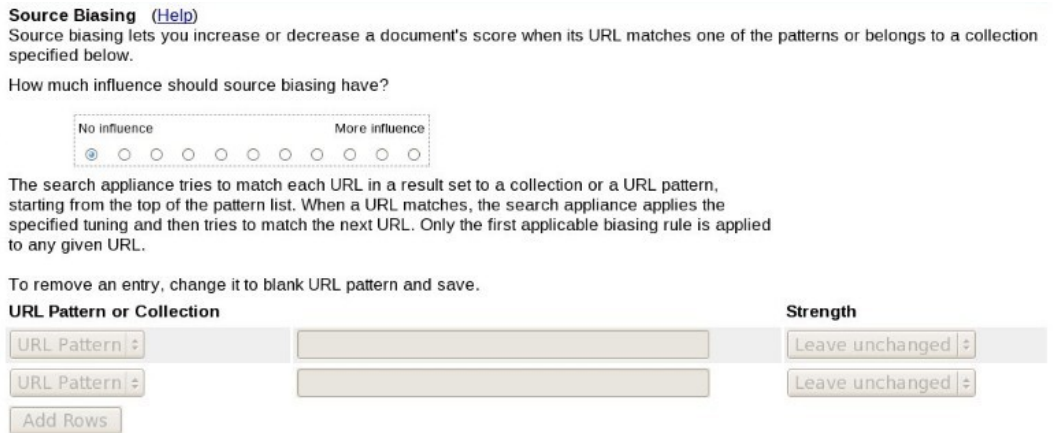

Figure 5.7: The user interface for configuring Source Biasing.

The Date Biasing enables us to increase the score of more recent documents relative to older documents [1]. The user interface for Data Biasing is shown in Figure 5.8. To use the Data Biasing, we first specify how much we want our adjustment to influence the scoring calculation . Optionally, to specify a time period for considering documents moderately old, click the check box and choose a time period from the list [1]. Finally, click Save Settings to save the configuration for Result Biasing.

Date Biasing (Help)<br>Date biasing lets you increase the score of more recent documents relative to older documents. How much influence should date biasing have?

No influence More influence 00000000000

 $\Box$  Consider documents moderately old after less than a day.

Figure 5.8: The user interface for configuring Data Biasing.

## Chapter 6

# Test Results

## 6.1 R\* Tree and Suffix Tree Construction

In the R<sup>\*</sup> tree construction, their are 28,435 records having  $(\phi, \lambda)$  pairs associated, 11,909 records having county names but no  $(\phi, \lambda)$  pairs associated, and 447 records having no related spatial information  $((\phi, \lambda))$  pair or county name). The total number of records in the Herbarium database we used (circa 2012) is 40,791, in which 40,344 records are indexed by the R\* tree.

While inserting point records into the R<sup>\*</sup> tree, there are 8291 distinct  $(\phi, \lambda)$  pairs obtained, each associated with one or more records represented by their primary keys. For each  $(\phi, \lambda)$ pair, the average number of keys indexed  $c$  is 3.46726. In the packPoints(allPoints) process in the  $R^*$  tree construction (see Section 4.2.2), we pack up to B neighbouring points together to make the generated RStarDataObject (see Section 4.2.1) approximately fit on one disk block. As shown in Figure 4.9, for the point data, each RStarDataObject contains a Boolean flag isPolygon and a list of B DataPoints consisting of a  $(\phi, \lambda)$  pair and a primary key list. The average number of keys per point is  $c = 3.46726$ , and the maximum length of the primary key is  $l_p = 10$  characters, so the value of B can be computed as follows:

$$
size of (boolean) + B(2 * size of (double) + l_p * c * size of (char)) < Block_size
$$
\n
$$
(6.1)
$$

or:

$$
B < (Block\_size - sizeof(boolean))/(2 * sizeof(double) + l_p * c * sizeof(char)) \tag{6.2}
$$

We have  $B = 19$  for  $Block\_size = 1024$ ,  $c = 3.46726$ ,  $l_p = 10$ , sizeof(boolean) = 1,  $sizeof(double) = 8$  and  $sizeof(char) = 1$ .

The time for constructing the  $R^*$  tree (the entire process shown in Figure 4.10) is 249.213 seconds. The time for constructing the suffix tree (the entire process shown in Figure 4.4) is 142.157 seconds. There are several key points in the entire query process, as shown in Figure 6.1.

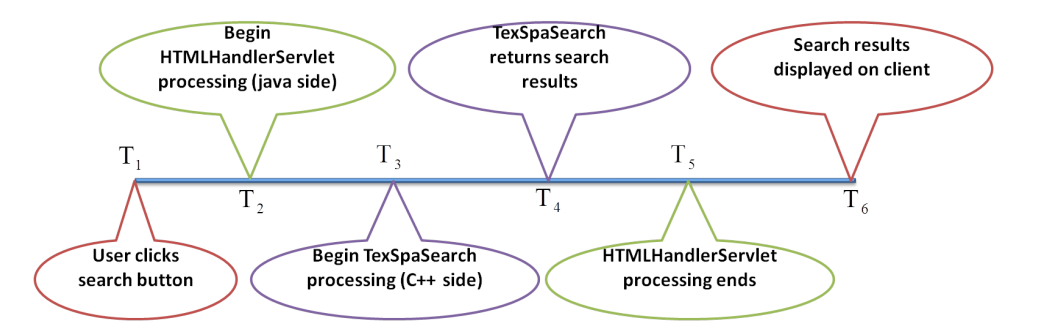

Figure 6.1: Several key points in the entire query process.

The key points for the subsequent queries that are sent by clicking a page number are shown in Figure 6.2.

For measuring the timing in the tests, we define the following:

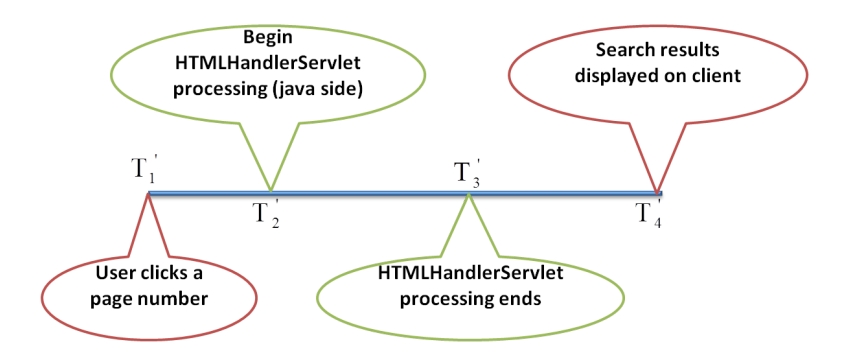

Figure 6.2: Several key points in the query process for subsequent queries sent by clicking a page number.

- 1. r: radius for Q2 and Q3 query in meters.
- 2.  $N_r$ : is the total number of search results returned by a Q1 query.
- 3.  $N_{pt}$ : the total number of  $(\phi, \lambda)$  pairs returned for Q2 and Q3 point results.
- 4.  $R_{pt}$ : the total number of records returned for Q2 and Q3 point results.
- 5.  $N_{pl}$ : the total number of counties returned for Q2 and Q3 polygon results.
- 6.  $R_{pl}$ : the total number of records returned for Q2 and Q3 polygon results.
- 7.  $T_c = T_4 T_3$ , which is the C++ side processing time.
- 8.  $T_s = T_5 T_2$ , which is the server side (including C++ and Java) processing time.
- 9.  $T_e = T_6 T_1$ , which is the total query time from the user clicking the search button to the search results displayed on the web page. So  $T_e$  is the total time for the Text Search with Spatial Constraints Search Engine.
- 10.  $T_p = T_4' T_1'$ , where queries exclude C++ processing as shown in Figure 6.2.  $T_p$  is the page query timing, which is the timing for subsequent requests sent by clicking a page number. Note that the first query response is longer, especially for Q2 and Q3 query.
- 11.  $n_p$ : the number of subsequent page queries we performed for a Q1 query. When there are more than 10 pages of search results, we only test the page query timing for the first 10 pages; otherwise, we perform page query for all the existing pages.
- 12.  $n_{pt}$ : the number of subsequent page queries we performed for a Q2 or Q3 point query. When there are more than 5 pages of results returned, we perform page query for the first 5 pages in the point results; otherwise, we perform page query for all the existing pages.
- 13.  $n_{pl}$ : the number of subsequent page queries we performed for a Q2 or Q3 polygon query. When there are more than 5 pages of results returned, we perform page query for the first 5 pages in the polygon results; otherwise, we perform page query for all the existing pages.

The TexSpaSearch testing environment had the web server and web browser running on the same workstation in the ITB214 Communication and Networking Laboratory.

### 6.2 Q1 Test Results

We choose 20 sample query strings for Q1 test as shown in Table 6.1.

The line graph in Figure 6.3 shows the changes of the  $T_s$  and  $T_e$  measured in ms versus  $N_r$ . As we can see,  $T_s$  and  $T_e$  rise proportionately to the number of results returned. Approximately 500 ms offset between the two curves is constant for most values of  $N_r$ , and is due to the overhead of sending the query request and response from and to the client, and dynamically generating the displayed results. Since each page can only display limited number of records, so data contained in the generated web page is approximately constant, which leads to a constant value of  $T_e - T_s$ , the average of which is 507.2. To return certain

| Query string            | $N_r$ | $T_c$          | $T_s$          | $T_e$ |                | $T_p$    |          |
|-------------------------|-------|----------------|----------------|-------|----------------|----------|----------|
|                         |       |                |                |       | $n_p$          | Avg.     | St. dev. |
| apple                   | 60    | $\overline{5}$ | 20             | 524   | 10             | 515.1    | 4.8408   |
| crab                    | 10    | 3              | $\overline{7}$ | 516   | $\overline{2}$ | 513.5    | 9.1924   |
| crab apple              | 69    | 10             | 14             | 520   | 10             | 512.8    | 5.2451   |
| Red spruce              | 2706  | 915            | 916            | 1424  | 10             | 513.9    | 4.9318   |
| Hieracium pilosella     | 361   | 122            | 144            | 646   | 10             | 517.5    | 7.5755   |
| Rosa virginiana         | 661   | 213            | 221            | 725   | 10             | 518      | 11.5758  |
| seaside arrow grass     | 3759  | 1361           | 1366           | 1854  | 10             | 511.1    | 3.984693 |
| Red pitcher plant       | 2149  | 744            | 750            | 1263  | 10             | 510.8    | 3.5214   |
| pitcher plant           | 413   | 136            | 144            | 659   | 10             | 514.7    | 5.2079   |
| Eupatorium perfoliatum  | 142   | 38             | 41             | 547   | 10             | 517.3    | 5.4375   |
| Bromus Inermis Leyss    | 151   | 44             | 49             | 555   | 10             | 513.9    | 5.5867   |
| Amelanchier laevis wieg | 1244  | 449            | 452            | 955   | 10             | 518.3    | 15.8539  |
| Vesce des haies         | 1959  | 698            | 700            | 1214  | 10             | 516.5    | 6.0782   |
| Poison ivy              | 70    | 14             | 17             | 525   | 10             | 513.5    | 4.0346   |
| Lilac                   | 15    | 13             | 15             | 519   | 3              | 513.3    | 5.8595   |
| Lady slipper            | 267   | 60             | 61             | 575   | 10             | 514.1    | 4.5570   |
| lady's slipper          | 200   | 16             | 18             | 524   | 10             | 518.3    | 9.6500   |
| Herbe aux écrevisses    | 1054  | 481            | 487            | 986   | 10             | 516.6    | 9.8229   |
| Verge d'or des bois     | 2654  | 943            | 946            | 1450  | 10             | 520.4    | 13.2262  |
| vanilla                 | 43    | 14             | 28             | 535   | 9              | 514.7778 | 11.6809  |

Table 6.1: Q1 test results for the 20 sample queries. All times are shown in ms.

amount of results, the time cost for the entire search process  $(T_e)$  is significantly higher than the server side (including C++ and Java) processing time  $T_s$ . The processing time  $T_s$ is slightly higher than  $T_c$  as shown in Table 6.1, which accounts for the extra time (5.65ms, on average) for Java to reformat the search results for web display. For the Q1 test, the average costs for  $T_c$ ,  $T_s$  and  $T_e$  are 315.05ms, 323.95ms and 825.8ms, respectively. The average number of records returned is 899.35.

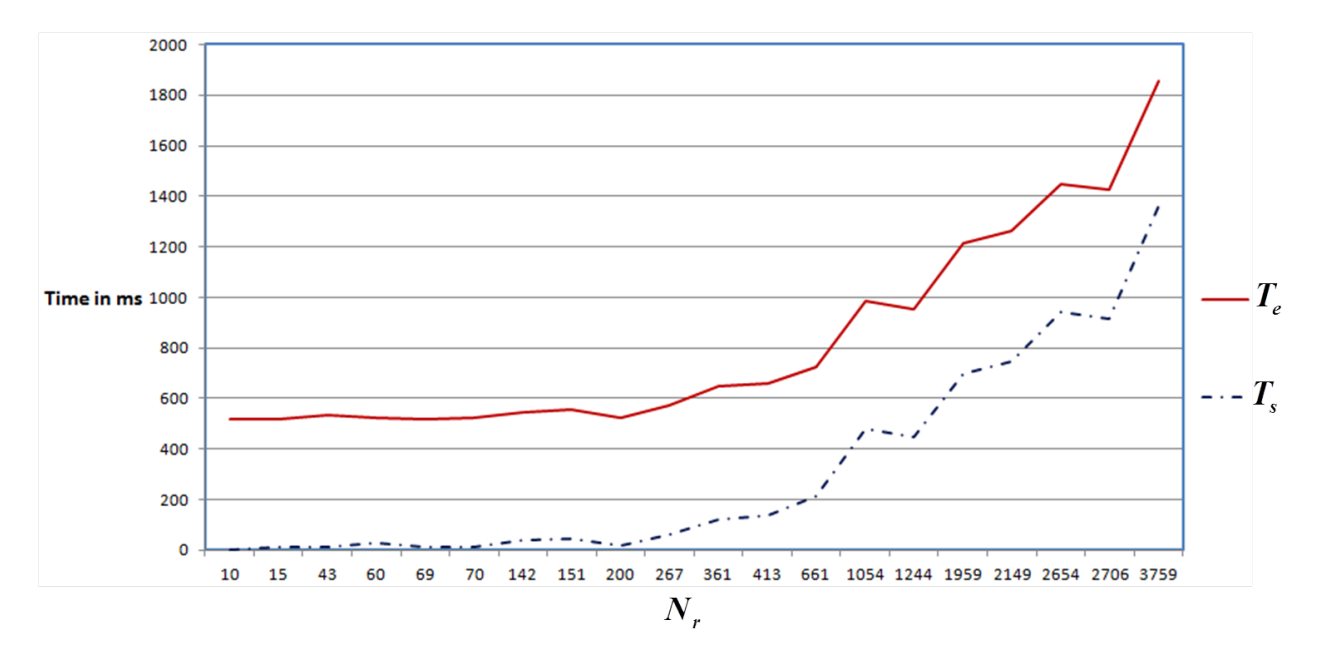

Figure 6.3: Search engine server side (including  $C++$  and Java) processing time  $T<sub>s</sub>$  and total query time  $T_e$  plotted versus the number  $N_r$  of returned search results for Q1 queries.

#### 6.2.1 Comparing with GSA test results

Let  $N_g$  stand for the total number of search results returned by a GSA query, and  $T_g$  stand for the corresponding total query time. The comparison of the TexSpaSearch engine and the Google Search Appliance (GSA) on the 20 sample queries is shown in Table 6.2. Table 6.3 shows the time (in ms) per returned record for Q1 search results of TexSpaSearch and the GSA. Notice that the  $T_g/N_g$  value of Red pitcher plant is not counted for calculating the average value of  $T_g/N_g$ .

| Query string            |         | TexSpaSearch |       | <b>GSA</b>   |       |           |              |
|-------------------------|---------|--------------|-------|--------------|-------|-----------|--------------|
|                         | $N_r$   | $T_e$        | $T_c$ | $N_q$        | $T_g$ | $T_e/T_g$ | $T_c/T_g$    |
| apple                   | 60      | 524          | 27    | 59           | 20    | 26.2      | 1.35         |
| crab                    | 10      | 516          | 3     | 10           | 20    | 25.8      | $0.15\,$     |
| crab apple              | 69      | 10           | 520   | $\mathbf{1}$ | 10    | 52        | $\mathbf{1}$ |
| Red spruce              | 2706    | 1424         | 915   | 290          | 30    | 47.7      | 30.5         |
| Hieracium pilosella     | 361     | 646          | 122   | 40           | 10    | 64.6      | 12.2         |
| Rosa virginiana         | 661     | 725          | 213   | 72           | 20    | 36.25     | 10.65        |
| seaside arrow grass     | 3759    | 1854         | 1361  | 47           | 20    | 92.7      | 68.05        |
| Red pitcher plant       | 2149    | 1263         | 744   | $\theta$     | 20    | 63.15     | 37.2         |
| pitcher plant           | 413     | 659          | 136   | 3            | 30    | 22.0      | 4.53         |
| Eupatorium perfoliatum  | 142     | 547          | 38    | 32           | 20    | 27.4      | 1.9          |
| Bromus Inermis Leyss    | 151     | 555          | 44    | 28           | 20    | 27.8      | 2.2          |
| Amelanchier laevis wieg | 1244    | 955          | 449   | 188          | 20    | 47.8      | 22.45        |
| Vesce des haies         | 1959    | 1214         | 698   | 30           | 10    | 121.4     | 69.8         |
| Poison ivy              | 70      | 525          | 14    | 40           | 20    | 26.3      | 0.7          |
| Lilac                   | 15      | 519          | 13    | 15           | 20    | 26.0      | 0.65         |
| Lady slipper            | 267     | 575          | 60    | 119          | 20    | 28.75     | 3            |
| lady's slipper          | $200\,$ | 524          | 16    | 119          | 20    | 26.2      | 0.8          |
| Herbe aux écrevisses    | 1054    | 986          | 481   | 54           | 20    | 49.3      | 24.05        |
| Verge d'or des bois     | 2654    | 1450         | 943   | 34           | 20    | 72.5      | 47.15        |
| vanilla                 | 43      | 535          | 14    | 43           | 20    | 26.8      | 0.7          |
| Average                 |         |              |       |              |       | 45.5      | 16.95        |

Table 6.2: The comparison of the TexSpaSearch engine and the Google Search Appliance (GSA) on the 20 sample queries. All times are shown in ms.

The times for GSA queries were obtained by manually recording the search time and count shown in the upper right corner of the test front end (see e.g. Figure 5.6). The GSA was residing in the UNB server facility located adjacent to the building where the work station running the browser was located. From Tables 6.2 and 6.3, and the search results, we make the following observations:

1. The query time for GSA is significantly lower than that for TexSpaSearch. If we assume that the GSA reported search time  $T_g$  includes the time to display the search

| Query string            |        | TexSpaSearch |           |                | <b>GSA</b>     |
|-------------------------|--------|--------------|-----------|----------------|----------------|
|                         | $N_r$  | $T_e/N_r$    | $T_c/N_r$ | $N_q$          | $T_g/N_g$      |
| apple                   | 60     | 8.73         | 0.45      | 59             | 0.34           |
| crab                    | 10     | 51.6         | 0.3       | 10             | $\overline{2}$ |
| crab apple              | 69     | 7.54         | 0.14      | 1              | 10             |
| Red spruce              | 2706   | 0.53         | 0.34      | 290            | 0.10           |
| Hieracium pilosella     | 361    | 1.79         | 0.34      | 40             | 0.25           |
| Rosa virginiana         | 661    | 1.10         | 0.32      | 72             | 0.28           |
| seaside arrow grass     | 3759   | 0.49         | 0.36      | 47             | 0.43           |
| Red pitcher plant       | 2149   | 0.59         | 0.35      | $\overline{0}$ | N.A.           |
| pitcher plant           | 413    | 1.60         | 0.33      | 3              | 10             |
| Eupatorium perfoliatum  | 142    | 3.85         | 0.27      | 32             | 0.63           |
| Bromus Inermis Leyss    | 151    | 3.68         | 0.29      | 28             | 0.71           |
| Amelanchier laevis wieg | 1244   | 0.77         | 0.36      | 188            | 0.11           |
| Vesce des haies         | 1959   | 0.62         | 0.36      | 30             | 0.33           |
| Poison ivy              | 70     | 7.5          | 0.2       | 40             | 0.5            |
| Lilac                   | 15     | 34.6         | 0.87      | 15             | 1.33           |
| Lady slipper            | 267    | 2.15         | 0.22      | 119            | 0.17           |
| lady's slipper          | 200    | 2.62         | 0.08      | 119            | 0.17           |
| Herbe aux écrevisses    | 1054   | 0.94         | 0.46      | 54             | 0.37           |
| Verge d'or des bois     | 2654   | 0.55         | 0.36      | 34             | 0.59           |
| vanilla                 | 43     | 12.44        | 0.33      | $43\,$         | 0.47           |
| Average                 | 899.35 | 7.18         | 0.34      | 61.2           | 1.51           |

Table 6.3: Time (in ms) per returned record for Q1 search results of TexSpaSearch and the GSA.

results on the screen, then the GSA is 45.5 times faster (on average) than TexSpaSearch. If the GSA is reporting only the search engine search time, then TexSpaSearch is 16.95 times slower than the GSA.

- 2. For some of the sample queries, TexSpaSearch returns more results than GSA. The reason is that GSA only returns records that contain all of the single words in the query string  $t$ , while TexSpaSearch returns records containing one or more subphrases of t. So we have:  $N_g \leq N_r$ .
- 3. Both TexSpaSearch and GSA index French characters well.
- 4. For the query strings like Lady slipper and lady's slipper, GSA treats them as the same phrase, while TexSpaSearch regards them as different phrases.
- 5. We checked 7 of the 20 samples (crab, crab apple, pitcher plant, Eupatorium perfoliatum, Bromus Inermis Leyss, Lilac, Verge d'or des bois), and the top  $N_g$  records in the TexSpaSearch Q1 results are exactly the same as the GSA search results. For 6 of the 7 search results, the ranking within those top  $N_g$  results is different. This is because GSA only returns results containing all the single words in the query string t. In TexSpaSearch  $Q1$  query results, the records containing exactly t or all the single words in t usually rank higher than other records.
- 6. From Table 6.3 we can see that, although the efficiency for Q1 text search compared to the GSA is low (45.5 times lower for  $T_e$  and 16.95 times lower for  $T_c$ ), the theoretical analysis does show a highly efficient search cost on the time per returned record when the number of results returned is large. For the sample query strings Red spruce, seaside arrow grass, Red pitcher plant, Amelanchier laevis wieg, Vesce des haies, Herbe aux écrevisses and Verge d'or des bois whose numbers of records  $N_r$  returned by TexSpaSearch are greater than 1000, the values of  $T_e/N_r$  are 0.53, 0.49, 0.59, 0.77,

0.62, 0.94 and 0.55, respectively, and the values of  $T_c/N_r$  are 0.34, 0.36, 0.35, 0.36, 0.36, 0.46 and 0.36, respectively, which are lower than the corresponding average value of TexSpaSearch and the average  $T_g/N_g$  of GSA.

## 6.3 Q2 Test Results

We tested Q2 text + spatial search using the 20 sample query strings with radius 2m, 20m and 200m respectively.

Table 6.4: Q2 test results for the 20 sample queries with radius 2m, 20m and 200m, respectively. All times are shown in Table 6.4: Q2 test results for the 20 sample queries with radius 2m, 20m and 200m, respectively. All times are shown in ms.

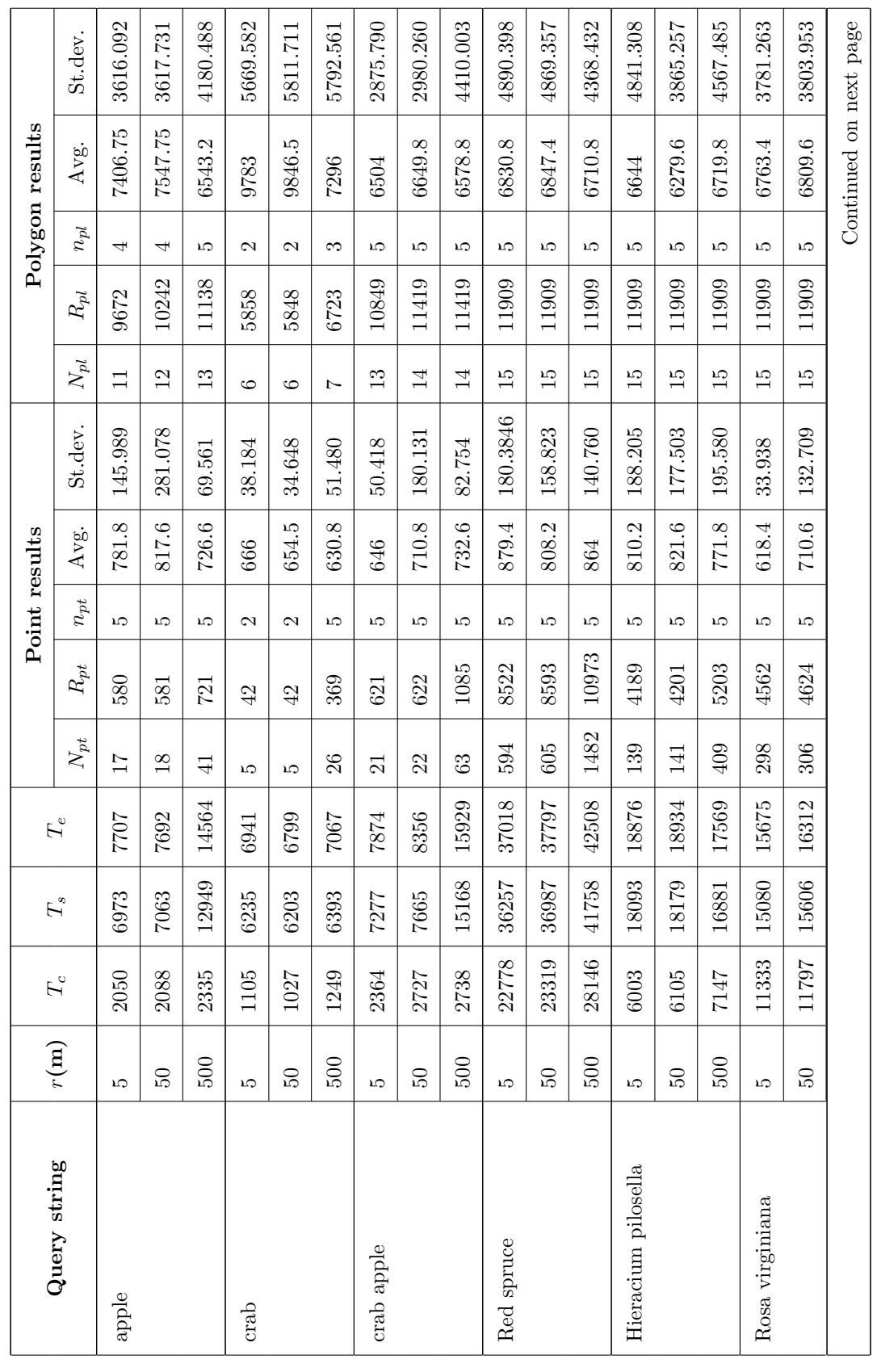

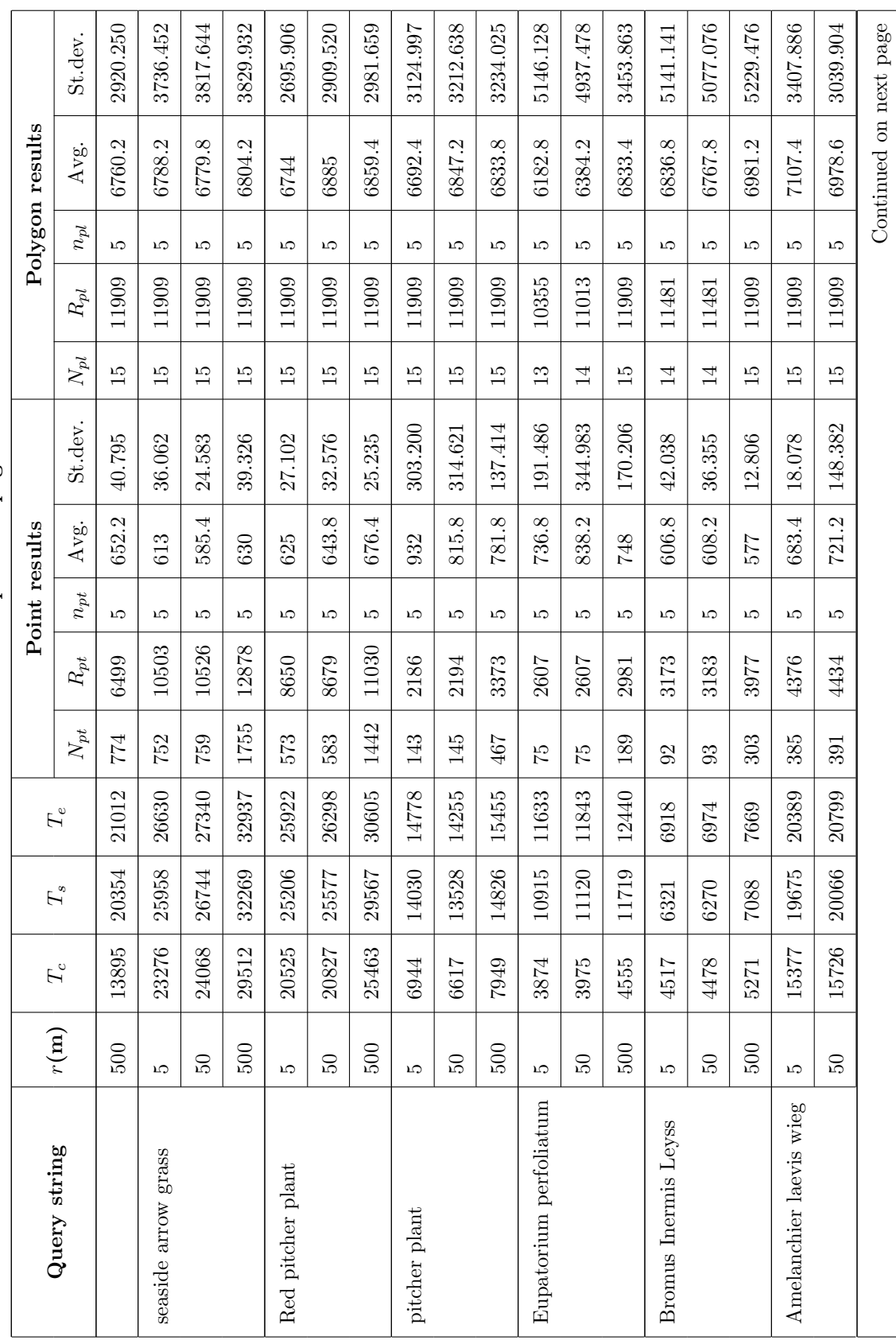

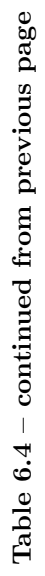

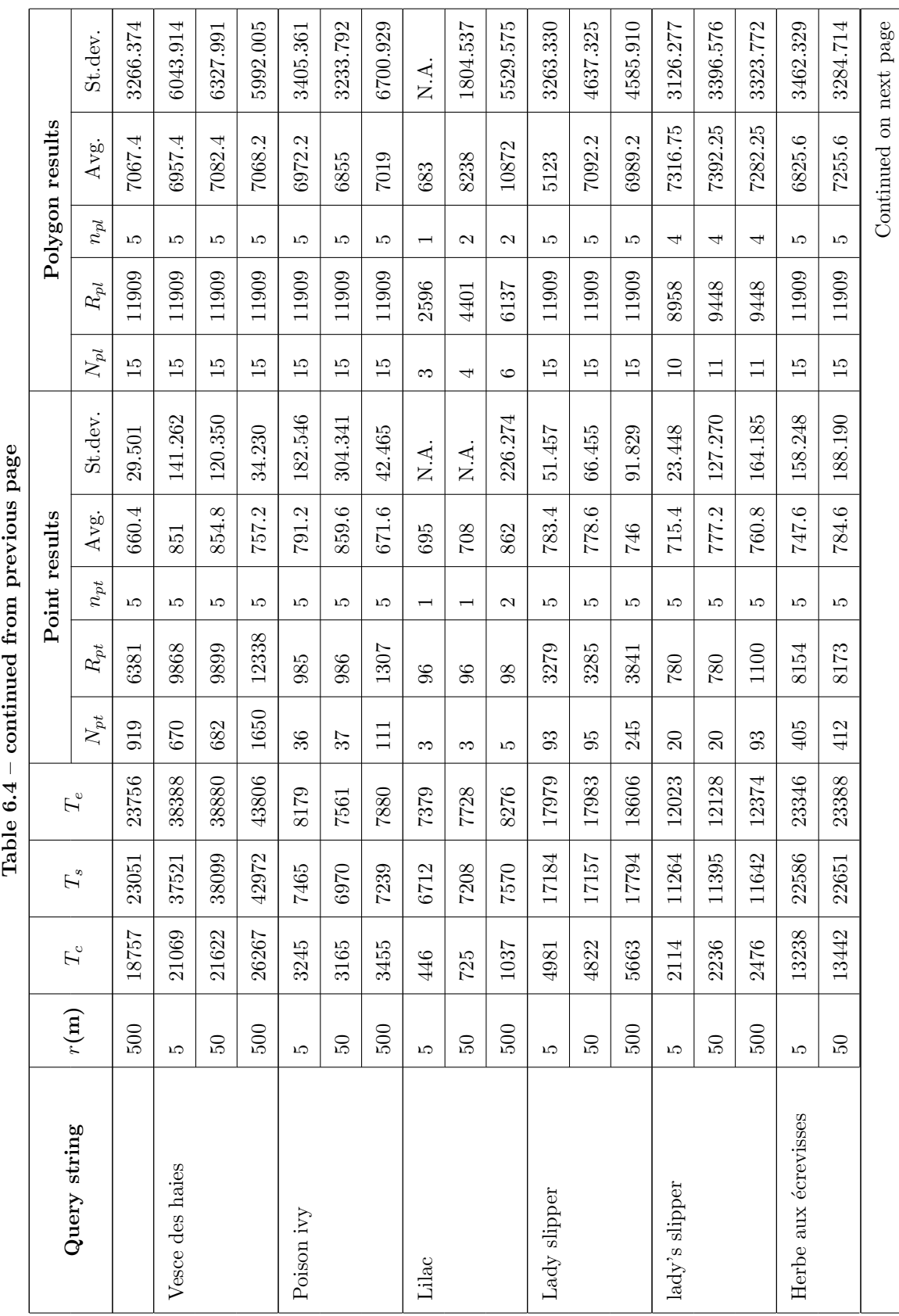

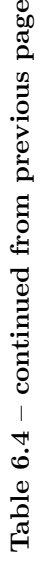

| 807<br>$n_{pt}$<br>⊥ລ<br>ഥ<br>ഥ<br>బ<br>مد<br>ω<br>11539<br>11600<br>14223<br>9726<br>$R_{pt}$<br>229<br>239<br>400<br>1975<br>$N_{pt}$<br>952<br>843<br>860<br>36<br>$\frac{3}{1}$<br>$\overline{4}$<br>38156<br>11552<br>37086<br>43220<br>26150<br>11747<br>11301<br>$F_e$<br>37217<br>42483<br>10925<br>10982<br>25432<br>36360<br>10561<br>$T_{\rm s}$<br>27905<br>16209<br>සි<br>33047<br>1795<br>$T_c$<br>1843<br>1503<br>2696<br>r(m)<br>500<br>500<br>500 | Point results        |                      | Polygon results  |          |
|----------------------------------------------------------------------------------------------------|----------------------|----------------------|------------------|----------|
|                                                                                                    | St.dev.<br>Avg.      | $R_{pl}$<br>$N_{pl}$ | Avg.<br>$n_{pl}$ | St.dev.  |
|                                                                                                    | 176.229              | ഥ<br>11909<br>15     | 7143             | 3904.790 |
|                                                                                                    | 47.631<br>650.8      | ω<br>11909<br>15     | 7639.8           | 3660.444 |
|                                                                                                    | 54.861<br>692.2      | ເດ<br>11909<br>15    | 7458             | 3622.664 |
|                                                                                                    | 68.126<br>719.2      | مد<br>11909<br>15    | 7886             | 3707.809 |
|                                                                                                    | 51.714<br>685.4      | 8493                 | 7549.5           | 3365.583 |
|                                                                                                    | 44.556<br>653.2      | ↵<br>8493            | 7389.25          | 3473.257 |
|                                                                                                    | 25.371<br>698.2<br>Ğ | 9211                 | 7696.5           | 3789.028 |

Table  $6.4$  – continued from previous page Table 6.4 – continued from previous page

Compared to Q1 results, Q2 test results shown in Table 6.4 take 22.8 more time. A main reason is the search complexity on the  $C++$  side is higher than that of Q1. The line graph in Figure 6.4 shows the changes of the  $T_c$ ,  $T_s$  and  $T_e$  measured in ms with increasing  $R_{pt} + R_{pl}$ . As we can see,  $T_c$ ,  $T_s$  and  $T_e$  rise proportionately to the total number of point results and polygon results returned. Note that the line of  $T_c$  fluctuates more frequently than that in Q1. A possible reason leading to the fluctuation is that the time for a Q2 query heavily depends on the number of text search results returned, which is an uncertain factor. Similar to Q1 results, the constant value of  $T_e - T_s$  still holds, the average of which is 732.45 ms. To return certain amount of results, the time cost for the entire search process  $(T_e)$  and the server side (including  $C_{++}$  and Java) processing time  $T_s$  are significantly higher than the C++ processing time  $T_c$ . In Table 6.4, the average value of  $T_s - T_c$  is 7619.32. The value of  $T_s - T_c$  is considerably higher than that in  $Q1$ , because the format of returnList returned by  $C++$  of  $Q2$  is more complex than Q1, which leads to a higher overhead on analysing and interpreting the returnList to generate the ResultClass object. The total number of results returned by Q2 queries being higher than that of Q1 queries also gives rise to the larger  $T_s - T_c$  values. For the Q2 test, the average  $T_c$ ,  $T_s$  and  $T_e$  are 10488ms, 18107.3ms and 18839.8ms, respectively, and the average value of  $R_{pt} + R_{pl}$  is 15433.6.

### 6.4 Q3 Test Results

We tested  $Q3$  point  $+$  radius search using 15 sample query points spread in the 15 counties in New Brunswick, Canada with radius 5m, 50m and 500m and 5000m, respectively.

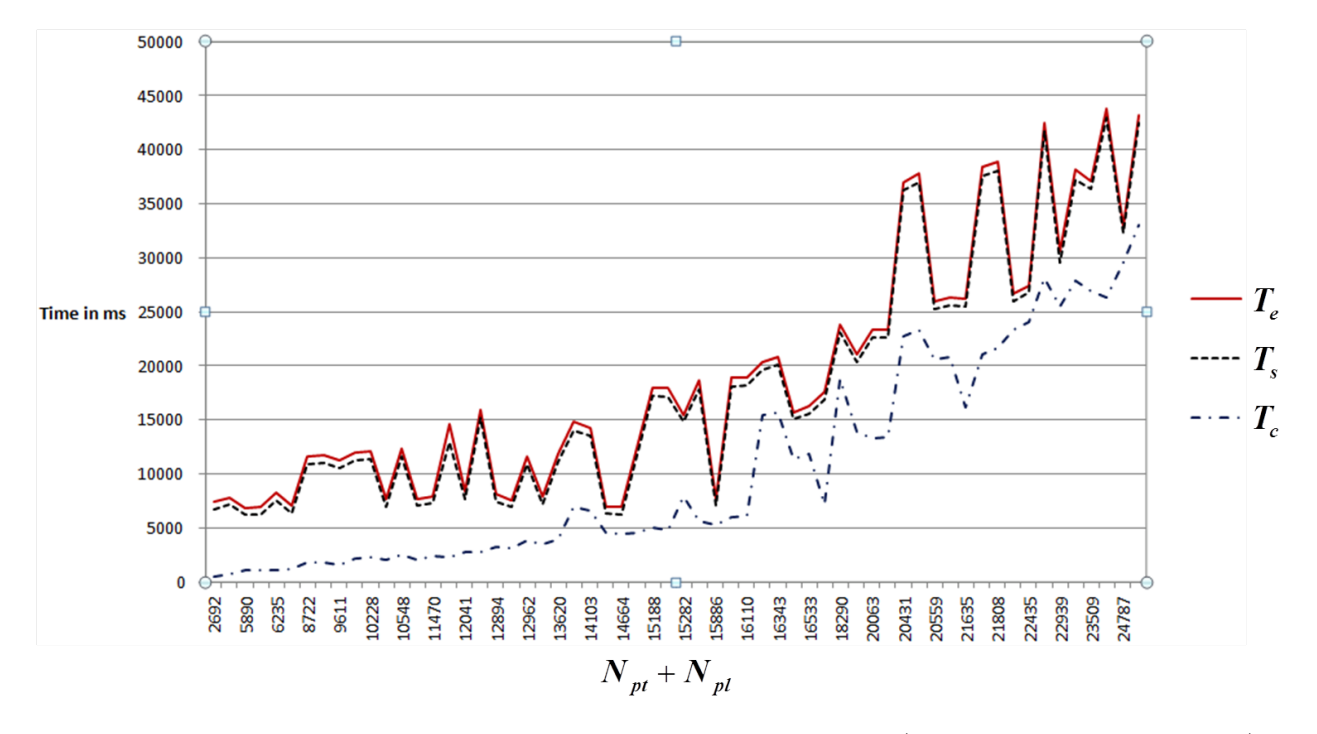

Figure 6.4: Search engine C++ processing time  $T_c$ , server side (including C++ and Java) processing time  $T_s$  and total query time  $T_e$  plotted versus the number of returned search results for Q2 queries  $R_{pt} + R_{pl}$ .

Table 6.5:  $Q3$  test results for the 15 sample query points with radius  $5m$ ,  $50m$ ,  $500m$  and  $5000m$ , respectively. All times are shown in ms. Table 6.5: Q3 test results for the 15 sample query points with radius 5m, 50m, 500m and 5000m, respectively. All times are shown in ms.

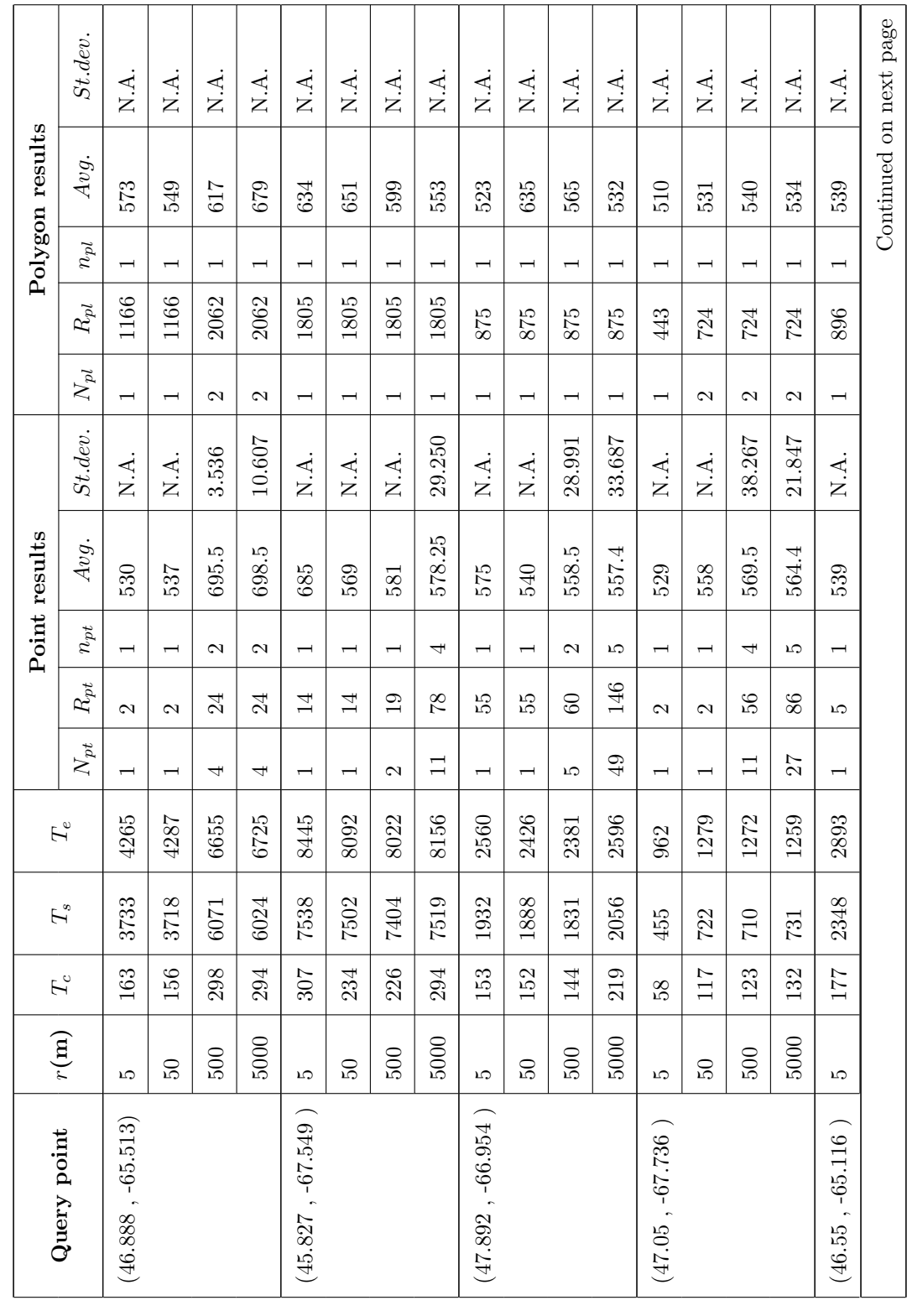

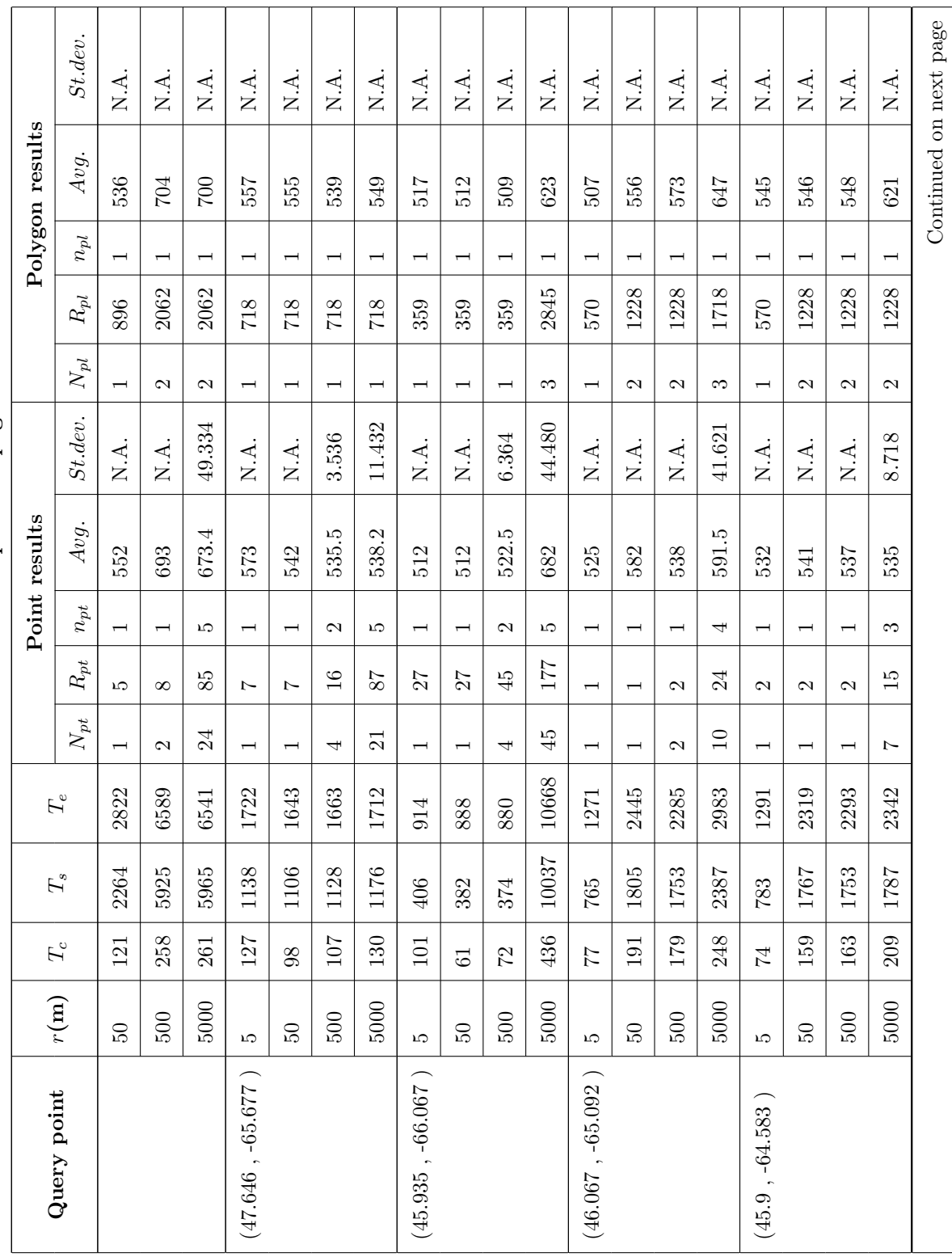

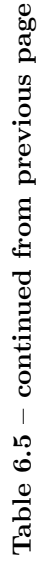

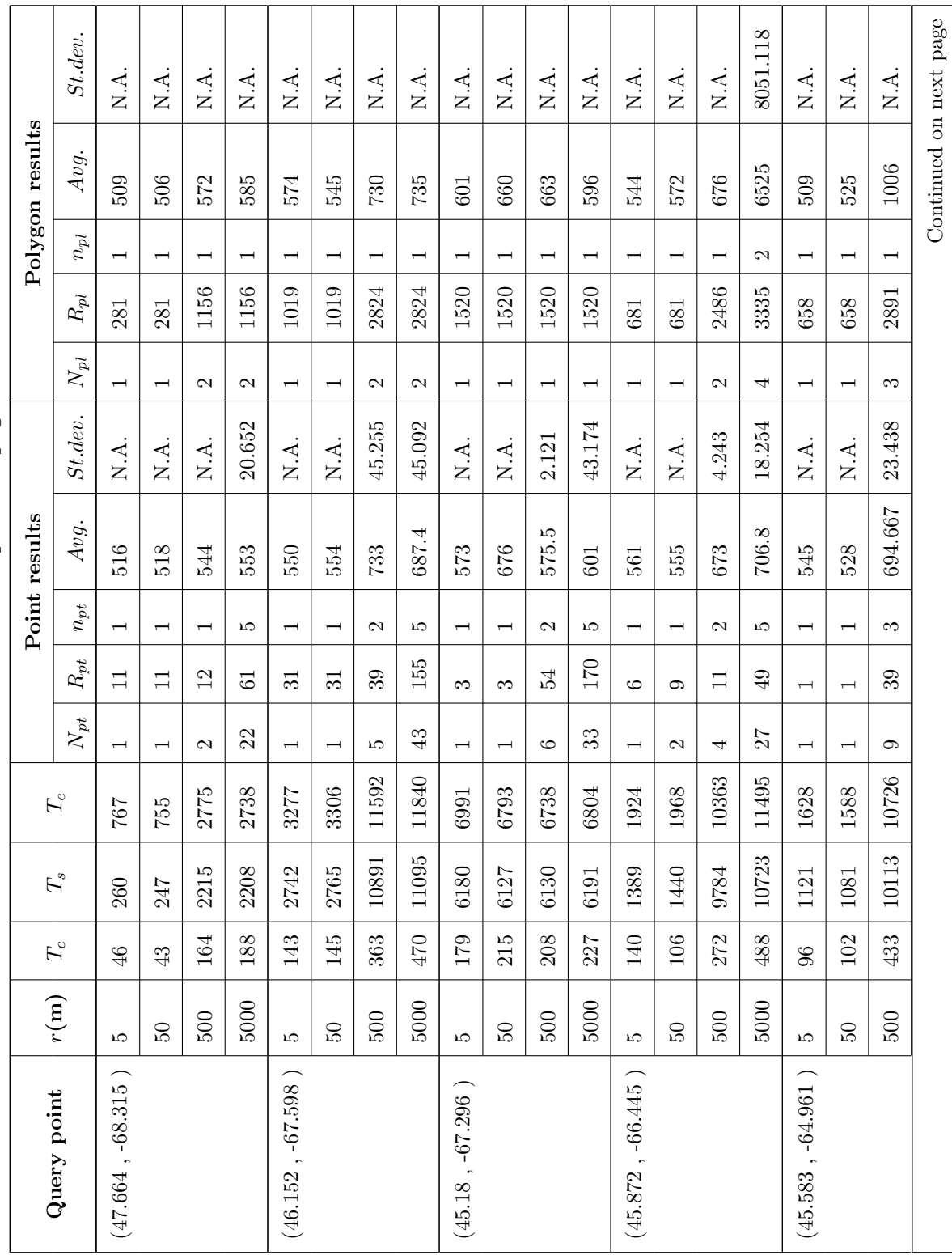

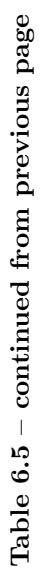

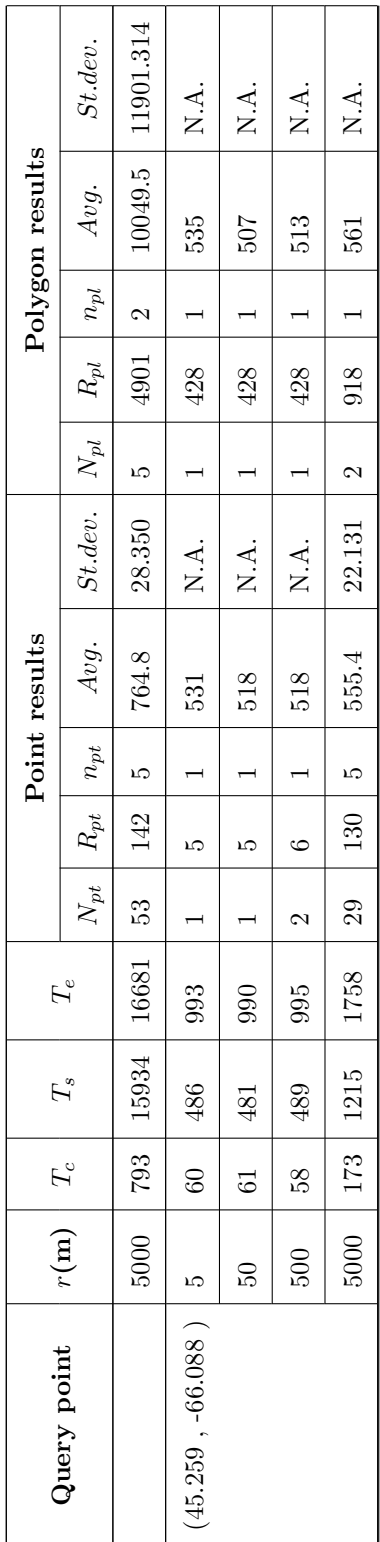

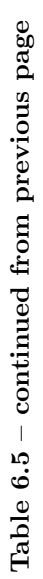

The line graph in Figure 6.5 illustrates the changes of the  $T_c$ ,  $T_s$  and  $T_e$  measured in ms with increasing  $R_{pt} + R_{pl}$ . As we can see,  $T_s$  and  $T_e$  show an increase in proportion to the total number of point results and polygon results returned;  $T_c$  remains relatively steady for most values of  $R_{pt}+R_{pl}$  at around 200 ms. The steady performance of  $T_c$  is consistent with the constant average query complexity  $O(\log_M \mathcal{D}_n + y)$  of the R<sup>\*</sup> tree, although  $O(D_n)$  is the worst case time complexity for a rectangle intersecting a set of n records, where  $\mathcal{D}_n$  is the number of objects indexed in the  $R^*$  tree, and y is the number of the records found in range (see section 4.6). Similar to Q1 and Q2, a constant value of  $T_e - T_s$  still holds, with an average of 580.68 ms. The time cost for the entire search process  $(T_e)$  and the server side (including C++ and Java) processing time  $T_s$  are significantly higher than the C++ processing time  $T_c$ . In Table 6.5, the average value of  $T_s - T_c$  is 3411.63. The value of  $T_s - T_c$  is considerably higher than that for Q1, but lower than that for Q2. A main reason for the lower value is due to the size of the results returned by Q3, which is less than that of Q2, but generally more than that of Q1. The time spent on analysing and interpreting the returnList gives rise to these differences. For the Q3 test, the average  $T_c$ ,  $T_s$  and  $T_e$ are 191.5ms, 3603.2ms and 4183.9ms, respectively, and the average value of  $R_{pt} + R_{pl}$  is 1313.4.

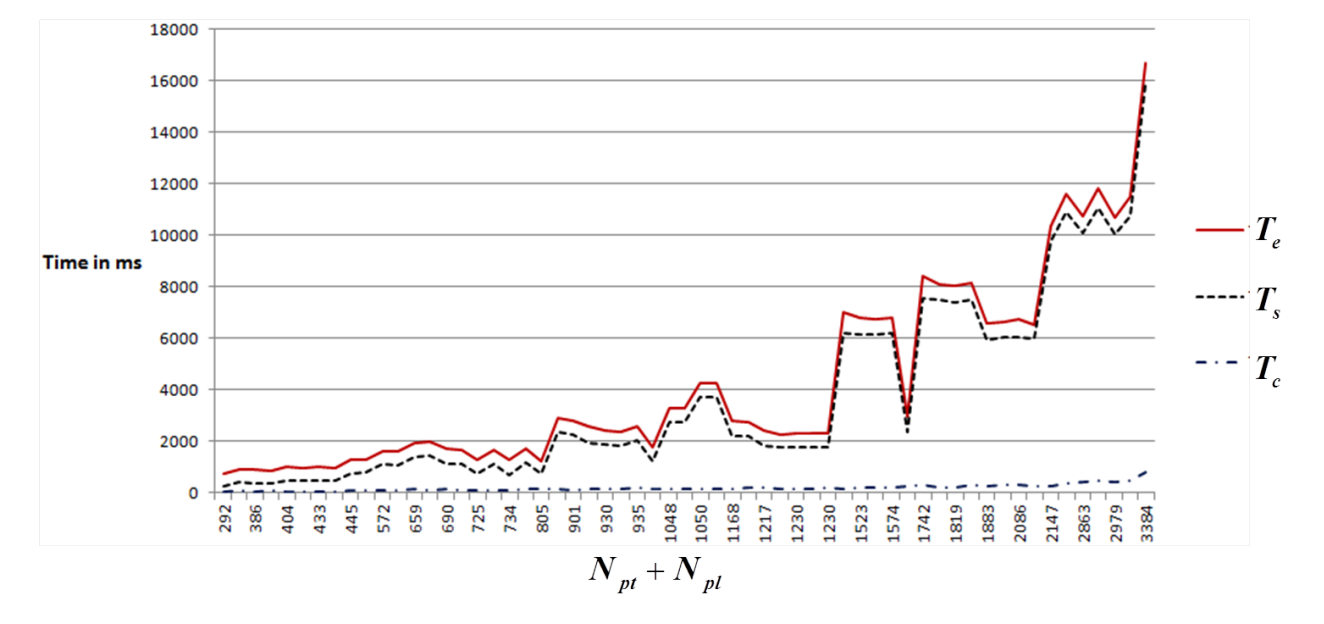

Figure 6.5: Search engine C++ processing time  $T_c$ , server side (including C++ and Java) processing time  $T_s$  and total query time  $T_e$  plotted versus the number of returned search results for Q3 queries  $R_{pt} + R_{pl}$ .

## Chapter 7

# Summary and Conclusions

## 7.1 Summary

A search engine system called TexSpaSearch supporting text with spatial constraints searching is presented in this thesis. A polygon simplification algorithm PackPolygon is proposed in the data preprocessing phase, which is a variant of the RDP algorithm. We indexed the UNB Connell Memorial Herbarium database of  $40,791$  records using the  $\mathrm{R}^*$ tree and suffix tree simultaneously, and designed data structures for efficiently combining them to realize the Q1(t),  $Q_2(t, r)$  and  $Q_3(p, r)$  queries. A Lucene scoring algorithm is implemented to rank the text search results.

A Java-based web application was implemented to provide the web user interface for our search engine. It also handles sending and receiving requests and responses between the clients and the server, communicating with the C++ back end program through TCP sockets, analysing the results returned by the  $C++$  program, and interpreting the results to generate the corresponding web pages. We use JSP pages to generate search results dynamically. The Java server transmits messages to the JSP pages using session objects.

#### 7.1.1 Contributions

This thesis presents an innovative  $Q_2(t,r)$  query definition and text + spatial data structures supporting  $Q2$  as well as  $Q1(t)$  and  $Q3(p,r)$  search simultaneously. To our knowledge, this is the first data structure supporting all three query types. Our data structure can also return points or polygons describing spatial objects resulting from Q2 or Q3 queries. Our R\*-tree data structure is, to our knowledge, the first one to efficiently pack simplified polygons defined by up to  $w_B$  points into the leaf nodes. Leaf nodes can also contain up to B points. A modified Lucene scoring algorithm was designed and implemented. This modified Lucene scoring uses words and subphrases instead of fields and multiword terms to provide a better way to index and search free-form-text. We also present a novel scheme for ranking combined text and spatial search results. To improve the efficiency of returning ranked text search results, our suffix tree data structure contains precomputed components (e.g. term frequency, document frequency) needed by the modified Lucene scoring algorithm. A unique scheme for displaying the Q1, Q2 and Q3 search results was designed and implemented. Although the efficiency for Q1 text search compared to the GSA is low, our theoretical analysis does show a highly efficient search cost when the number of results returned is large.

### 7.2 Conclusions

The TexSpaSearch engine can perform  $Q_1(t)$ ,  $Q_2(t, r)$  and  $Q_3(p, r)$  queries successfully, and can rank the search results reasonably. The experimental results on the 20 sample query strings for the Q1 text only query indicate an average 45.5 times slower search time for  $T_e$  (total query time) and 16.95 times slower search time for  $T_c$  (C++ side processing time) compared with a Google Search Appliance, but returns a wider range of results (records containing any subphrase of the query string) than the GSA. The average query time for

Q1 is 825.8ms, with on average 899.35 results returned, while the average theoretical query time for Q1 is  $O(A^2|\overline{b}|)$ . For a Q2 query, the average query time is 18839.8ms to return an average number of records is 15433.6, and the average theoretical query time for Q2 is  $O(A^2|\overline{b}| + Z \log_{\mathcal{M}} \mathcal{D}_n + y)$ . Q3 test gives an average query time of 4183.9ms for an average 1313.4 returned records, when the average theoretical query time for Q3 is  $O(\log_{\mathcal{M}} \mathcal{D}_n+y)$ . A constant value of  $T_e - T_s$ , where  $T_e$  stands for the total query time and  $T_s$  is the server side (including  $C_{++}$  and Java) processing time, holds for all the three query types due to the data contained in the generated web page being approximately constant (the number of results displayed on each page is limited to e.g.  $5$  for  $Q_1$ , and  $3$  for  $Q_2$  and  $Q_3$ ).

### 7.3 Future Work

Future work on improving and testing the TexSpaSearch engine might include the following topics:

- 1. Time did not permit us to complete the nearest neighbour filtering of GSA ranked results as planned. Nearest neighbour filtering of GSA search results might be added in the future.
- 2. We implement a  $Q2$  text + spatial query by performing the text search first. Can the Q2 query be achieved in the inverse order (perform spatial query first)?
- 3. It would be useful to test the performance of TexSpaSearch on different operating systems, web browsers and on a much larger database.
- 4. Evaluation of the search engine by those with domain knowledge (e.g. biologists for the herbarium database) would be valuable to determine how the TexSpaSearch engine could be improved.

5. How can support for approximate spatial search be incorporated? For example an approximate query might be "find pitcher plants near Fredericton".

# References

- [1] http://code.google.com/apis/searchappliance/documentation/610/, accessed May 22, 2011.
- [2] Apache http server project, http://httpd.apache.org/, accessed November 4, 2011.
- [3] Apache lucene, http://lucene.apache.org, accessed November 10, 2013.
- [4] Arcgis, http://en.wikipedia.org/wiki/ArcGIS, accessed December 4, 2012.
- [5] Code page 437, http://en.wikipedia.org/wiki/Code\_page\_437, accessed November 4, 2011.
- [6] English stopwords, http://www.ranks.nl/resources/stopwords.html, accessed November 1, 2013.
- [7] Fichier: Douglas peucker.png, http://fr.wikipedia.org/wiki/Fichier:Douglas\ \_Peucker.png, accessed December 6, 2012.
- [8] The google geocoding api, https://developers.google.com/maps/documentation/ geocoding/#GeocodingRequests, accessed December 3, 2012.
- [9] Google Search Appliance, Available at http://en.wikipedia.org/wiki/Google\_ Search\_Appliance.
- [10] Google search appliance help center, https://gsa1.lib.unb.ca:8443/ EnterpriseController/crawl\_urls.html, accessed November 7, 2011.
- $[11]$  Great-circle distance, http://en.wikipedia.org/wiki/Great-circle\_distance, accessed December 16, 2012.
- $[12]$  Interface servlet, http://tomcat.apache.org/tomcat-5.5-doc/servletapi/ javax/servlet/Servlet.html, accessed May 12, 2014.
- [13] Iso/iec 8859-1, http://en.wikipedia.org/wiki/ISO/IEC\_8859-1, accessed November 12, 2011.
- [14] Lucene, http://en.wikipedia.org/wiki/Lucene, accessed November 10, 2013.
- [15] Lucene as a ranking engine., http://www.wortcook.com/pdf/lucene-ranking.pdf, accessed November 10, 2013.
- [16] Lucene java doc, class similarity., http://lucene.apache.org/java/2\_4\_1/api/ org/apache/lucene/search/Similarity.html, accessed November 10, 2013.
- [17]  $Pagerank$ , http://en.wikipedia.org/wiki/PageRank, accessed May 22, 2011.
- [18] Shapefile c library, http://shapelib.maptools.org/, accessed December 1, 2012.
- [19] Snb geographic data  $\mathcal B$  maps products  $\mathcal B$  services, http://www.snb.ca/gdam-igec/ e/2900e\_1.asp, accessed December 1, 2012.
- [20] Spatial search, http://wiki.apache.org/solr/SpatialSearch, accessed December 4, 2011.
- [21] Specimen Label Data for the Connell Memorial Herbarium, Available at http: //herbarium.biology.unb.ca/fmi/iwp/res/iwp\_auth.html.
- [22]  $Suffix$  tree, http://en.wikipedia.org/wiki/Suffix\_tree, accessed June 23, 2011.
- [23] Trie, http://en.wikipedia.org/wiki/Trie, accessed December 4, 2011.
- [24] World geodetic system 1984 background, http://www.dqts.net/wgs84.htm, accessed December 15, 2012.
- [25] David Austin, How google finds your needle in the web's haystack, http://www.ams. org/samplings/feature-column/fcarc-pagerank, accessed May 22, 2011.
- [26] Norbert Beckmann, Hans-Peter Kriegel, Ralf Schneider, and Bernhard Seeger, The r\*-tree: An efficient and robust access method for points and rectangles, SIGMOD Conference, 1990, pp. 322–331.
- [27] Jon Louis Bentley, Multidimensional binary search trees used for associative searching, Commun. ACM 18 (1975), no. 9, 509–517.
- [28] Monica Bianchini, Marco Gori, and Franco Scarselli, Inside pagerank, ACM Trans. Internet Technology 5 (2005), no. 1, 92–128.
- [29] David H. Douglas and Thomas K. Peucker, Algorithms for the reduction of the number of points required to represent a digitized line or its caricature, Cartographica: The International Journal for Geographic Information and Geovisualization 10 (1973), no. 2, 112–122.
- [30] Martin Farach, Optimal suffix tree construction with large alphabets, FOCS, 1997, pp. 137–143.
- [31] Radu Gruian, Patricia trie template class, http://www.codeproject.com/Articles/ 9497/Patricia-Trie-Template-Class, July 2007, accessed January 1, 2013.
- [32] Dan Gusfield, Algorithms on strings, trees, and sequences computer science and computational biology, Cambridge University Press, 1997.
- [33] Antonin Guttman, R-trees: A dynamic index structure for spatial searching, SIGMOD Conference, 1984, pp. 47–57.
- [34] Dan Han and Bradford G. Nickerson, Comparison of text search ranking algorithms, Tech. report, TR11-209, Faculty of Computer Science, University of New Brunswick, August 2011.
- [35] Jan T. Heuer and Sören Dupke, *Towards a Spatial Search Engine Using Geotags*, GI-Days 2007 - Young Researchers Forum (Florian Probst and Carsten Keßler, eds.), IfGIprints, 2007.
- [36] Robert W. Irving and Lorna Love, Suffix binary search trees and suffix arrays, Tech. report, TR-2001-82, Computing Science Department Research Report, University of Glasgow, March 2001.
- [37]  $\ldots$ , The suffix binary search tree and suffix avl tree, J. Discrete Algorithms 1 (2003), no. 5-6, 387–408.
- [38] Christopher B. Jones, Alia I. Abdelmoty, David Finch, Gaihua Fu, and Subodh Vaid, The spirit spatial search engine: Architecture, ontologies and spatial indexing, GI-Science, 2004, pp. 125–139.
- [39] Udi Manber and Eugene W. Myers, Suffix arrays: A new method for on-line string searches, SIAM J. Comput. 22 (1993), no. 5, 935–948.
- [40] Edward M. McCreight, A space-economical suffix tree construction algorithm, J. ACM 23 (1976), no. 2, 262–272.
- [41] Gahyun Park and Wojciech Szpankowski, Towards a complete characterization of tries, Proceedings of the sixteenth annual ACM-SIAM symposium on Discrete algorithms (Philadelphia, PA, USA), SODA '05, Society for Industrial and Applied Mathematics, 2005, pp. 33–42.
- [42] A Rajaraman and J. D. Ullman, Mining of massive datasets, (2011), 1¨C17.
- [43] Urs Ramer, An Iterative Procedure for the Polygonal Approximation of Plane Curves, Computer Graphics and Image Processing 1 (1972), 244–256+.
- [44] H. Samet, Foundations of multidimensional and metric data structures, Morgan Kaufmann, 2006.
- [45] Qingxiu Shi, Data structures for efficient search in high-dimensional spaces, Ph.D. thesis, University of New Brunswick, 2002.
- [46] Dustin Spicuzza, A header-only  $c++$   $r^*$  tree implementation., http://www.virtualroadside.com/blog/index.php/2008/10/04/ r-tree-implementation-for-cpp/, accessed November 14, 2013.
- [47] Esko Ukkonen, On-line construction of suffix trees, Algorithmica 14 (1995), no. 3, 249–260.
- [48] Peter Weiner, Linear pattern matching algorithms, Proceedings of the 14th Annual Symposium on Switching and Automata Theory, SWAT 1973, Washington, DC, USA, IEEE Computer Society, 1973, pp. 1–11.

# Appendix A

## Stopwords list

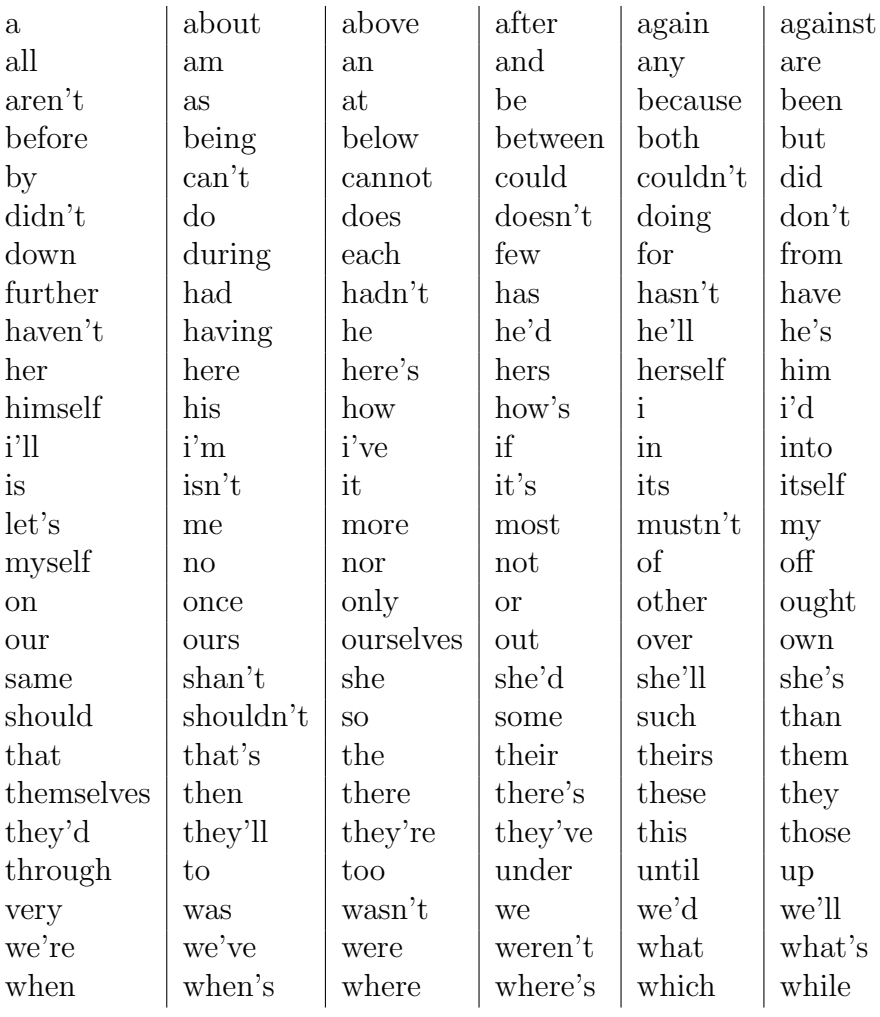

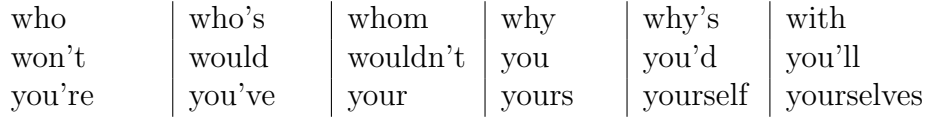

### Vita

#### Candidate's full name: Dan(Amber) Han

University attended: September 2010 - May 2014 Faculty of Computer Science University of New Brunswick Fredericton, New Brunswick, Canada

September 2006 - June 2010 Bachelor of Engineering Shool of Information and Communication Engineering Beijing University of Post and Telecommunications Beijing, China

#### Technical Report:

Dan Han and Bradford G. Nickerson, "Comparison of Text Search Ranking Algorithms", UNB Faculty of Computer Science, TR11-209, August 2011, Fredericton, N.B., Canada.

#### Poster:

Dan Han and Bradford G. Nickerson, "Poster: Text Search with Spatial Constraints", 10th UNB Computer Science Research Exposition, April 12, 2013, Fredericton, N.B., Canada.

#### Publications: Conference Presentations: